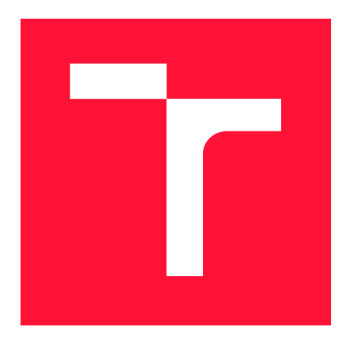

# **VYSOKÉ UČENÍ TECHNICKÉ V BRNĚ BRNO UNIVERSITY OF TECHNOLOGY**

**FAKULTA INFORMAČNÍCH TECHNOLOGIÍ FACULTY OF INFORMATION TECHNOLOGY** 

**ÚSTAV POČÍTAČOVÉ GRAFIKY A MULTIMÉDIÍ DEPARTMENT OF COMPUTER GRAPHICS AND MULTIMEDIA** 

# **ANTICURTAINING - OBRAZOVÝ FILTR PRO ELEKTRONOVOU MIKROSKOPII**

**ANTICURTAINING - IMAGE FILTER FOR ELECTRON MICROSCOPY** 

**DIPLOMOVÁ PRÁCE MASTER'S THESIS** 

**AUTHOR** 

**SUPERVISOR** 

**AUTOR PRÁCE BC. MARTIN DVOŘÁK** 

**VEDOUCÍ PRÁCE prof. Dr. Ing. PAVEL ZEMČÍK** 

**BRNO 2021** 

Ústav počítačové grafiky a multimédií (UPGM) a metala v hlav Akademický rok 2020/2021

# **Zadání diplomové práce**

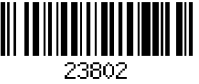

# Student: **Dvořák Martin, Bc.**

Program: Informační technologie

Obor: Strojové učení

Název: **Anticurtaining - obrazový filtr pro elektronovou mikroskopii Anticurtaining - Image Filter for Electron Microscopy** 

Kategorie: Zpracování obrazu

Zadání:

- 1. Prostudujte mechanismus jevu zvaného "Curtaning" vyskytujícího se v obrazech vzniklých při zpracování vzorku v mikroskopu typu FIB-SEM a prozkoumejte i možnosti simulace tohoto jevu.
- 2. Prostudujte existující řešení a možnosti odstraňování výše zmíněného jevu, tedy postupy "Anticurtaining". Přitom cílem je navrhnout obrazový filtr, který by "vyrovnal" topografický povrch s reliéfem vzniklých jevem curtaining. Diskutujte vlastnosti řešení a jejich výhody i nevýhody.
- 3. Vyberte vhodný postup pro "Anticurtaning" a prozkoumejte možnosti a vlastnosti jeho implementace.
- 4. Implementujte vybraný postup, ověřte jeho vlastnosti a demonstrujte je na vhodném příkladu.
- 5. Diskutujte dosažené výsledky a možnosti dalšího pokračování práce.

# Literatura:

• Dle pokynů vedoucího

Při obhajobě semestrální části projektu je požadováno:

• Body 1 až 3 zadání

Podrobné závazné pokyny pro vypracování práce viz <https://www.fit.vut.cz/study/theses/>

Vedoucí práce: **Zemčík Pavel, prof. Dr. Ing.**  Vedoucí ústavu: Černocký Jan, doc. Dr. Ing. Datum zadání: 1. listopadu 2020 Datum odevzdání: 19. května 2021

Datum schválení: 30. října 2020

# Abstrakt

Tomografická 3D analýza v nanometrovém měřítku využívá snímky vzorků získané s využitím fokusovaného iontového svazku (FIB), při jejichž snímání ale dochází z fyzikálních důvodů k poškození "curtaining" efektem. Tato práce představuje nový přistup k odstranění curtaining efektu ze snímků pomocí strojového učení. Pro jeho odstranění je využita konvoluční neuronová síť (CNN) a technika učení s učitelem. Navržená síť pracuje s příznaky, které vytváří vlnková (wavelet) transformace a jejím výstupem je vizuálně "vyčištěný" snímek. K učení sítě je využita syntetická datová sada poškozených snímků, které jsou vytvořeny generátorem simulujícím fyzikální proces tvorby reálného snímku. Simulace se skládá z " opotřebení" vzorku pomocí fokusovaného iontového svazku (FIB) a zobrazení povrchu pomocí skenovacího elektronového mikroskopu (SEM). Nově vytvořený přístup velmi dobře pracuje i s reálně pořízenými snímky. Kvalitativní vyhodnocení představeného řešení a srovnání s jiným řešením hodnotili laici i experti na tuto problematiku. Řešení představuje nový nadějný přístup k odstranění curtaining efektu a přispívá k lepšímu postupu zpracování i porozumění snímkům pořízeným při materiálové analýze.

# Abstract

Tomographic analysis produces 3D images of examined material in nanoscale by focus ion beam (FIB). This thesis presents new approach to elimination of the curtain effect by machine learning method. Convolution neuron network is proposed for elimination of damaged imagine by the supervised learning technique. Designed network deals with features of damaged image, which are caused by wavelet transformation. The outcome is visually clear image. This thesis also designs creation of synthetic data set for training the neuron network which are created by simulating physical process of the creation of the real image. The simulation is made of creation of examined material by milling which is done by FIB and by process displaying of the surface by electron microscope (SEM). This newly created approach works precisely with real images. The qualitative evaluation of results is done by amateurs and experts of this problematics. It is done by anonymously comparing this solution to another method of eliminating curtaining effect. Solution presents new and promising approach to elimination of curtaining effect and contributes to a better procedure of dealing with images which are created during material analysis.

# Klíčová slova

curtaining efekt, syntetické snímky curtaining efektu, konvoluční neuronová síť

# Keywords

curtaining, synthetic images of curtaing, convolution neural network

# **Citace**

DVORAK , Martin. *Anticurtaining - obrazový filtr pro elektronovou mikroskopii.* Brno, 2021. Diplomová práce. Vysoké učení technické v Brně, Fakulta informačních technologií. Vedoucí práce prof. Dr. Ing. Pavel Zemčík

# Anticurtaining - obrazový filtr pro elektronovou mikroskopii

# Prohlášení

Prohlašuji, že jsem tuto diplomovou práci vypracoval samostatně pod vedením pana prof. Dr. Ing Pavla Zemčíka. Další informace mi poskytli Ing. Vojtěch Filip, Ing. Tomáš Hrnčíř Ph.D. Uvedl jsem všechny literární prameny, publikace a další zdroje, ze kterých jsem čerpal.

Martin Dvořák 17. května 2021

# Poděkování

Rád bych poděkoval prof. Dr. Ing. Pavlovi Zemčíkovi za poskytnuté cenné rady a jeho vstřícný přístup. Rád bych také poděkoval externím odborníkům Ing. Vojtěchovi Filipovi a Ing. Tomášovi Hrnčířovi Ph.D. z firmy TESCA N za konstruktivní konzultace.

# Obsah

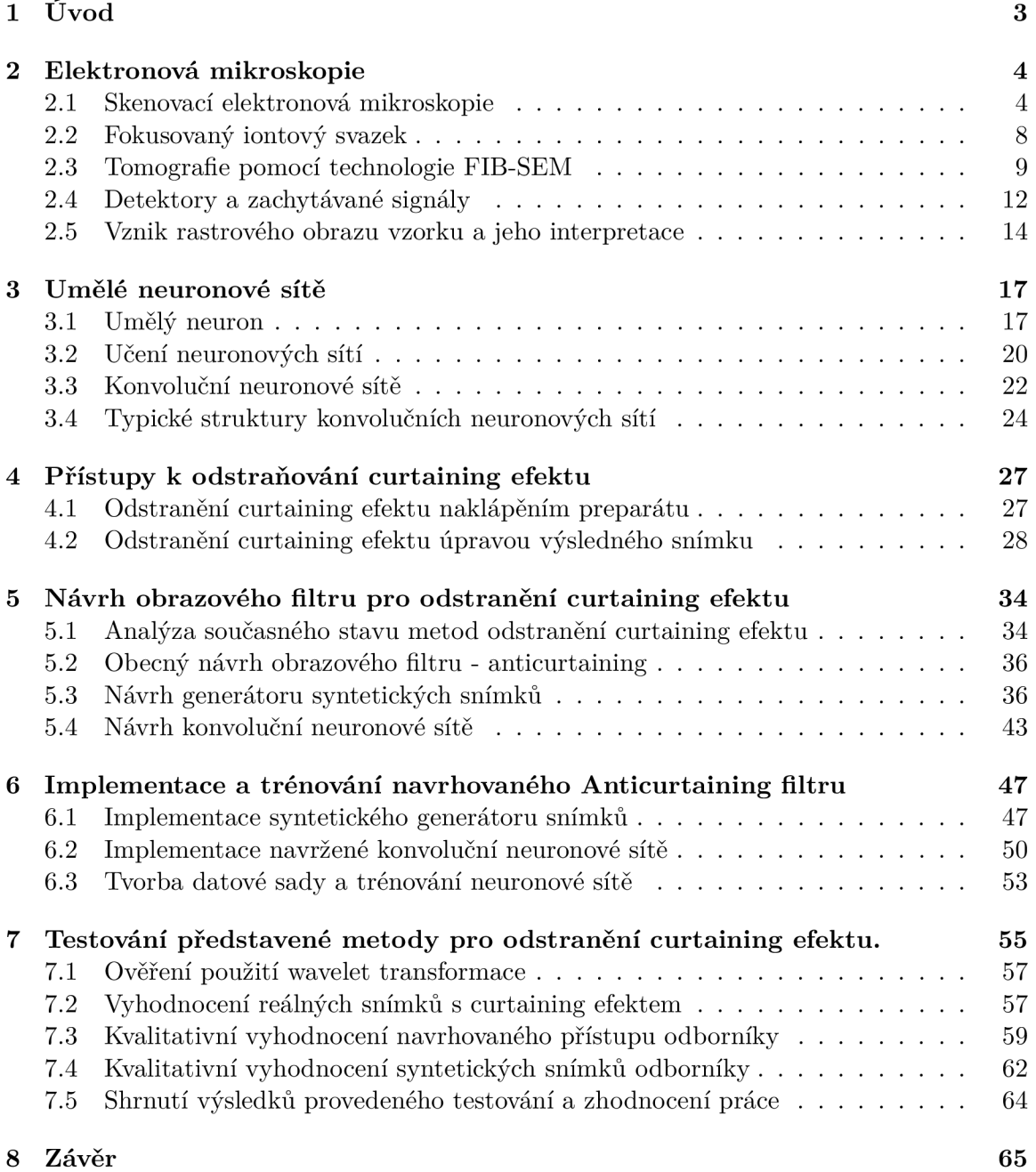

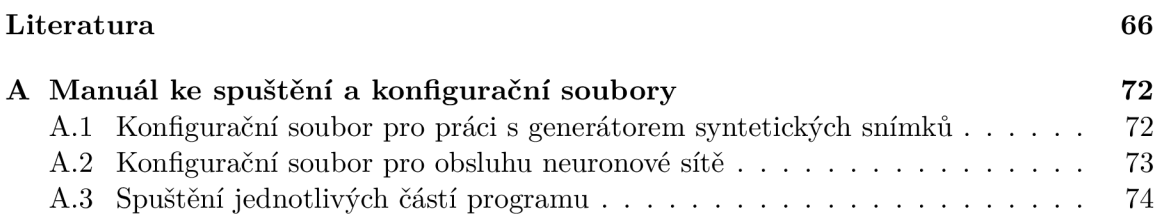

# **Kapitola 1**

# Úvod

Elektronová mikroskopie vytváří nové obzory pozorování v *nanometrovém* měřítku. Tato metoda pro zkoumání a pozorování materiálů a dějů se rychle rozvíjí a vytváří prostor pro jejich hlubší pochopení. Výsledky získané z elektronové mikroskopie rozšiřují znalosti lidstva v mnoha oborech jako jsou například medicína, technika či geologie. Rozvoj tohoto odvětví přináší problémy, které je nutné překonat. Jeden z problémů vzniká nepřesným *obráběním*  vzorku v elektronovým mikroskopu. Tento problém zvaný *curtaining* zabraňuje správnému zobrazení materiálů. Tato práce se zaměřuje na odstranění *curtaining* efektu technikami počítačového zpracování obrazu.

*Curtaining* vzniká na preparátu nepřesným obráběním iontovým svazkem. Materiál není ideálně zpracovaný a na jeho povrchu se tento jev projevuje typickým zkreslením. Správné odstranění *curtaining* efektu přispívá k pochopení mikroskopické struktury těchto materiálů a může pozitivně ovlivnit i proces výroby polovodičových součástek. Existující přístupy pro odstranění tohoto efektu se mohou rozdělit do dvou skupin. První skupina metod se problém snaží vyřešit pomocí fyzikálních přístupů a lépe obrábět zkoumaný vzorek. Druhá skupina potlačuje *curtaining* pomocí úprav výsledného snímku. Nejlepší dosavadní metody dosahují kvalitních výsledků, ale výpočet takového modelu trvá v řádu hodin pro každý snímek.

Práce je zaměřena na vizuální odstranění *curtainingu* ze snímků pomocí moderního přístupu *neuronových sítí* Tento přístup vyžaduje velké množství snímků a vzhledem ke skutečnosti, že pořízení reálných dat je velmi pracné a drahé, je navržený generátor syntetických snímků s *curtaining* efektem. Práce je vytvořena ve spolupráci s firmou TESCAN , která poskytla reálně naměřená data problémových materiálů. Poskytla odborníky, kteří kvalitativně ohodnotili dosažené výsledky navržené metody i synteticky vytvořených dat. Práci jsem si vybral, protože mě zajímá problematika elektronových mikroskopů a strojového učení.

Následující kapitola popisuje klíčové části elektronové mikroskopie. Je vysvětlena činnost elektronového, iontového mikroskopu a jejich složení do komplexního nástroje. Třetí kapitola popisuje základní bloky neuronových sítí, přístupy a metody učení těchto sítí. Čtvrtá kapitola představuje existující metody pro odstranění *curtainingu,* metody jsou rozděleny do dvou částí podle přístupu, kterým odstraňují *curtaining.* V páté kapitole je rozebrán návrh představeného řešení. První část kapitoly popisuje návrh simulátoru mikroskopů pro tvorbu syntetických snímků s *curtaining* efektem. Druhá část kapitoly popisuje návrh neuronové sítě pro odstranění *curtainingu.* Kapitola šest popisuje implementační detaily jednotlivých částí řešení a popisuje vytvoření datové sady pro trénovaní neuronové sítě i proces trénovaní. V poslední sedmé kapitole jsou popsaný experimenty, který byly provedeny pro stanovení úspěšnosti navrhovaného řešení.

# **Kapitola 2**

# Elektronová mikroskopie

Mikroskopie studuje objekty, které jsou příliš malé a nelze je pozorovat pouhým lidským okem [17]. Zkoumání mikrosveta ovlivňuje rozlišovací schopnost mikroskopu, ta je u *světelných mikroskopů* dána *vlnovou* délkou viditelné části elektromagnetického spektra. Vyšší rozlišovací schopnosti lze dosáhnout nahrazením *fotonů* za urychlené elektrony. Tyto elektrony mají mnohonásobně menší *vlnovou* délku než světelné částice [61]. Elektronový mikroskop pozoruje povrch materiálu ve vysokém detailu díky své vysoké rozlišovací schopnosti . Tyto vlastnosti zaručují, že je pozorována pouze malá část vzorku. U heterogenních materiálu je nutné vhodně vybrat pozorovací místo, které ovlivňuje výsledné naměřené hodnoty. Informace o vlastnostech a struktuře materiálů se vypočítávají pomocí statistického přístupu zpracování dat [39].

Dnešní nejmodernější technologie z oblasti nanotechnologií zvládají zobrazování, manipulaci, výrobu i aplikaci systému v měřítku nanometrů. Se zvyšující se poptávkou po těchto přístrojích z různých oborů vědy vzrůstají i požadavky na přesnost přístrojů. Vědy, zabývající se materiální analýzou, stále hledají menší měřítko zobrazení pro přesnější určení vztahů ve struktuře materiálů. Obrábění a nanášení materiálů v měřítku nanotechologií umožnilo významné urychlení vývoje polovodičů [63]. Oblast elektronové mikroskopie se velice rychle vyvíjí. První elektronový mikroskop byl založen na technologii transmisní elektronové mikroskopie *(TEM).* Vznikl v první polovině 20. století [15]. Princip funkčnosti spočívá v průchodu urychlených elektronů velice tenkým řezem vzorku. Elektrony, které nezmění svůj směr interakcí se vzorkem a prochází skrz, tvoří výsledný obraz měřeného materiálu [32]. Z metody *TEM* vznikají další zobrazovací techniky, v aktuální kapitole je popsána technologie skenovací elektronové mikroskopie *(SEM).* Technologie fokusovaného iontového svazku *(FIB)* obrábí a manipuluje se vzorkem [38], a je popsána v této kapitole.

Kapitola obsahuje pouze nezbytně nutné informace, které přímo souvisejí s obsahem praktické části práce nebo jsou nutné pro správné pochopení problematiky. Tato kapitola nepopisuje problematiku jako celek, ale pouze její vybrané části.

# 2**.1** Skenovací elektronová mikroskopie

Skenovací (rastrovací) elektronový mikroskop *(SEM)* vytváří obraz systematickým řádkovým pohybem elektronového svazku po povrchu zkoumaného vzorku. Pozorovaný vzorek není omezen určitou maximální tloušťkou materiálu a díky vysoké hloubce ostrosti mikroskopu lze pozorovat trojrozměrné zobrazení pozorovaného vzorku [22]. Pro správnou funkčnost *SEM* je nutné, aby byl vzorek elektricky vodivý. Nevodivé materiály je vhodné správně připravit, například *napařením* kovu nebo uhlíku [23]. Obrázek 2.1 zobrazuje schopnosti rastrovacího elektronového mikroskopu na minerálech i na biologickém materiálu.

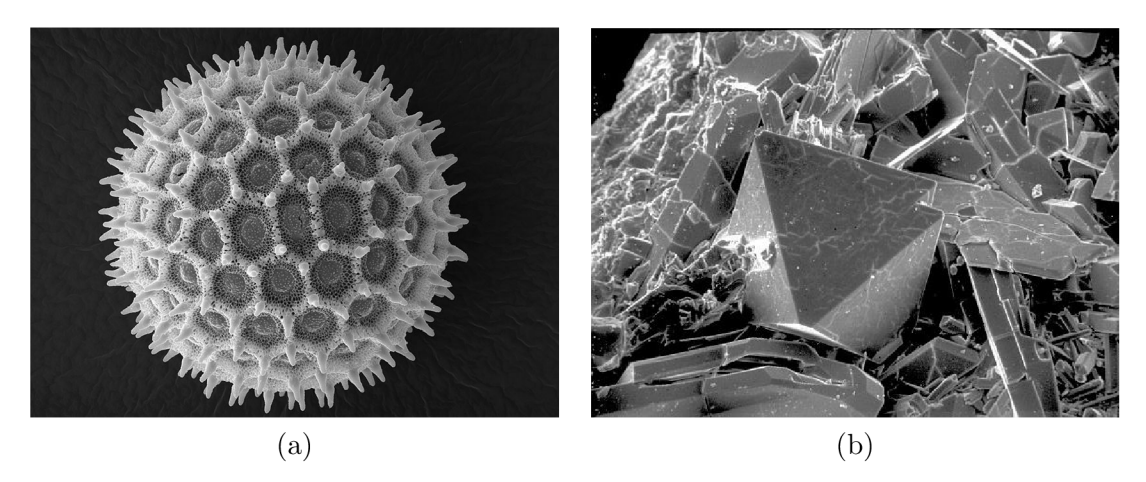

Obrázek 2.1: Biologické a geologické materiály zobrazené technologií *SEM:* (a) Pylové zrno  $[26]$ , (b) Oxid křemičitý  $[55]$ .

## **2.1.1 Konstrukce rastrovacího elektronového mikroskopu**

Podobně jako světelný mikroskop se skenovací elektronový mikroskop skládá ze zobrazovacího systému čoček, které zvětšují detail snímaného preparátu. Obsahuje rovněž clony, které omezují zorné pole nebo aperturu objektivu. Elektronový mikroskop zobrazuje pomocí elektronů, které je nutné v mikroskopu vyrobit a přenést na povrch zkoumaného preparátu pomocí elektromagnetického systému [22].

V tubusu i komoře mikroskopu musí být vytvořena určitá úroveň vakua. V prostoru mikroskopu je nutné dosáhnout vakua minimálně  $10^{-3}$  až  $10^{-5}\,\mathrm{Pa}$ . Při nedosažení této úroveň vakua, vzniká nebezpečí ionizace vzduchu, který může způsobit elektrický výboj mezi anodou a katodou elektronové trysky. Vyčerpání vzduchu z prostoru tubusu zabraňuje náhodným srážkám mezi urychlenými elektrony a molekulami vzduchu. Srážky mohou vést ke změně energie nebo směru pohybu elektronu [32]. Skenovací elektronový mikroskop se skládá z níže uvedených částí. Schématické zapojení jednotlivých komponent zobrazuje obrázek 2.2.

- *Elektronové dělo* (elektronová tryska) vytváří elektrony, které jako svazek osvětlují pozorovaný preparát. Trysku je možné realizovat *autoemisním* nebo *termoemisním*  principem [32]. Elektronové dělo je nutné konstruovat tak, aby splňovalo stabilitu emise elektronů. Pokud tato stabilita dodržena není, nelze statisticky interpretovat měření [61]. *Živost* děla popisuje vlastnost správné funkčnosti vyzařování elektronů v hodinách. U *tepelné emise* je živost trysek řádově menší než u děl *autoemisních*  [22]. Tryska zajišťuje výrobu elektronů. Vyrobené elektrony urychluje na požadovanou rychlost a pomocí *fokusační* elektrody jsou elektrony usměrněny do úzkého svazku [49].
- *Elektronové čočky* slouží k další fokusaci elektronového svazku na povrch vzorku. Soustavou čoček mění přiblížení či oddálení obrazu pozorovaného vzorku. Existují dva druhy čoček podle fyzikálního principu: *elektrostatické* a *elektromagnetické* [22].

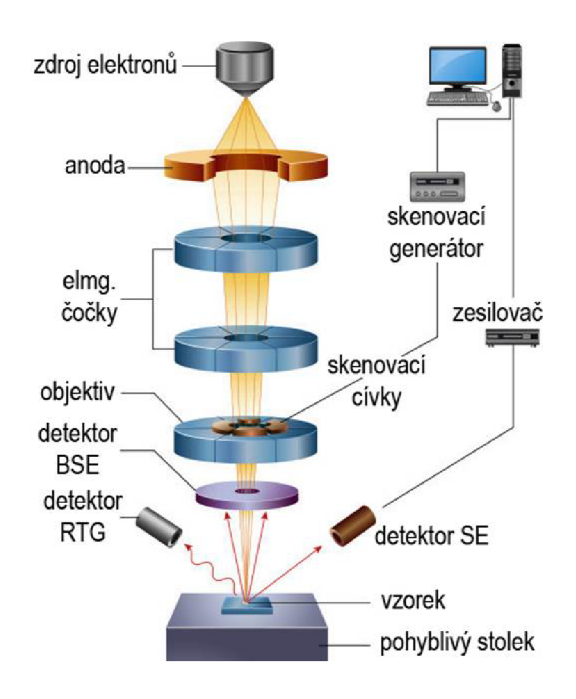

Obrázek 2.2: Schématický diagram zobrazující klíčové části rastrovacího elektronového mikroskopu [48].

Elektrostatické čočky se vyznačují nutností stabilního zdroje vysokého napětí. Z důvodu nepříliš kvalitních výsledků se používají *elektromagnetické* čočky [61]. *Elektromagnetické* čočky tvoří kruhová elektromagnetická cívka *(solenoid).* Cívkou prochází proud a tvoří se kolem ní magnetické pole. Vzniklým magnetickým polem prochází svazek elektronů. Na tyto elektrony působí magnetická síla vytvořená čočkou a koriguje trajektorii procházejícího svazku, čímž zaostřuje proud elektronů na konkrétní místo zkoumaného preparátu [38].

*• Detektory* slouží ke zachytávání signálů, které vycházejí z povrchu vzorku po interakci s elektronovým svazkem. Snímané signály jsou převedeny na elektrický proud a z něj vzniká zobrazený obraz [61]. V rastrovací elektronové mikroskopii se používají signály zpětně odražených *(backscattered electrons)* nebo sekundárních elektronů *(secondary electrons).* Detekce různých signálů vyžaduje různé konstrukce a rozestavení detektorů. Zvolený druh a způsob zachytávání signálů ovlivňuje výsledný obraz preparátu [22]. Konkrétní detektory a jejich technologii popisuje podkapitola 2.4.

# **2.1.2** Interakce elektronového svazku s preparátem

Urychlené primární elektrony (PE), které vycházejí z tubusu mikroskopu, dopadají na povrch preparátu a interagují s jeho atomy. Dopadem elektronu na povrch vznikají signály, které je možné detekovat a sestavit z nich obraz preparátu [46]. Při dopadu i průchodu elektronů materiálem dochází k *rozptylu.* Z hlediska zachování *kinetické* energie se rozptyl rozděluje na *pružný* a *nepružný* [22]. Rozdílné chování primárních elektronů při pružném i nepružném rozptylu popisuje obrázek 2.3. Primární elektrony mohou interagovat až do *interakčního* objemu. Ten je určen rychlostí primárních elektronů, protonovým číslem zkoumaného materiálu a úhlem, pod kterým je provedeno pozorování svazkem elektronů [49].

- *• Nepružný rozptyl* nastane, pokud primární elektron ztratí kinetickou energii kolizí s elektronem, který tvoří součást obalu atomu vzorku [39]. Srážka způsobí vytržení elektronu z jeho energetické hladiny a přesouvá se do jiné hladiny. Pokud se elektron dostane mimo obal atomu vzorku, vznikne *sekundárni* elektron (SE). Vytržení elektronu z jeho hladiny může být provázeno vyzářením *Augerova* elektronu (AE) nebo *fotonu* rentgenového záření [38].
- *Pružný rozptyl* nastává, když primární elektron neztratí kinetickou energii. Primární elektrony mění svoji trajektorii pohybu v důsledku působení *Coulombovských* sil. Pokud se elektron zúčastní při průchodu materiálem více pružných srážek, s vysokou pravděpodobností se jeho energie změní minimálně a opustí povrch materiálu. Tento elektron se nazývá *zpětně odražený* [39].

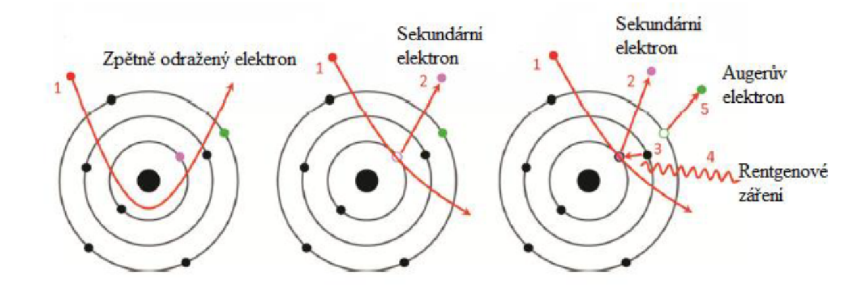

Obrázek 2.3: Vznik zpětné odražených elektronů *(pružný rozptyl),* sekundárních elektronů, rentgenového záření a Augerových elektronů *(nepružný rozptyl)* [44].

### **2.1.3 Princip činnosti rastrovacího elektronového mikroskopu**

Elektronová tryska generuje svazek primárních elektronů. Zaostření paprsku provede objektiv mikroskopu, který je tvořen elektromagnetickými (elektrostatickými) cívkami. Fokusovaný svazek má průměr okolo 10 nm [39]. Důsledkem ostře zaostřeného svazku je reakce s malou plochou pozorovaného materiálu. Reakcí primárních elektronů s povrchem preparátu vznikají signály. Zachytávání těchto signálů tvoří výsledný obraz vzorku. K vytvoření obrazu se používají rozdíly intenzity přijímaných signálů v každém bodě [17].

Průchod všech bodů na preparátu je zajištěn dvěma páry vychylovacích cívek. Cívky mění směr fokusovaného svazku v osách *x* a *y.* Důležitým prvkem snímaní povrchu je synchronizace vychylovacích cívek a indexování jednotlivých pixelů na výstupním obraze [22].

Skenování probíhá po řádcích výsledného snímku. Podle úrovně detailu se volí rychlost pohybu svazku elektronů. Pokud má výsledný obraz obsahovat velké množství detailu, průběh skenování je časově náročnější [17].

## 2.1.4 Výhody a nevýhody elektronové mikroskopie

Rastrovací elektronový mikroskop umožňuje zkoumání povrchu materiálu, a poskytuje třídimenzionální informaci o topografii vzorku. Pomocí dalších přídavných technik lze určit prvkové složení zkoumaného materiálu [22].

SEM umožňuje zobrazit obecně různě velké preparáty. Není zde podmínka na maximální tloušťku materiálu jako u technologie TEM . Vzorek se ovšem musí vložit do komory mikroskopu [22]. Pro použití skenovací elektronové mikroskopie je nutné, aby byl vzorek vodivý Na povrch nevodivých vzorků je proto nutné nanést vodivou vrstvu [22]. Zvětšení vzorku, které může dosáhnout technologie SEM, se pohybuje v intervalu  $5 \times a\tilde{z}$  50000 $\times$ . SEM poskytuje velké zvětšení při zachování vysoké hloubky ostrosti [10].

# 2.2 Fokusovaný iontový svazek

Konstrukce fokusovaného iontového svazku je podobná konstrukci skenovacího elektronového mikroskopu. Hlavní rozdíl spočívá v nahrazení urychlených primárních elektronů svazkem atomů. Technologie vyžaduje kladně nabité ionty, které vznikají odebráním jednoho nebo více elektronů z obalu samotného jádra atomu [43]. Kladně nabité ionty jsou urychlovány obdobně jako elektrony v technologii SEM . Tyto ionty však nedosahují takových rychlostí, jelikož jejich váha je řádově vyšší [63].

Fokusovaný iontový svazek se používá hlavně pro obrábění *(oprašováni)* materiálu nebo nanášení dalších vrstev na preparát. Touto technologií lze vytvářet i topografické snímky materiálu či jeho analýzu [43].

# **2.2.1 Konstrukce systém u používajíc í iontov ý svazek**

Konstrukce systému je obdobná jako u rastrovací elektronové mikroskopie. Mikroskop se skládá ze *zdroje iontů* a *iontové optiky.* Je nutné dodržovat podmínky vakua. Vakuum zamezuje kontaminaci zdroje molekulami vzduchu. Zabraňuje zkratování vysokonapěťového iontového sloupce [21].

- *Zdroj iontů* generuje svazek iontů. Zdroj tvoří wolframová jehla a zásobník na tekutý kov, který se ohřívá cívkou [21]. Nejčastěji se používá tekuté galium, které mění své skupenství na kapalné při teplotě 30 *°C.* Díky nízké teplotě tání nesnižuje velké zahřívání zásobníku jeho životnost. Wolframová jehla je zahřátá na teplotu tání gália, které se na povrchu jehly roztaví [43]. Na *extrakčni* elektrodě je vysoké napětí, které vytváří kužel z tekutého gália. Hrot vytvořeného kužele je dostatečně malý, aby napětím, které působí na galium, došlo k odtržení iontů z kužele tekutého gália [21].
- *Iontová optika* podobně jako optika elektronová fokusuje procházející ionty do úzkého svazku. K fokusaci se používají elektrostatické čočky. Elektromagnetické čočky nelze použít, protože na procházející ionty nepůsobí magnetické síly, z důvodu relativně nízké rychlosti iontového svazku [21]. Iontová optika se skládá z *kondenzační* čočky a *objektivu.* Objektiv slouží k odklonění svazku na konkrétní místo na sledovaném povrchu, oproti tomu *kondenzační* čočky formátují paprsek do úzkého svazku [21].

## **2.2.2 Použití fokusovaného iontového svazku**

Pomocí kladně nabitích iontů je možné materiál pozorovat i modifikovat. Svazek iontů svou vysokou hmotností dokáže vytrhnout z povrchu vzorku neutrony nebo celé ionty, a tím cíleně změnit topografii vzorku [21]. Snímek 2.4 zobrazuje obrobenou část materiálu a nanesený materiál na povrch vzorku.

Technologie fokusovaného iontového svazku může být použita pro zobrazování topografie zkoumaného materiálu. Svazek iontů nepostupuje příliš hluboko do vzorku, čímž je zaručena lepší citlivost mikroskopu na topologické změny. Ionty oproti elektronům disponují menší kinetickou energií [43].

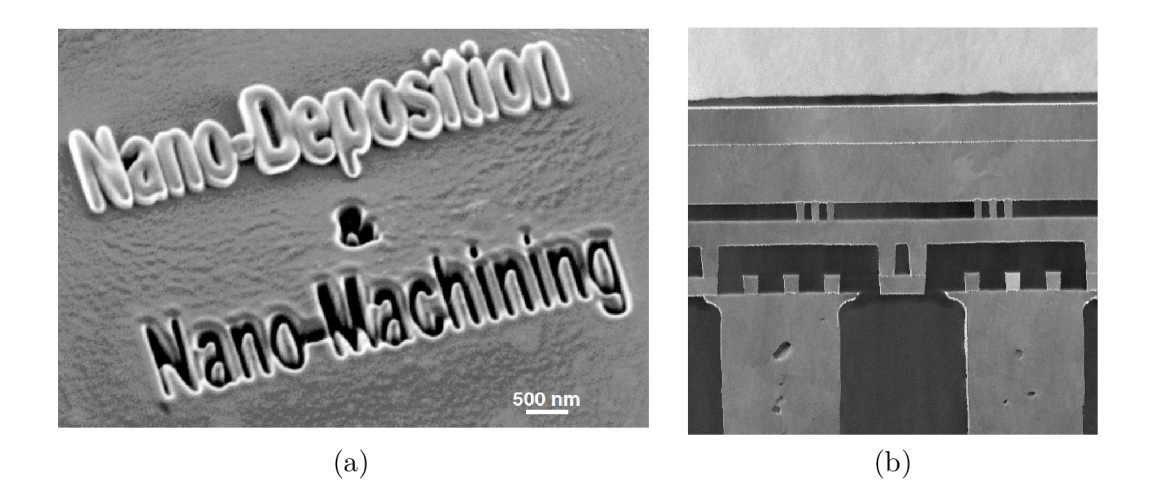

Obrázek 2.4: (a) Snímek zachycen SE M technologií. Obrobené části snímku jsou zobrazeny černou barvou, světlou barvou je zobrazen nanesený materiál na povrch vzorku [63]. (b) Oprášený snímek polovodičové součástky pořízený Ing. Tomášem Hrnčířem Ph.D, získaný pomocí mikroskopu *FERA3 TESCAN.* 

Technologie umožňuje přesné *mikro-obráběni* atomů na určité části povrchu zkoumaného vzorku. Dopadající ionty na povrch vzorku dodávají energii atomům, které jsou v blízkosti místa dopadu. Pokud je tato energie dostatečně velká, dochází k vytržení atomu z povrchu materiálu. Tento jev se nazývá *oprašování* [43]. Oprašování je hlavní využití fokusovaného iontového svazku ve výrobě polovodičových součástek. Mikroskop může oprašováním porušit či opravit vodivostní cesty na integrovaném obvodu. Oprašováním lze vytvořit průřez pozorované oblasti daného preparátu a pracovat s ním za účelem opravy nebo modifikace [63]. Obrázek 2.1 ukazuje oprašování polovodičového materiálu svazkem iontů.

# 2.3 Tomografie pomocí technologie FIB-SEM

Schopnost získávat, zobrazovat a prozkoumat více rozměrná prostorová data je velmi žádaná napříč vědními obory. V medicíně se tomografické metody staly běžným postupem ke stanovení diagnózy, mezi nejpoužívanější patří například metoda *pozitronové emisní tomografie (PET)* nebo *magnetická rezonance (MRI).* Analogickým přístupem lze spojit skenovací elektronový mikroskop *(SEM)* a fokusovaný iontový svazek *(FIB)* do systému, který dokáže vytvářet tomografická data zkoumaného preparátu [45]. V posledních letech se tomografie pomocí techniky *FIB-SEM* rychle rozvíjí z úzce specializované metody do běžného mikroskopického přístupu analýzy materiálů a živých organismů. Rychlý vývoj je spojován se zlepšením rozlišení obrazu a stability metody [60].

V porovnání s jinými technikami 3D mikroskopie *FIB-SEM* technologie poskytuje kompromis mezi detailem materiálu a velikostí samotného vzorku. Typické rozlišení velikostí *voxelů* je v intervalu desítek nanometrů až pět nanometrů. Rozlišení *FIB-SEM* technologie dosahuje lepších výsledků než jiné tomografické metody založené na *rentgenovém* záření nebo technikami sériového krájení [60].

#### 2.3.1 Sestavení FIB-SEM systému

Systém vzniklý spojením *FIB* a *SEM* do jednoho se nazývá dvousvazkový systém. *FIB* a *SEM* jsou fixně usazeny do držáků tak, aby mezi sebou svíraly úhel 45 — 52°. Usazení systému zobrazuje obrázek 2.6 (a). Oba mikroskopy se zaostřují na tzv. bod shody *(coincidence point)* [64]. Na bodu schody se provádí většina operací tohoto systému. Dvousvazkový systém v tomto naklonění dovoluje zobrazování vzorku pomocí *SEM* a zároveň modifikaci zobrazeného místa svazkem *FIB* bez pohybu vzorku. Jednotný software zajišťuje synchronizaci obou svazků nad vzorkem [63]. Vzniklý systém ukazuje schématický obrázek 2.5. Fokusovaný iontový paprsek slouží k oprašování vzorku za účelem jeho zobrazení technologií skenovacího elektronového mikroskopu [63]. Jednotlivé komponenty těchto systému popisují předchozí části textu.

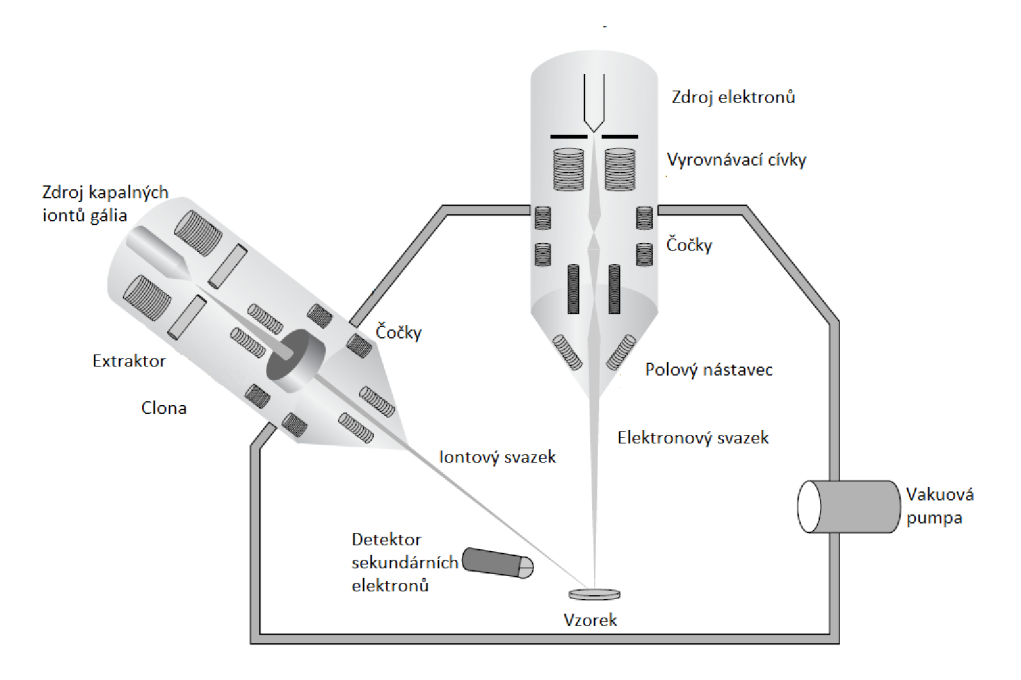

Obrázek 2.5: Schématický diagram ukazující zapojení FIB-SEM systému. Systém se skládá z mikroskopu SEM a FIB. Obsahuje i detektory odražených signálů [63].

### 2.3.2 Princip tomografické analýzy preparátu

*FIB* nástroj poskytuje vhodnou přesnost na úpravu vzorku, aby mohl být následně pozorován pomocí *SEM* technologie. Tato technologie poskytuje možnost opracovat materiál a následně zobrazit opracovanou plochu [60].

Princip tvorby objemové analýzy spočívá v opakování dvourozměrného snímání materiálu v osách *x* a *y. FIB* svazek očistí tenkou vrstvu vzorku v ose *z.* Svazek odstraňuje celou plochu (osy *x* a *y),* která byla zkoumána v předchozím kroku. Nově očištěná stěna je zobrazena znovu pomocí technologie *SEM.* Získaný snímek obsahuje obdobnou informaci jako snímek předchozí. Tyto dva kroky se opakují dostatečně dlouho, aby bylo možné prozkoumat celý objem materiálu. Cely proces zobrazuje obrázek 2.6 (a) [52]. Výsledkem metody je mnoho dvojrozměrných snímků, které v sobě ukrývají prostorovou informaci. Tloušťku odebraného řezu materiálu ovlivňuje přesnost manipulace s iontovým svazkem [63].

Tří-dimenzionální analýza vytváří obraz ve dvou krocích. První krok představuje fyzické nasnímání ploch a oprašování materiálu. Druhá část spočívá ve zpracování a zobrazení 3D snímku [52]. Zpracování naměřených dat spočívá v oříznutí požadovaných častí, které jsou pro vizualizace irelevantní. Samotnou vizualizaci lze vykonat mnoha různými způsoby. Mezi nejpoužívanější způsob patří zobrazení ortogonálních řezů, což umožňuje virtuální průřez libovolnou rovinnou materiálu. Metodou povrchového vykreslování lze dosáhnout vykreslení objemu celého vzorku [52]. Výsledný 3D snímek zobrazuje obrázek 2.6 (b). Nano-tomografie metodou *FIB-SEM* je destruktivní technika ve vztahu ke vzorku [45].

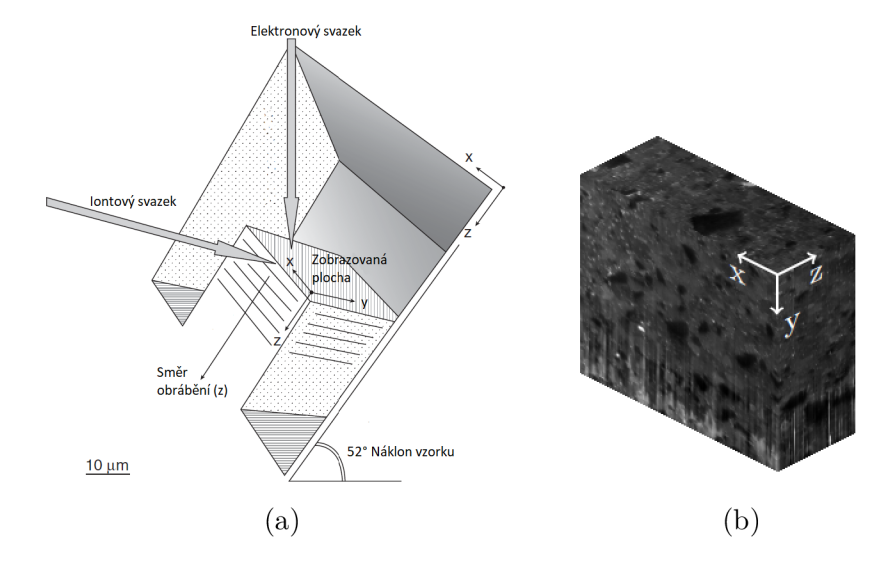

Obrázek 2.6: (a) Schématicky zobrazen proces tomografie pomocí nástroje *FIB-SEM* [60]. (b) Výsledný 3D snímek materiálu, získaný pomocí tomografické analýzy technologií *FIB-SEM* [20].

### **2.3.3 Vznik efektu curtaining**

Snímky získané tomografickou analýzou často trpí *záclonovým {curtaining)* efektem. Tento efekt nastává z důvodu rozdílné rozprašovací *(sputtering)* rychlosti iontového svazku. Iontový svazek je velice citlivý na změny v povrchu snímaného materiálu [20]. Rozprašovací rychlost materiálů je rozdílná v závislosti například na atomovém čísle vzorku nebo na použitých iontech v systému *FIB* [37]. Iontový svazek postupuje sekvenčně materiálem. Pokud narazí na materiál, který disponuje jinou rozprašovací rychlostí, dochází ke vzniku *aliasů.*  Pokud je tento přechod ve vrchních vrstvách materiálu, dochází k šíření *curtaining* efektu dále do hloubky řezu. Změna struktury povrchu se více projevuje s narůstající hloubkou řezu [6]. Zejména pod póry nebo prasklinami v materiálu se mění rychlost frézování, což vede k těmto pruhovitým artefaktům [20].

Nejčastěji *curtaining* efekt vzniká na *porézních* materiálech, *nerovném* povrchu materiálu a kompozitech, složených z tvrdých a měkkých materiálů [51]. Ke snížení těchto efektů lze použít iontový svazek vedený spodem. Přidání dalšího svazku vede k podstatně vyšší době frézování. Proces zobrazení i snímaní pro jeden vzorek trvá přibližně 25 hodin [20].

Potlačení *curtaining* efektu lze realizovat pomocí dvou principů. První princip se snaží problém řešit pomocí *fyzikálních* jevů jako například změnou rozprašovací rychlosti iontového svazku, přidáním druhého iontového svazku nebo systematický naklápění vzorku. Druhý princip se snaží upravit nasnímaný obraz pomocí obrazových filtrů tak, aby nebyl jev *curtaining* pozorovatelný [51]. Obrázek 2.7 (a) ukazuje nasnímaný vzorek, kde se objevuje masivní *curtaining* efekt. Obrázek 2.7 (b) zobrazuje snímek upravený obrazovými filtry.

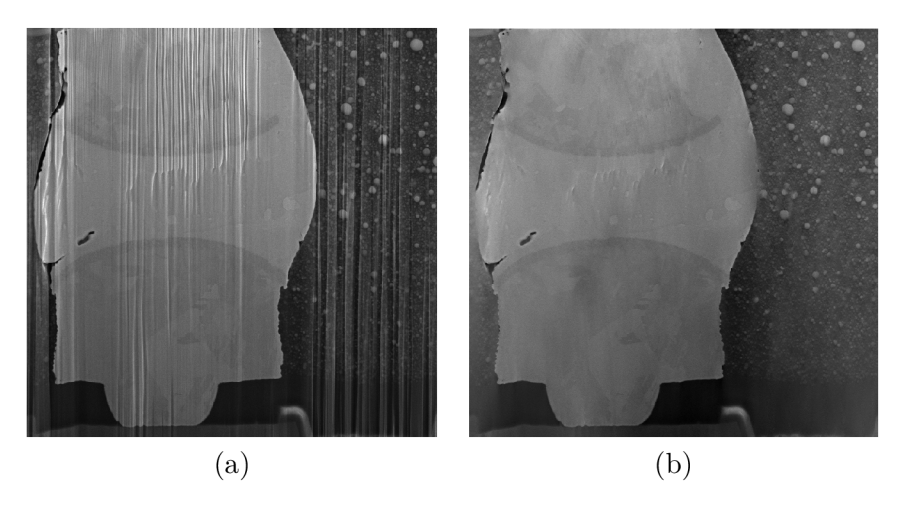

Obrázek 2.7: Snímky kompozice materiálů různé tvrdosti pořízené Ing. Tomášem Hrnčířem Ph.D, vytvořené pomocí mikroskopu *FERA3 TESCAN.* (a) Snímek obsahuje masivní *curtaining* efekt, (b) Snímek (a) po odstranění *curtaining* efektu *state of the art* metodou [20].

# 2.4 Detektory a zachytávané signály

Při interakci svazku elektronů dochází ke kontaktu s povrchem vzorku při, kterém nastává *odražení* nebo *absorbování* elektronu. Klasifikuje se více druhů vzniklých elektronů neboli signálů [61]. Obrázek 2.8 ilustruje chování generovaných signálů při kontaktu primárních elektronů s povrchem vzorku. Vybrané signály popisuje následující seznam.

- *Zpětně odražené elektrony (BSE)* vznikají při pružném *rozptylu* elektronů. Tyto elektrony vznikají z primárních elektronů, které vniknou do povrchu vzorku a působením *Coulombových* sil jsou vychýleny pod úhlem větším než 90° [49]. Tento elektron vychází z povrchu materiálu s téměř totožnou energií, se kterou do materiálu vstupoval. Pokud dojde po první *pružné* srážce elektronu s povrchem materiálu k opuštění tohoto povrchu, je elektron nazván *BSE1.* Pokud elektron podstoupí více *pružných* srážek a následně vystupuje z povrchu, nazývá se *BSE2.* Elektrony pojmenované *BSE3*  vzniknou interakcí *BSE1* se stěnou komory mikroskopu. Detekování *BSE3* elektronů způsobuje šum [22].
- *Sekundární elektrony (SE)* představují elektrony ze slabě vázané *valenční* vrstvy atomů, které po kontaktu s primárním svazkem opouštějí povrch preparátu [61]. Elektrony označované *SE1* vznikají *nepružnou* srážkou primárního svazku s povrchem vzorku. *Nepružnou* srážkou *BSE1* s povrchem materiálu je vytvořen *SE2.* Při kontaktu *BSE* se stěnou mikroskopu jsou generovány elektrony s označením *SES* [22]. Hlavní popisovači vlastnost těchto elektronů je relativně malá rychlost vzhledem k primárním elektronům.*Sekundární elektrony* představují vhodný nástroj pro detekci jemných změn topologie povrchu [49].
- *Augerovy elektrony (AE)* vznikají společně s *rentgenovým* zářením. Ionizovaný atom při přechodu do nižšího energetického stavu předává energii po elektronech. Jakmile je předána energie *valenčnímu* elektronu, pak dojde k vyražení z povrchu vzorku. Tyto elektrony mají energii srovnatelnou s energií rentgenového záření [61].
- *Viditelné světlo* vzniká, pokud *valenční* elektron z povrchu vzorku je primárním paprskem odstraněn. Vzniklou díru ve valenční vrstvě zaplňuje elektron z vyšší vrstvy. Ten disponuje větší energií, k dosažení rovnováhy dojde k vyzáření fotonu [49].
- Mezi další signály patří *rentgene záření,absorbované elektrony* a *elektrony prošlé vzorkem,* které nejsou důležité pro zobrazování technologií *SEM.*

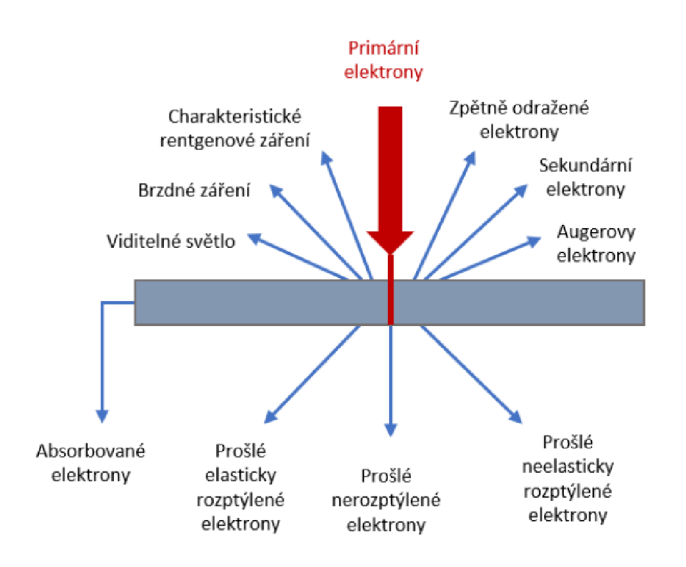

Obrázek 2.8: Typy zachytávaných signálu generující primární svazek elektronů při kontaktu s povrchem snímaného vzorku [38].

# 2.4.1 Detektory odražených elektronů

Detektory představují externí zařízení, která detekují signály vytvořené interakcí primárních elektronů s povrchem vzorku.Tento detektor zpracovává signály na výsledný viditelný snímek. Umístění detektoru musí reflektovat druh zachytávaných signálů [61]. *Scintilační*  detektory tvoří *scintilační* krystal a fotokatoda. Krystal představuje materiál, který po dopadu záření na jeho povrch absorbuje energii. Získanou energii přetvoří na vyzářený *foton.*  Vyzářené *fotony* míří na povrch fotokatody, které pomocí *fotoelektrickému* jevu přetváří *fotony* na vodivostní elektrony. Ty generují dostatečně velký proudový impuls [50].

## **Everhart-Thornley (E-T) scintilační detektor**

Detektor je umístěn v komoře mikroskopu spolu se vzorkem, který detekuje *zpětně odražené elektrony* i *sekundární elektrony. Scintilační* krystal je umístěn uvnitř *Faradayovy* klece. Na této kleci lze naměřit potenciál -50 až 250 V [61]. Polarita potenciálu rozhoduje, zda budou detekovány *sekundární elektrony.* Negativní náboj na *Faradayově* kleci zajišťuje sběr pouze *zpětně odražených elektronů.* Kladné zapojení klece způsobuje detekci elektronů *BSE* i *SE.*  Toto zapojení detekuje *sekundárni* elektrony pod větším úhlem. Na elektrony působí pozitivní náboj a jejich trajektorie je zakřivena směrem do krystalu. Pozitivní náboj detekuje i elektrony typu *SE3,* které vnášejí do výsledného obrazu šum [22]. Detektor typu E-T zobrazuje obrázek 2.9, detektor je zapojen v režimu kladné *Faradayově* kleci.

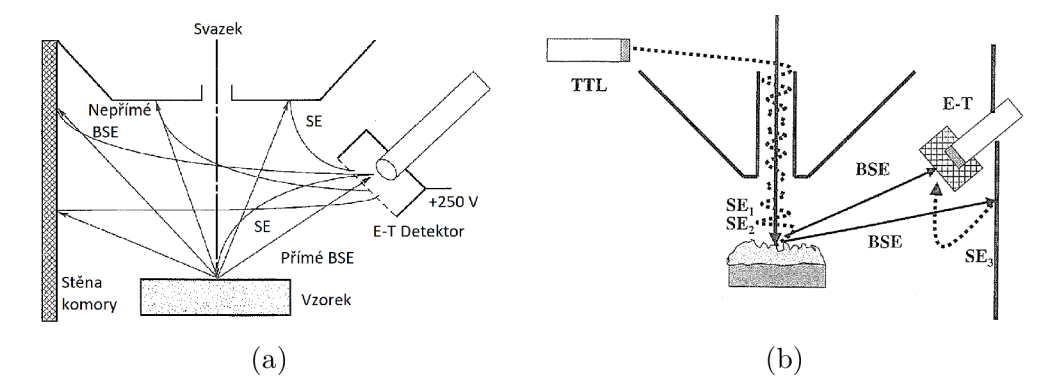

Obrázek 2.9: Zapojení detektorů a trajektorie přijímaných signálů, (a) *E-T* detektor s kladným potenciálem na *Faradayově* kleci, (b) *TTL* detektor v zapojení *s E-T* detektorem [22].

### **Scilační TT L detektor**

*Throught the lens* nebo *In lens* detektor je vhodný pro zachycení *sekundárních* elektronů. Pro použití tohoto detektoru je nutné, aby v komoře mikroskopu bylo silné magnetické pole. Díky tomuto poli je možné efektivně zachycovat *sekundární* elektrony, jejichž trajektorie se změní na spirální. *Zpětně odražené elektrony* lze detekovat pouze pokud je nastavena relativně malá energie primárního svazku. Elektrony typu *SES* nejsou zachytávány tímto druhem detektoru, protože vznikají mimo optickou osu. Detektory tvoří výsledný obraz s vysokou rozlišovací topografickou schopností [22]. Funkčnost *TTL* detektoru popisuje obrázek 2.9.

# 2.5 Vznik rastrového obrazu vzorku a jeho interpretace

Skenovací činnost mikroskopu *SEM* probíhá fokusem elektronového svazku na povrch vzorku. Interakcí primárních elektronů s atomy vzorku dochází ke generování *signálů (BSE, SE, rentgenové* záření). *Detektory* zachytávají vytvořené signály, které je nutné následně interpretovat a správně zobrazit na vizualizační zařízení [61].

Snímání probíhá pohybem svazku primárních elektronů po zkoumaném vzorku. Pohyb svazku zajišťují dva páry elektromagnetických *čoček.* Každý pár vychyluje svazek v jedné ose *x* nebo *y.* Celý tento proces řídí *synchronizační* jednotka, která se stará o správné adresování bodů na vzorku a posouvání svazku primárních elektronů. *Synchronizační* jednotka převádí problém snímání do *diskrétní* problematiky [22]. Přechod snímacího svazku mezi jednotlivými body na vzorku doprovází snížení proudu protékajícím cívkami, čímž je vytvořen *diskrétní* přechod po vzorku [22]. Obrázek 2.10 zobrazuje snímání a posun primárních elektronů v jedné dimenzi.

Adresování svazku probíhá po dvojicí souřadnic (x,y). Na každé souřadnici je paprsek zaměřen stejnou časovou jednotku *(doba setrvání).* Po setrvání časové jednotky se paprsek rychle přesune na další souřadnici v pořadí. Naměřené detekované signály se kódují do

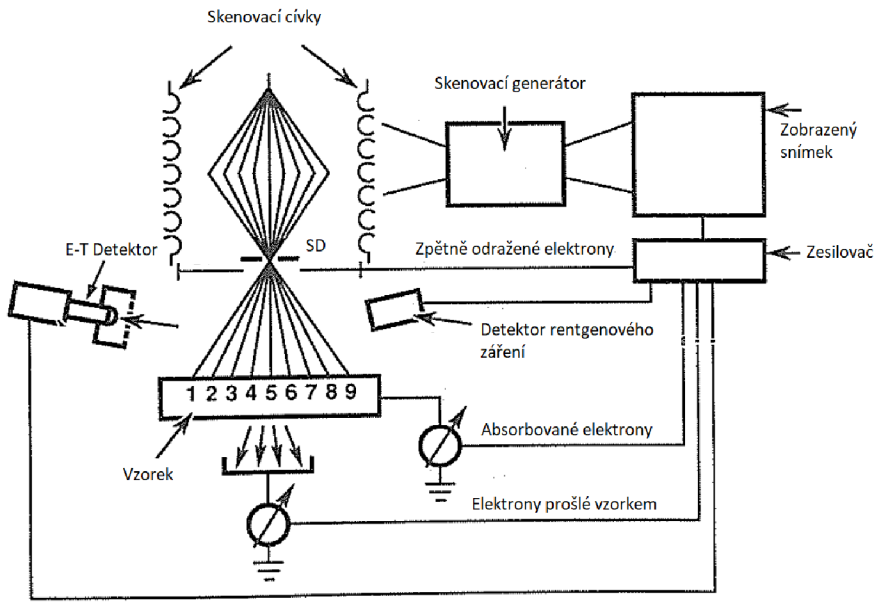

Sekundární a zpětně odražené elektrony

Obrázek 2.10: Princip skenovací rutiny mikroskopem typu *SEM.* Skenovací generátor synchronizuje pozici svazku elektronů a pozici na výsledném snímkům, kde je zobrazena intenzita detekovaných signálů. Zobrazený postup detekuje sekundární a zpětně odražené elektrony pomocí *E-T detektoru* a *sekundárního detektoru (SD),* který je umístěn v čočce mikroskopu [22].

trojice  $(x,y,I)$ , kde dvojice  $(x,y)$  představuje místo na vzorku a hodnota I představuje intenzitu naměřeného signálu (např. *BSE, SE, rentgenové* záření) [22]. Intenzity naměřených signálu se mění v závislosti na čase expozice vzorku primárních elektronů. Získaný signál se moduluje do vhodného intervalu tak, aby nedošlo k přetečení paměti pro konkrétní bod. Hodnoty pixelů, kde dochází k naměření malé intenzity signálu, se jeví tmavě. Vysoká intenzita signálu představuje světlý pixel [22].

Pro uložení hodnoty intenzity signálu do paměti je nutné tuto hodnotu *diskretizovat.*  Typicky hodnota pixelu odpovídá zakódování do 8 bitů, tato přesnost umožňuje vytvořit 256 hodnot. S 256 úrovněmi lze rozpoznat změnu větší než  $1/256 = 0,4\%$ , za předpokladu, že jsou použity všechny hodnoty z intervalu. Obecně platí, že nedochází k použití všech hodnot z důvodu přetečení intervalu. Pro zvýšení přesnosti měření je nutné kódovat pixel do více bitů (např. 12bitů představuje 4096 úrovní). Přidáním dalších rozlišovacích vrstev se zvyšují nároky na uložení snímku do paměti [22]. Reálnou velikost strany pixelu  $D_{pixel}$  lze vyjádřit pomocí rovnice 2.1, kde neznámá *Lvzorek* představuje celkovou snímanou vzdálenost v jednom směru a neznámá *N<sup>p</sup> ixei* udává celkový počet pixelů pro řádek výsledného snímku [22].

$$
D_{pixel} = \frac{L_{vzorek}}{N_{pixel}} \tag{2.1}
$$

Pro vybrané velké přiblížení vzorku dochází k překrývání hodnot pixelů. Změny pozic primárních elektronů nedosahují velkých diferencích. V závislosti na materiálu vzorku je vytvořeno překrývání pixelů. Jednotlivé materiály mají jiné *interakční* objemy. Pokud má materiál vzorku větší interakční objem než je velikost hrany pixelů, dochází k ovlivnění okolních pixelů (např. interakční objem hliníku je mnohonásobně větší než interakční objem zlata) [22]. Získaný rastrový snímek nemá fyzickou podobu jaká vzniká u světelných mikroskopů, kde je snímání obrazu prováděno pomocí *fotonu* a vhodné světelné kamery. Přesto snímky získané elektronovým mikroskopem vykazují podobné vlastnosti, jako snímky získané světelnou mikroskopií [22].

#### 2.5.1 Analogie se světelnou mikroskopií

Obecně pro externí detektory (např. E-T detektor) platí pravidla pro interpretaci osvětlení obrazu vzorku. Pozice externího detektoru představuje *zdroj* světelných paprsků, který osvětluje scénu vzorku. Pozice kamery je totožná z pozicí svazku primárních elektronů [22]. Pro detektor *E-T s* pozitivním potenciálem na *Faradayově* kleci lze uvažovat *difúzni* osvětlení materiálu. Pozice detektoru představuje zdroj světelných paprsků a pozice pozorování se pohybuje spolu s primárním svazkem elektronů [22].

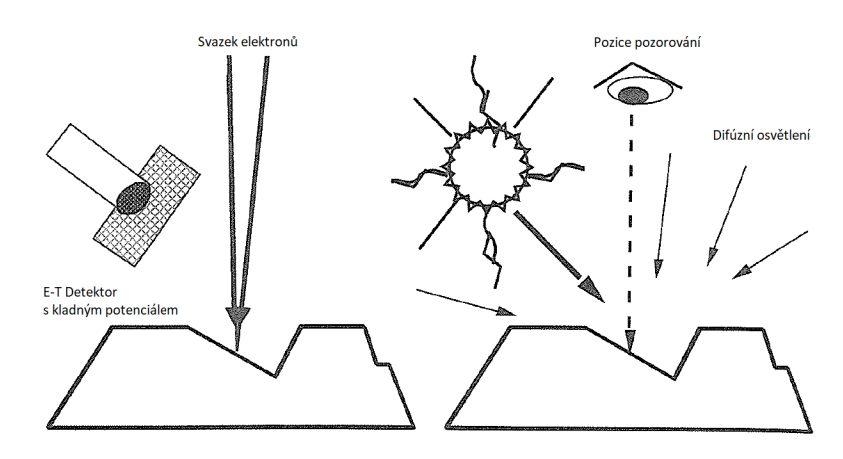

Obrázek 2.11: Zobrazení analogie mezi detekovanými signály pomocí *E-T detektoru* a osvětlovacím modelem. Pokud je *E-T detektor* nabit kladným potenciálem, může být převeden na zdroj osvětlení scény. Svazek elektronů představuje pozici pozorování scény a celá scéna je díky kladně nabitým detektorem osvícena difúzním osvětlením [22].

Pokud *Faradayiova* klec obsahuje negativní potenciál, nelze použít *difúzni* osvětlovací model. Pozice zdroje a místo pozorování zůstává totožné s dřívějším popisem [22]. Pozorovací podobnost mezi světelnou scénou a elektronovým mikroskopem *s E-T* detektorem a pozitivním nábojem ukazuje obrázek 2.11.

# **Kapitola 3**

# Umělé neuronové sítě

*Strojové učeni* řeší problémy reálného světa, pro které neexistují algoritmy nebo pro které jsou tyto algoritmy neefektivní. Techniky *strojového* učení vytváří potřebné algoritmy, které transformují vstupní data na výstupní hodnoty. Pomocí velkého množství vstupních dat se metody *naučí* predikovat očekávaný výstup. Vychází se z předpokladu, že data získaná v blízké budoucnosti se nebudou příliš lišit od dat z minulosti [2]. Takto vytvořené algoritmy poskytují nejlepší možné řešení pro určité problémy běžného světa. Uplatňují se ve velkém množství vědních oborů jako je například: medicína, počítačové vidění, robotika, bezpečnost  $\vert 2 \vert$ .

Umělé neuronové sítě jsou výpočetní model, který je inspirovaný lidským mozkem a jeho biologickými neurony. Lidský mozek je velice komplikovaný a výkonný systém, který se skládá z velkého množství lehce popsatelných *neuronů,* které jsou nezbytné pro funkčnost celého systému [5]. *Neuron* je elektricky excitovatelná buňka, která komunikuje s ostatními neurony pomocí *synaptických* projení. Každý neuron má právě jeden dlouhý elektrický výstup neboli *axon.* Vstupní informace do neuronu přijímá velké množství vstupních výběžků *(dendridy).* Propojení dvou neuronů zajišťuje *synaptické* propojení *axonu* prvního neuronu s jedním *dendridem* druhého neuronu. Neuron excituje elektrický proud, když dojde k překročení potenciálové hodnoty uvnitř neuronu, kterou ovlivňují vstupní *dendridy* [5].

Kapitola obsahuje pouze nezbytně nutné informace, které přímo souvisejí s obsahem praktické části práce nebo jsou nutné pro správné pochopení problematiky. Tato kapitola nepopisuje problematiku jako celek, ale pouze její vybrané části.

# 3**.1** Umělý neuron

*Umělý neuron* představuje abstraktní matematický model biologického neuronu, který zobrazuje obrázek 3.1. Pracuje se vstupním vektorem hodnot  $X = [x_1, x_2, ..., x_n]$ . Každá složka vstupního vektoru X je váhována vektorem vah  $W = [w_1, w_2, ..., w_n]$ , který si uchovává každý neuron. Model neuronu obsahuje ještě vstupní hodnotu *bias b,* která reprezentuje potenciálovou hranici pro případnou excitaci. Váhovaný vstup a *bias* jsou sečteny do skalární hodnoty, na kterou je aplikována *aktivační funkce a.* Výpočet výstupní hodnoty neuronu popisuje rovnice 3.1 [12]. Učení umělých neuronových sítí spočívá v úpravě hodnot vektoru *W* pro všechny neurony, které se nacházejí v definované sítí [12].

$$
a = \sigma(b + \sum_{i=1}^{n} x_i w_i)
$$
\n
$$
(3.1)
$$

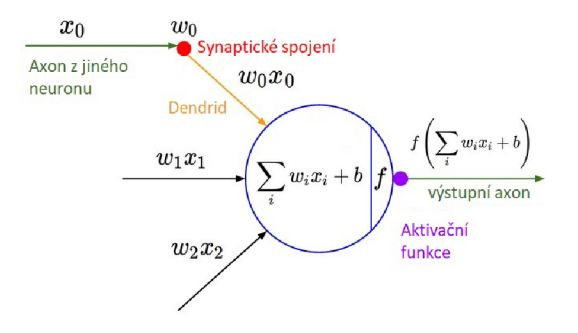

Obrázek 3.1: Matematický model umělého neuronu [41].

### **3.1.1** Dopředné neuronové sítě

Propojením více *umělých* neuronů vzniká systém neuronové sítě. Jeden neuron zvládne řešit pouze problémy, které jsou lineárně separovatelné. Zapojením více neuronů lze řešit více komplexní problémy. Základní a nej důležitější struktura propojení neuronů se nazývá *dopředná síť.* Tato architektura sítě dovoluje propojení neuronů pouze v dopředném směru výpočtu. Architektura zakazuje zpětnou vazbu. Síť obsahuje vstupní vrstvu neuronů, určitě množství vrstev skrytých a vrstvu výstupní [1]. Architekturu zobrazuje obrázek 3.2.

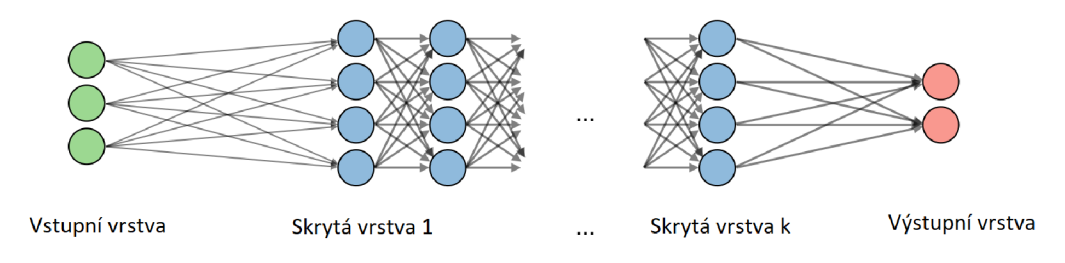

Obrázek 3.2: Architektura dopředně neuronové sítě, která obsahuje *k* skrytých vrstev, dvě výstupní a tři vstupní hodnoty [4].

Neurony jsou spojeny do *vrstev,* kde každá vrstva může obsahovat jiný počet neuronů. Výpočet všech neuronů v jedné vrstvě může být proveden paralelně, protože vstupy těchto neuronů jsou výstupy předchozí vrstvy. Všechny neurony jedné vrstvy mají stejný počet vstupů, který je ovlivněn počtem neuronů vrstvy předcházející [12]. Zkráceně se zapisuje každá vrstva neuronů jako matice vah. Při výpočtu výsledku se používá násobení matice se vstupním vektorem dat. Na výsledný vektor je po složkách aplikována aktivační funkce [24]. *Dopředně* neuronové sítě mohou fungovat jako aproximace libovolné spojité funkce. Pro takovou třídu problému je nutné nalézt optimální architekturu sítě: počet skrytých vrstev, počet neuronů jedné vrstvy, výběr aktivačních funkcí pro každou vrstvu [1].

### **3.1.2 Aktivační funkce**

Aktivační funkce realizují zobrazení  $\mathbb{R} \to \mathbb{R}$ . Použité funkce jsou lineární i nelineární, důležité je však použití *nelineárních* funkcí. Pokud jsou použity pouze lineární funkce zobrazení, jedná se o sekvenci lineárních zobrazení aplikovaných postupně. Sekvence lze pak zapsat jako jednu složenou lineární transformaci, čímž je potlačen význam těchto funkcí [1]. Druhá neméně důležitá vlastnost aktivačních funkcí je derivovatelnost. Při fázi učení se využívá derivací k efektivním úpravám vah neuronů. Cím větší je hodnota derivace, tím rychleji dochází ke konvergenci řešení [1].

Nej základnější aktivační funkci představuje *lineární* funkce. Jejím výstupem je nezměněná hodnota vstupu. Funkce *jednotkového* skoku představuje jednoduchou aktivační funkci, kde výstup je aktivován pokud vstupní hodnota aktivační funkce překročí předem definovaný práh. Funkce je popsána rovnicí 3.2 [12].

$$
\sigma(x) = \begin{cases} 0 & x < t \\ 1 & x > t \end{cases} \tag{3.2}
$$

#### **Rectificed Linear Unit (ReLU)**

Funkce vrátí hodnotu totožnou se vstupem, pokud je vstup kladný. V ostatních případech vrací nulu. Funkci popisuje rovnice 3.3, kde *x* reprezentuje výstup z neuronu [16]. Grafické znázornění funkce představuje obrázek 3.3 (a). Funkce produkuje *mrtvé* neurony v průběhu trénování. Mrtvé neurony mají vstupní váhy *w* nastaveny tak, že pro každý vstup vrací neuron zápornou hodnotu. Aktivační funkce na zápornou libovolnou hodnotu vrací hodnotu nulu. Tento neuron může být ze sítě odstraněn, protože neovlivňuje žádný další neuron [12].

$$
\sigma(x) = \max(0, x) \tag{3.3}
$$

#### **Leaky Rectificed Linear Unit (Leaky ReLU)**

Funkce představuje řešení *mrtvých* neuronů, které produkuje funkce *ReLU.* Funkce je pro kladná čísla totožná s funkcí *ReLU,* ale pro záporné hodnoty nevrací hodnotu nula. Tato část byla nahrazena vrácením malé záporné hodnoty. Tu ovlivňuje nastavená hodnota e [12]. Modifikovanou funkci popisuje rovnice 3.4 a grafické znázornění zobrazuje obrázek 3.3  $(b).$ 

$$
\sigma(x) = \max(\epsilon x, x), \quad \epsilon \ll 1 \tag{3.4}
$$

#### **Sigmoidální funkce**

*Sigmoidální* aktivační funkci popisuje rovnice 3.5 a je graficky znázorněna obrázkem 3.3 (c) . Tato funkce je inspirována biologií a byla velice používaná u neuronových sítí. Hlavní nedostatek této funkce spočívá v malé derivaci, kde dochází v hlubokých neuronových sítích k mizení gradientu. Pokud dochází k mizení gradientu, nelze hlubokou neuronovou sít učit [12].

$$
\sigma(x) = \frac{1}{1 + e^{-x}}\tag{3.5}
$$

#### **Hyperbolický tangens**

*Hyperbolický tangens* popisuje rovnice 3.6 a zobrazuje obrázek 3.3 (d). Funkce je podobná *sigmoidální* funkci, ale pracuje na odlišném intervalu. Rozšíření intervalu do záporných hodnot poskytuje rychlejší učení u hlubokých neuronových sítí. Zůstává tu také problém mizející derivace pro vysoké hodnoty *x* [12].

$$
\sigma(x) = \frac{e^x - e^{-x}}{e^x + e^{-x}}
$$
\n(3.6)

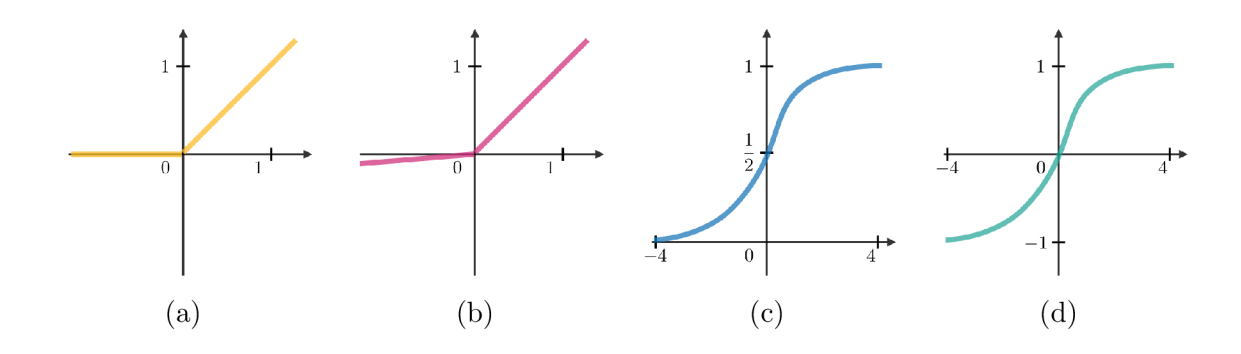

Obrázek 3.3: Vybrané aktivační *nelineární* funkce: (a) *ReLU,* (b) *Leaky-Relu,* (c) *Sigmoidální* funkce, (d) *Hyperbolický tangens* [4].

# 3.2 Učení neuronových sítí

Učení lze definovat jako proces zlepšování se v nějaké doméně problému pomocí trénování. *Strojové* učení se rozděluje na tři základní přístupy k učení: *učení s učitelem, učení bez učitele* a *posilované učení.* 

*Učení s učitelem* reprezentuje nejzákladnější přístup učení. Nazývá se také jako učení na příkladech. Neuronové sítě se nejčastěji učí na tomto principu. Všechny trénovací data mají přiřazený očekávaný výstup. Síť provádí proces učení, čímž přenastavuje váhy jednotlivých neuronů. Váhy neuronů jsou měněny v závislosti na podobnosti výstupní hodnoty sítě s referenčním výstupem, který definuje datový set. Podobnost mezi výstupem sítě a referenční hodnotou *(ground truth)* provádí chybová funkce *(loss function).* Váhy se upravují tak, aby se chybová funkce minimalizovala [27]. Pokud by existovala všechna možná trénovací data, potom by bylo možné vytvořit jednu velkou vyhledávací tabulku, a nebylo by nutné používat metody strojového učení. Tyto data reálně nemůžou existovat, proto je nutné aby natrénovaná metoda uměla správně *generalizovat* data. Algoritmus musí produkovat dobrý výstup na data, která nejsou v trénovací sadě nebo s daty, která obsahují *šum* [40].

## **3.2.1** Chybové funkce

Chybové funkce obsahuje dva vstupy, kde první vstup je očekávaná hodnota výstupu sítě *(ground truth)* a druhá hodnota je reálný výstup sítě na konkrétní vstup. Chybové funkce tyto dvě hodnoty porovnají a vyhodnotí, jak moc jsou si podobné nebo rozdílné. Mezi základní chybové funkce patří: *střední kvadratická chyba, křížová entropie, hokejková chyba*  a *logistická chyba* [34].

#### **Mean square error (MSE)**

Střední kvadratickou chybu popisuje rovnice 3.7, kde *yi* reprezentuje výstup neuronové sítě, *y]* představuje očekávaný výstup a *N* představuje všechny trénovací data. Tato chybová funkce je použita při problémech spojených se vzdáleností jako je *regrese.* Funkce vyjadřuje střední hodnotu rozdílu druhých mocnin očekávané hodnoty a hodnoty z výstupu sítě [7].

$$
MSE = \frac{1}{N} \sum_{i=1}^{N} (y_i - \hat{y}_i)^2
$$
\n(3.7)

#### **Cross entropy loss (CE)**

Křížová entropie je chybová funkce definovaná 3.8, kde  $t_i$  představuje očekávaný výstup sítě, *m* reprezentuje aktuální výstup ze sítě a *N* představuje všechny trénovací data. Křížová entropie se používá u problému, kde výstupní hodnota může nabývat hodnot z více tříd [8].

$$
CE = -\sum_{i=1}^{N} t_i log(y_i)
$$
\n(3.8)

### **3.2.2** Trénovací algoritmy neuronových sítí

Trénovací algoritmy pro neuronové sítě definují společný cíl, a tím je minimalizovat chybu sítě. Chyba sítě je vyjádřena pomocí *chybových funkcí.* Algoritmy musí umět naučit síť *generalizovat.* Síť musí být schopná vytvořit vhodný výstup pro data, která nebyla součástí trénovací datové sady [24].

### **Stochastický gradientní sestup**

Algoritmus vychází z metody *gradientního sestupu.* Oba se shodují s postupem výpočtu, který se skládá ze dvou částí. V první části je proveden přímý průchod *(forward pass)* sítí. Výstupní hodnoty sítě jsou porovnány s očekávaným výstupem sítě pomocí chybové funkce [12]. Metoda *gradientního* sestupu akumuluje celkovou chybu *(cost function)* přes celý trénovací set *{batch).* Akumulovaná chyba reprezentuje celkovou chybu sítě ke všem trénovacím datům. Metoda *stochastického gradientního sestupu* pracuje s malými dávkami trénovacího setu *(mini batch).* Tato metoda pracuje mnohem rychleji, protože dojde k aktualizaci vah například po 64 trénovacích vstupech a nikoliv po 10 000 vstupech [7].

Druhá část algoritmu provádí zpětný průchod *(backward pass),* při kterém upravuje velikosti vah sítě. *Zpětný průchod* sítě počítá parciální derivaci V J s respektem k jednotlivým váhám sítě. Algoritmy se snaží minimalizovat chybu neuronové sítě. Pokud se tento mechanismus představí jako funkce více proměnných, je nutné nalézt minimum funkce. U metod *gradientního* sestupu se postupuje v záporném směru parciální derivace. Aktualizaci vah neuronové sítě popisuje rovnice 3.9, kde  $\theta^{\tau+1}$  představuje nově aktualizované váhy a  $\alpha$ reprezentuje učící koeficient, který je nezáporný [7].

$$
\theta^{\tau+1} = \theta^{\tau} - \alpha \nabla J(\theta^{\tau}) \tag{3.9}
$$

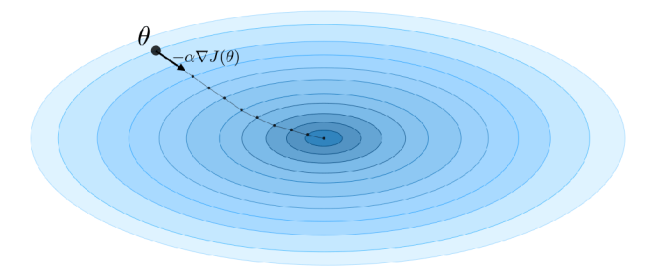

Obrázek 3.4: Aktualizace vah neuronové sítě v záporném gradientním sestupu [4].

Proces záporného *gradientního* sestupu funkcí více proměnných znázorňuje obrázek 3.4. Výpočet parciální derivace přes všechny váhy neuronové sítě je proveden od výstupu ke vstupu, kdy je použita metoda řetězového pravidla *(chain rule).* Z těchto důvodů je nutné, aby všechny části neuronové sítě měli derivaci [7]. Metody gradientního sestupu lze rozšířit použitím druhé derivace vah sítě. Metoda používá matici *Hessian.* Tato matice reprezentuje parciální druhé derivace podle jednotlivých vah sítě. Výpočet matice je náročnější, tato metoda však mnohonásobně rychleji konverguje do minima chybové funkce [7].

#### **Adam**

Natavení učícího koeficientu *a* představuje náročný úkol. Směry derivací mohou být velice citlivé v určitých částech funkce. Nastavení tohoto parametru přímo ovlivňuje proces trénování. Třída učících metod, která se zakládá na adaptivním měnění tohoto parametru, řeší tento problém. Metoda *adaptivních momentů (Adam)* představuje aktuálně jednu z nejpoužívanějších učících metod pro hluboké neuronové sítě [24].

# 3.3 Konvoluční neuronové sítě

*Konvoluční neuronové sítě* představují další přístup k vytvoření neuronové sítě pro řešení problémů, které mají mřížkovou strukturu jako například obrázky nebo řečová sekvence. Tento přístup se zakládá na použití matematické operace diskrétní *konvoluce* [7].

Obrázková vstupní data představují velké výpočetní nároky na plně propojené neuronové vrstvy. Síť má velké množství vah, výpočet sítě není rychlý a trénování takto velké sítě je obtížné. Informace ukrytá mezi dvěma sousedními pixely v obrazu je velice korelovaná. S vysokou pravděpodobností mají tyto pixely téměř stejnou hodnotu barevné intenzity. Obrazová data obsahují objekty, které jsou *invariantní* vůči posunutí a rotaci. Tuto invarianci musí reflektovat struktura neuronové sítě. Je nutné, aby síť rozpoznala auto, které například může být ve spodním rohu obrazu nebo uprostřed daného vstupu [24]. Tyto vlastnosti splňuje zmíněná diskrétní dvourozměrná operace *konvoluce.* 

## **3.3.1 Základní operace konvolučníc h neuronovýc h sítí**

Mezi základní stavební bloky konvolučních neuronových sítí patří: *dvourozměrná konvoluce, pooling* vrstva, vrstva inverzní k *pooling* nazvaná *upsampling* a aktivační vrstva, kde je nejčastěji použita aktivační funkce *ReLU* [31]. Typické propojení jednotlivých druhů vrstev spočívá nejprve v aplikaci dvourozměrné konvoluce (více jader paralelně aplikovaných). Následuje nelineární aktivační funkce, nejčastěji je použita funkce *ReL U,* která je aplikována na každý prvek matice. Poslední částí je *pooling* nebo *upsampling* vrstva, která mění rozměr matice [24].

#### **Dvourozměrná konvoluce**

V obecné definici je konvoluce operace dvou funkcí nad polem reálných čísel. Konvoluce je definovaná přes celý definiční obor reálných čísel. V aplikacích strojového učení konvoluce nabývá určitého počtu konečných hodnot *(konvoluční jádro),* které jsou uloženy v paměti. Ostatní hodnoty jsou implicitně nulové [24]. Pro použití konvoluce ve dvou osách zároveň je nutné definovat dvourozměrné *konvoluční jádro.* Dvourozměrné data nejčastěji představují obrazová data. Konvoluce je komutativní operace [24] a zobrazuje jí rovnice 3.10.

$$
S(i,j) = (K \star I)(i,j) = \sum_{m} \sum_{n} I(i-m, j-n)K(m,n)
$$
\n(3.10)

Komutativitu operace zajišťuje převrácené jádro konvoluce vzhledem ke vstupním datům. Tato vlastnost je esenciální pro řadu aplikací. Pro použití v neuronových sítích komutativita není nutná. Místo konvoluce je použita operace *křížová korelace (cross-correlation)*  definovaná rovnicí 3.11.

$$
S(i,j) = (K \star I)(i,j) = \sum_{m} \sum_{n} I(i+m, j+n)K(m,n)
$$
\n(3.11)

Operace poskytuje stejnou funkcionalitu, pouze jádro není převrácené. Mnoho knihoven pro práci se strojovým učením implementuje operaci *křížové korelace* a nazývá jí *konvolucí.*  Tyto dva termíny se zaměňují [24]. Princip činnosti konvoluce demonstruje obrázek 3.5.

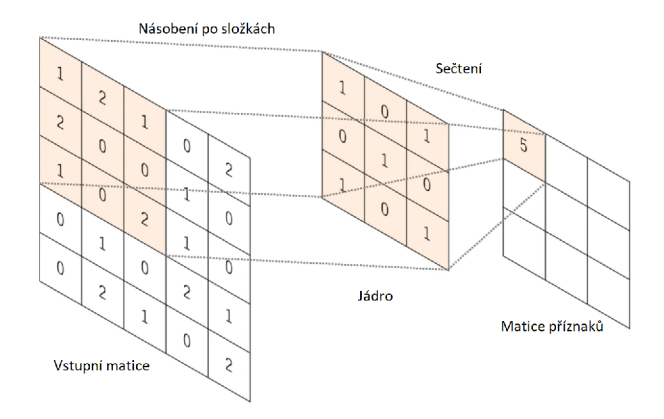

Obrázek 3.5: Demonstrace dvou dimenzionální konvoluční operace s jádrem velikosti  $3 \times 3$ na vstupní matici rozměru 5x5 . Aplikace jádra s krokem *(stride)* 1 a bez přidání obalu *(padding)* [62].

Výstupní velikost matice po vypočtení operace konvoluce je typicky zmenšena. Zmenšení je z důvodu okrajů obrazu, protože pro výpočet jedné výstupní hodnoty je nutné počítat se vstupem velikosti jádra. Zmenšení lze předejít pomocí rozšíření okrajů matice. Okraje mohou být nastaveny na hodnotu 0 *(zero padding)* nebo na hodnotu okrajového pixelu. Velikost výsledné matice ovlivňuje zvolený *krok (stride)* posouvání jádra. Konvoluce nemusí být vypočtena pro všechny pixely, jádrem lze pohybovat s rozestupy [34]. Vhodná velikost konvolučního jádra je liché číslo, protože s vhodně nastaveným okrajem nedochází ke změně rozměrů obrazu [24].

#### **Pooling vrstva**

Slouží k *podvzorkování* (snížení rozměru) vstupních dat. Použitím této vrstvy dojde k agregaci informace a snížení rozměru dat. S menším rozměrem dat dochází k menším výpočetním nárokům neuronové sítě pro další vrstvy. Nejčastěji je použita varianta *max pooling,* která vybere z okolí největší hodnotu pixelu. *Max pooling* demonstruje obrázek 3.6. Druhá varianta *average pooling* sečte sousední hodnoty buněk a vypočte z nich průměrnou hodnotu, ta je přenesena do další vrstvy [34].

#### **Upsampling vrstva**

Aplikací *pooling* vrstvy je ztracena určitá část prostorové informace o detekovaném příznaku. Tato informace může být důležitá v některých případech použití neuronových sítí jako je *sémantická segmentace. Upsampling* vrstva představuje inverzní operaci k operaci *pooling.* Operace rekonstruuje původní velikost maticových dat [65].

Používají se převážně dva druhy *Upsampling* vrstvy. První způsob zachovává přesnou pozici agregované aktivační funkce. Tento způsob zobrazuje obrázek 3.6 (a). Prostorová informace je dobře zachována, ale dochází k nárůstu parametrů sítě. Druhý způsob zachovává prostorovou informaci pomocí aktivačních regionů. Pozice původní největší aktivace je určena pouze v regionu. Všechny pixely v regionu jsou nastaveny na tuto hodnotu [18]. Zobrazuje obrázek 3.6 (b). Další méně používaný vzor pro rekonstrukci původní velikosti dat je *shuffle.* 

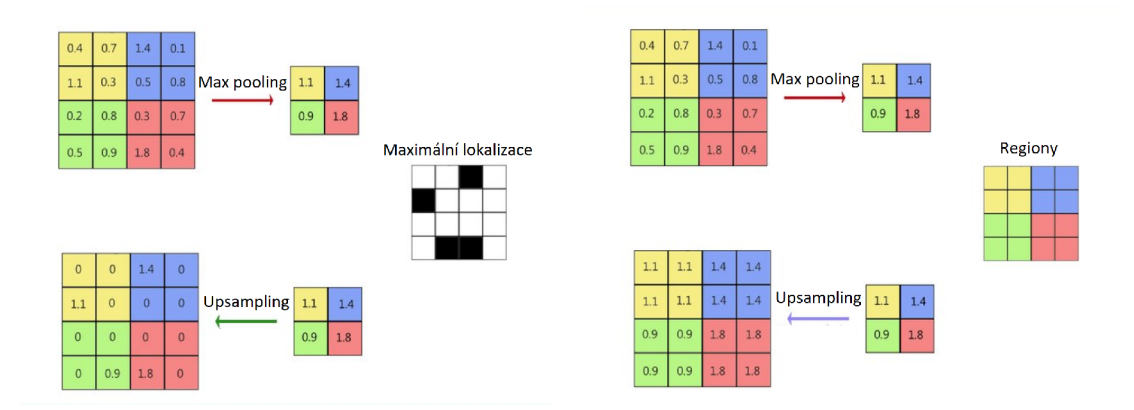

Obrázek 3.6: Aplikace *pooling* i *upsampling* vrstvy (rozměru 2x2) typu *maximální lokalizace*  (a) a *regionová lokalizace* (b). Na původní data byla aplikována vrstva *max pooling* [18].

# 3.4 Typické struktury konvolučních neuronových sítí

Návrh konvoluční neuronové sítě je komplexní problém. Stejný problém, který reprezentují jiné datové sety, může konkrétní neuronová síť řešit s diametrálně jinou přesností. Existují určitá pravidla, která vykazují dobré výsledky pro různé problémy [1]. Typicky uvnitř sítě se používá sekvence vrstev v pořadí: několik *konvolučních, aktivační* a *pooling,* kde aktivační vrstvu tvoří *ReLU.* První vrstva vykonává změnu velikosti obrazu pomocí konvoluce s velikostí jádra  $1 \times 1$ . Posledních několik vrstev typicky tvoří plně propojená dopředná síť, kde výstupní počet neuronů odpovídá definovanému problému [24]. Velikost konvolučního jádra je lichého rozměru s velikostí:  $1 \times 1$ ,  $3 \times 3$  nebo  $5 \times 5$  [1].

## **LeNet**

*LeNet* představuje první úspěšnou aplikaci konvolučních neuronových sítí z devadesátých let minulého století. Síť sloužila k rozpoznávání ručně psaných čísel a poštovných směrovacích čísel [36]. Síť bere na vstupu šedotónový snímek velikosti 32 x 32. Síť tvoří dvě konvoluční vrstvy s velikostí jádra 5 x 5. Po každé konvoluční vrstvě se aplikuje vrstva *average pooling.*  Poslední dvě vrstvy tvoří plně propojené dopředně vrstvy. Výstup sítě udává deset hodnot.

Aktivační funkce pro všechny vrstvy až na poslední vrstvu představuje *hyperbolický tangens.* Poslední vrstva využívá aktivační funkce *softmax* [35]. Architekturu sítě typu *LeNet*  zobrazuje obrázek 3.7.

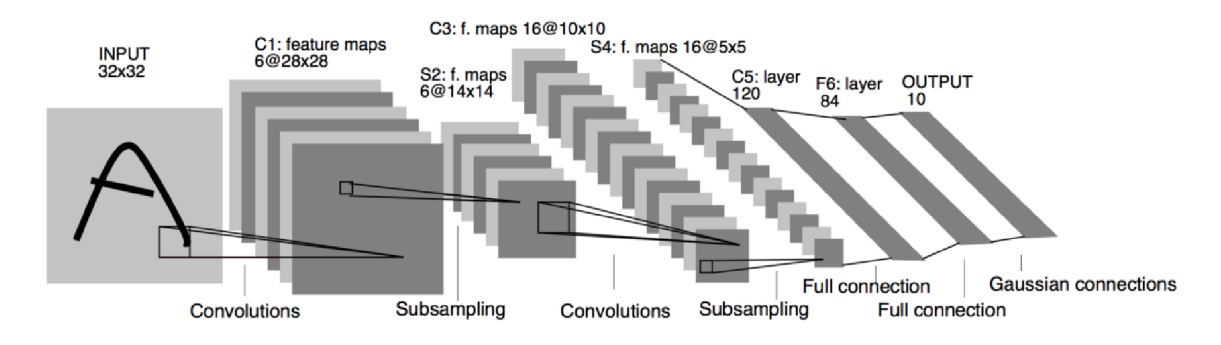

Obrázek 3.7: Architektura sítě *LeNet* [35].

## **AlexNet**

*AlexNet* představuje první síť, která úspěšně řeší komplexní problém počítačového vidění. Síť byla představena na soutěži *ILSVRC challenge* [56] v roce 2012 a představila výsledek s chybou 16 *%.* Druhý přístup disponoval s chybou 26 *%.* Síť rozvíjí architekturu typu *LeNet.*  Představená architektura disponuje více vrstvami, které jsou větší. Architektura představuje zapojení více konvolučních vrstev do jedné sekvence před *aktivační* vrstvu [36]. Vstup představují RG B obrázky rozměru 256 x 256. Síť používá aktivační funkci *ReLU,* velikost konvolučních jader je v rozmezí  $11 \times 11$  až  $3 \times 3$ . Na poslední vrstvu je aplikována aktivační funkce *softmax.* Neuronová síť je rozdělena na dvě paralelní větve z důvodu trénování. Síť byla trénována na grafickém procesoru, který neměl dostatečně velkou paměť [31].

# **GoogleLeNet**

*GoogleLeNet* rozšiřuje předchozí sítě pomocí *inception* modulu, za pomocí kterého redukuje počet trénovacích parametrů. *AlexNet* obsahuje 60 miliónů parametrů, architektura *Google-LeNet* obsahuje pouze 4 miliony parametrů. Architektura redukuje většinu plně propojených vrstev a nahrazuje je *average pooling* vrstvami [36]. Architektura sítě je příliš hluboká pro trénování pomocí *gradientních* metod. Ve fázi trénování jsou přidány do středu sítě dva výstupy (sekvence konvoluční vrstva a dvě plně propojené vrstvy). Učení sítě probíhá ze tří výstupů asynchronně. Tímto přístupem je zabráněno vzniku problém *mizejícího gradientu*  [59]. *Lnception* modul představuje komponentu složenou z více paralelních konvolučních vrstev [59]. Modul zobrazuje obrázek 3.8. Jednotlivé konvoluční vrstvy použité v modulu mají rozdílnou velikost jádra. Ta zajišťuje zachování informace z předchozích vrstev a neodchází v takto hluboké sítí k *mizení gradientu* [59].

## **ResNet**

*ResNet* vytváří další koncept pro zachování informace z předchozích vrstev. Oproti *inception*  modulu používá *reziduálni bloky.* Architektura nechává pouze jednu vrstvu plně propojených neuronů [36]. Architektura používá převážně konvoluční vrstvy s velikostí jádra  $3 \times 3$ . Po

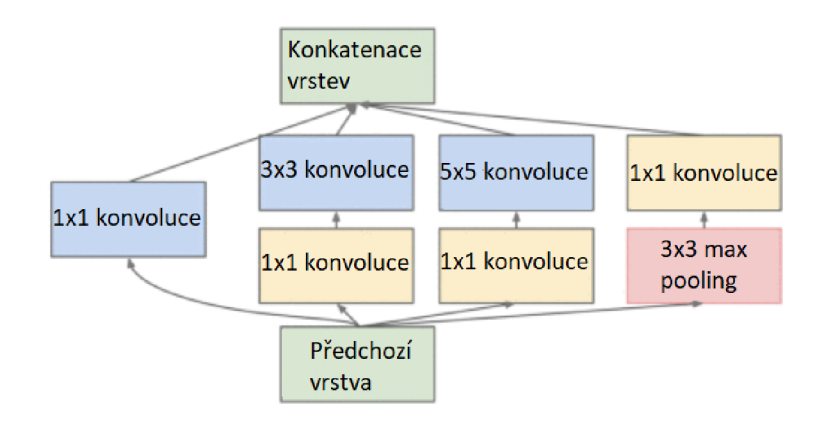

Obrázek 3.8: *Inception* blok představený v architektuře *GoogleLeNet* [59].

určité sekvenci vrstev následuje zkratkovité propojení, které přidává dřívější informaci ze vstupu. Toto propojení pomáhá k rychlejšímu a efektivnějšímu učení sítě [28]. Obrázek 3.9 graficky znázorňuje *reziduálni blok.* 

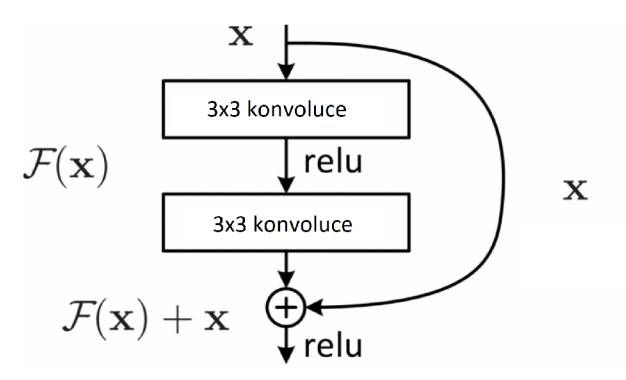

Obrázek 3.9: *Reziduálni* blok představený v architektuře *ResNet* [28].

## **DenseNet**

*DenseNet* rozšiřuje sít typu *ResNet.* Architektura rozšiřuje techniku *reziduálních* bloků na *dense* bloky. *Dense* blok se skládá z několika konvolučních dvouvrstev. Jedna dvouvrstva obsahuje konvoluční jádra velikosti  $1 \times 1$  a  $3 \times 3$ . Každá dvouvrstva vytvoří stejný počet nových kanálů, které definuje konstanta *k.* Ta je typicky nastavena na hodnotu 32 nebo 48. Každá dvouvrstva zpracovává na vstupu všechny *kanály* z předchozích výstupů ve stejném *dense* bloku a vstupní data, která vstupují do *dense* bloku [29]. Použití *dense* bloků představuje vysoké nároky na paměť pro uložení sítě. Při vysoké hodnotě *k* dochází k vysokému nárůstu *kanálů.* Síť zpracovává vstupní data pomocí konvolučního jádra 7 x 7 a *max pooling* vrstvy, která vybírá maximální hodnotu z podmatice  $3 \times 3$ . Následují čtyři *dense* bloky, které mají stejnou hodnotu parametru *k.* Poslední část sítě představuje vrstvy *average pooling* s velikostí podmatice 7 x 7 a vrstva plně propojených neuronů [29].

# **Kapitola 4**

# Přístupy k odstraňování curtaining efektu

Metody odstraňující nebo alespoň potlačující *curtaining* efekt lze rozdělit do dvou skupin na základě jejich přístupu. První skupina je řešena pomocí fyzikálních přístupů a druhá skupina metod se zabývá následnou editací snímku. Kapitola shrnuje aktuální používané metody na potlačení *curtaining* efektu. V první části této kapitoly je popsána metoda založená na fyzikálním přístupu *nakláněni* držáku se vzorkem. Druhá část kapitoly popisuje použitelné metody, které pracují s výsledným obrazem. Metody odstraňují *curtaining* efekt pomocí spektrální analýzy, kterou získají *Fourierovou* a *vlnkovou (wavelet)* transformací. Další velká skupina metod používá *totálni variační modely* pro odstranění nežádoucích částí snímku.

Kapitola shrnuje relevantní dostupné metody odstranění *curtaining* efektu. Používaných metod není mnoho, a proto dochází i k používání metod primárně určených k jiné úloze.

# 4**.1** Odstranění curtaining efektu naklápěním preparát u

Metoda naklápění držáku se zkoumaným vzorkem [3] [33], představuje odstranění *curtaining* efektu fyzikálním přístupem. Zkoumaný vzorek spolu s jeho držákem je naklápěn a vystavován iontovému svazku v jiných úhlech. Funkčnost metody potvrzuje přiložený experiment, kde je provedena tomografická analýza materiálu složeného ze *silikonu* a *mědi* [3]. Tento materiál byl vytvořen iontovým leptáním podkladového silikonu a následně byl do vytvořené prohlubně vložen měděný plát. Poté byl materiál žíhán na 400 *°C* po dobu tří hodin [3].

Materiál byl oprášen pomocí postupné aplikace dvou iontových svazků o různých proudech a časových expozicích. Následně pro zlepšení kvality snímku byl tento snímek vyleštěn. Oprašování probíhalo v různých dvou nastavení. První tomografický snímek, zobrazen obrázkem 4.1 (a), vznikl výše popsaným postupem, kde vzorek byl pevně umístěn v nehybném držáku. Druhý tomografický snímek 4.1 (b) vynikl postupným naklápěním *(rocking-mode)*  vzorku o ± 8 ° [3]. Přístup naklápění vzorku výrazně potlačuje vzniklý *curtaining* efekt [3].

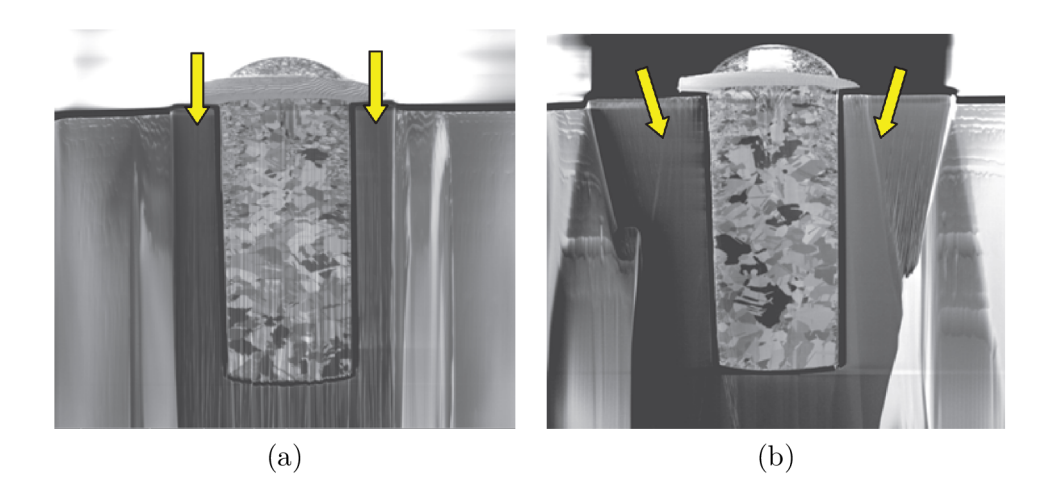

Obrázek 4.1: Tomografické snímky *silikonového* preparátu s kousky *mědi.* (a) Snímek pořízený standardním procesem oprašování a snímání, (b) Snímek pořízený procesem postupného naklápění *{rocking-mode).* Žluté šipky naznačují směr působení iontového svazku na zkoumaný preparát [3].

# 4.2 Odstranění curtaining efektu úpravou výsledného snímku

Metody popsané v této podkapitole pracují s již vytvořeným snímkem. Všechny níže popsané metody upravují stávající obraz vytvořený pomocí mikroskopové technologie *SEM.*  Metody se liší v používaném přístupu k řešení problému. Popisované přístupy využívají např. *spektrální* analýzu snímku nebo řešení založené na *totálních variačních modelech.* 

#### **4.2.1 Metoda váženýc h nejmenšíc h čtverc ů**

Metoda iteračního výpočtu pro odstranění pruhového šumu z obrazu [47] se zakládá na principu, že obraz může být rozdělen do propojených regionů, které se nazývají *aspekty.*  Tyto *aspekty* jsou čtvercového rozměru liché délky a obsahují blok velikosti *K x K* pixelů [47].

Pro každý pixel *i* odpovídá *rozlišovací* buňka  $W_{ik}$ , kde  $k = \{1,..,K \times K\}$ . Rozlišovací buňky se navzájem překrývají. Výslednou intenzitu pixelů *i* v určitém *aspektu k* lze pak vypočítat pomocí vztahu 4.1, kde r a c představují sloupcové a řádkové indexy odpovídající *rozlišovací* buňce, proměnné  $\alpha_{ik}, \beta_{ik}$  a  $\gamma_{ik}$  představují koeficienty konkrétní buňky  $W_{ik}$  [47].

$$
\widehat{g}_{ik}(r,c) = \alpha_{ik}r + \beta_{ik}c + \gamma_{ik} \tag{4.1}
$$

Pro každou *Rozlišovací* buňku lze stanovit koeficienty  $\alpha_{ik}$ ,  $\beta_{ik}$  a  $\gamma_{ik}$  pomocí metody nejmenších čtverců. Výslednou funkci popisuje rovnice 4.2. Dvojice indexů *(—L; —L)* představuje levý horní roh dané buňky *Wi<sup>k</sup>* a indexy (L; *Ľ)* analogicky určují pravý spodní roh čtverce [47].

$$
f(\alpha_{ik}, \beta_{ik}, \gamma_{ik}) = \sum_{r=-L}^{L} \sum_{c=-L}^{L} (\alpha_{ik}r + \beta_{ik}c + \gamma_{ik} - g_{ik}(r, c))^2
$$
(4.2)

Parciální derivací podle koeficientů  $\alpha_{ik,}\beta_{ik}$  a  $\gamma_{ik}$  a následně nalezení extrému funkce se naleznou koeficienty  $\alpha_{ik}$ , $\beta_{ik}$  a  $\gamma_{ik}$  s nejmenších možnou chybou druhých mocnin (chybou nejmenších čtverců). Optimální parametry popisují rovnice 4.3, 4.4 a 4.5 [47].

$$
\alpha_{ik} = \frac{3}{L(L+1)(2L+1)^2} \sum_{r=-L}^{L} r \sum_{c=-L}^{L} g_{ik}(r, c)
$$
\n(4.3)

$$
\beta_{ik} = \frac{3}{L(L+1)(2L+1)^2} \sum_{r=-L}^{L} c \sum_{c=-L}^{L} g_{ik}(r, c) \tag{4.4}
$$

$$
\gamma_{ik} = \frac{1}{(2L+1)^2} \sum_{r=-L}^{L} \sum_{c=-L}^{L} g_{ik}(r, c)
$$
\n(4.5)

Metoda aktuálně obsahuje *k rozlišovacích* buněk pro každý pixel *i.* Předpovídaná hodnota pro každýé z k buněk je vyjádřena pomocí hodnot $\hat{g}_{i1}, \hat{g}_{i2}, \dots, \hat{g}_{iK \times K}$ , tyto hodnoty mají nejmenší chybu z pohledu chyby druhých mocnin. Výsledná hodnota opravené hodnoty pixelu *i* lze vyčíslit vztahy 4.6, 4.7 a 4.8 [47]. Výsledky metody zobrazuje snímek 4.2.

$$
\rho_{ik} = \sum_{r=-L}^{L} \sum_{c=-L}^{L} (\widehat{g}_{ik}(r, c) - g_{ik}(r, c))^2
$$
\n(4.6)

$$
w_{ik} = \frac{\rho_{ik}^{-1}}{\sum_{k=1}^{K \times K} \rho_{ik}^{-1}}
$$
(4.7)

$$
g_i = \sum_{k=1}^{K \times K} w_{ik} \hat{g}_{ik}
$$
 (4.8)

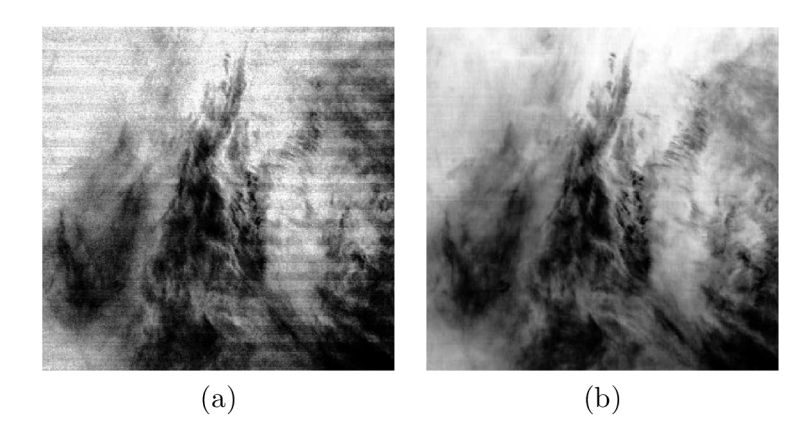

Obrázek 4.2: Zobrazení výsledného snímků (b) po aplikaci metody vážených nejmenších čtverců na snímek (a) z databáze *MODIS* [47].

#### **4.2.2 Filtrování obrazu pomoc í Fourierovy a wavelet transformace**

Pruhy *curtaining* efektu jsou periodické, lze zkonstruovat obrazové filtry, které odstraní pruhy na určité frekvenci. Tradiční obrazové filtry (např. dolní propusť) potlačí nejen nežádoucí pruhy ale i odstraní složky obrazu. Proto je nutné použít komplexnější metodu. Odstranění pruhů ve frekvenční doméně minimalizuje negativní efekt na ostatní frekvence původního obrazu [13]. Jeden z nejjednodušších přístupů odstranění pruhů je odstranění odpovídajících kusů informace ve spektrální doméně [57]. Metoda založená na frekvenční analýze pro odstranění pruhového šumu [14] převádí původní snímek pomocí *FFT* do spektrální domény, následně provádí filtrování pomocí složeného filtru. Výsledný vyfiltrovaný obraz převádí ze spektrální domény pomocí inverzní *FFT.* 

Snímek převedený do spektrální domény je následně logaritmován. Frekvenční snímek je rozdělen do dvou oddělených regionů: středový *(center)* a mimo-středový *(off-center).*  Středový region obsahuje větší intenzitu signálu, která se koncentruje kolem počátku [14]. Funkce *H* rozhodující zda je pixel zašuměný či ne. Vstupní hodnoty této funkce jsou normalizovány přes celý vstupní snímek. Hodnoty jsou z intervalu (0; 1). Funkci *H* popisuje rovnice 4.9, kde *L(i,j)* představuje *Laplasův* operátor, intenzitu pixelu určuje *I(i,j)* a ostatní složky představují maximální nebo minimální hodnotu funkcí *I a L* [14].

$$
H(i,j) = \frac{L(i,j) - L_{min}}{L_{max} - L_{min}} \times \frac{I(i,j) - I_{min}}{I_{max} - I_{min}}
$$
(4.9)

Pro určení zašumělosti pixelu je nutné provést prahování u hodnot funkce *H.* Výsledky nabývají hodnot z intervalu (0; 1). Výsledný histogram je rozdělen do 20 košů, kde délka intervalu je 0, 05. U každého koše se vypočte prahová hodnota pomocí funkce 4.10 [14].

$$
H_{prah} = 0,5(H_{max} + H_{min})\tag{4.10}
$$

Vybrané zašumělé pixely jsou z důvodu minimalizace špatně označených šumových pixelu, modelovány *Gaussovou* funkcí hustoty pravděpodobnosti, kterou zobrazuje rovnice 4.11. Pro každý region je namodelována tato funkce [14].

$$
f(i,j) = \frac{I(i,j)}{I(i_0,j_0)} - e^{-c_1 \frac{(i-i_0)^2}{\sigma_x}} - c_2 \frac{(j-j_0)^2}{\sigma_y} \tag{4.11}
$$

Trénovací parametry jsou proměnné  $I(i_0, j_0), c_1, c_2$ , kde  $I(i_0, j_0)$  představuje zrekonstruovanou hodnotu intenzity pixelu. Poslední nejdůležitější částí přístupu je odfiltrování zašuměných pixelů, které se provede pomocí filtru popsaného rovnicí 4.12 [14].

$$
\Phi(i,j) = \frac{e^{I(i_0,j_0)}}{e^{I(i,j)}}\tag{4.12}
$$

Metoda pro odstranění pruhových a prstenových artefaktů [42] spojuje výhody *FFT*  a *wavelet* transformace do komplexního nástroje. V první kroku se provede dekompozice obrazu do koeficientů popisující *wavelet* transformaci. Dekompozice provede oddělení informací popisující obraz do vodorovných, svislých nebo diagonálních v různých rozlišení původního obrazu. Na spektrální obraz získaný pomocí *wavelet* transformace je aplikována jednorozměrná *rychlá Fourierova transformace* ve vertikálním směru. Takto agregovaná informace o vertikálním šumu je odstraněna pomocí *Gaussovou tlumící* funkcí popsanou rovnicí 4.13. Nakonec opravený obraz je zrekonstruován pomocí koeficientů *wavelet* transformace [42]. Metodu a její jednotlivé části ukazuje obrázek 4.3.

$$
g(\widehat{x}, \widehat{y}) = 1 - e^{-\frac{\widehat{y}^2}{2\sigma^2}} \tag{4.13}
$$

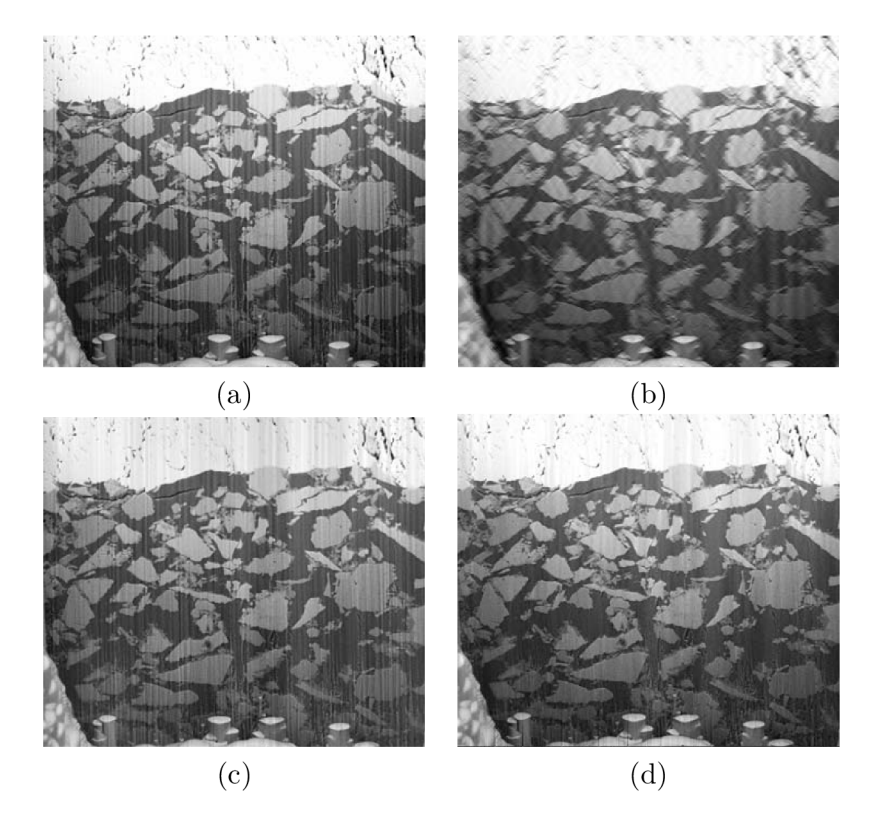

Obrázek 4.3: Odstranění *curtaining* efektu z jednoho snímku z tří-dimenzionální analýzy materiálu cementu, který je v práškové podobě. Původní snímek s masivním *curtaining*  efektem (a), výsledek získaný pomocí *wavelet* transformace (b), výsledek získaný pomocí *rychlé Fourierově transformaci* (c) a výsledný snímek potlačující *curtaining* efekt pomocí popsané metody (d) [42].

### **4.2.3 Metody založené na variačních modelech**

Úplné variační *(total variation)* modely se uplatňují při odstranění šumu z obrazu. Tento přístup je efektivní nástroj pro odstranění šumu, který zachovává ostré hrany ve snímku [11]. Modely založené na úplné variační regularizaci disponují vysokou flexibilitou použití, lze je použít pro odstranění téměř libovolného šumu [54]. Řešení problému pomocí představené techniky představuje rovnice 4.14, ve které disponují následující proměnné: data *b,*  operátor pozorování *A* (identita v případě odstranění šumu), věrohodnost dat *F,* regularizační parametr  $\lambda$  a u představuje maximální variaci řešení. Nalezení minima rovnice 4.14 představuje řešení odstranění šumu z obrazu [54].

$$
T(u) = F(b|Au) + \lambda ||\nabla u||_1 \tag{4.14}
$$

Nalezení minima představených funkcí nelze řešit analytickým přístupem. Je nutné použít iterační přístupy jako např. metodu gradientního sestupu, která konverguje do hledaného minima [7].

Problém lze převést jako 2D funkci, které je řešená v doméně  $\mathbb{R}^2$ . *Curtaining* efekt je reprezentován jako *aditivní* šum. Výsledný vztah je popsaný 4.15, kde *I<sup>s</sup>* představuje vstupní obraz, *u* vyjadřuje obraz bez šumu, *s* popisuje přidávaný šum. *Curtaining* efekt představuje šum, který je přidaný primárně ve směru osy y [9].

$$
I_s(x, y) = u(x, y) + s(x, y)
$$
\n(4.15)

Hlavní myšlenku použití *neorientovaných diskrétních variačních modelech* přináší článek odstraňující pruhový šum [9]. Autoři minimalizují funkci 4.16, kde / představuje obraz se šumem, výsledný obraz bez šumu popisuje *u,* A představuje regularizační člen a V gradient v dané ose. Nalezení minima funkce 4.16 provádí optimalizační metoda *gradientního sestupu.* Regularizaci parametrů v rovnici zajišťuje *Metoda Lagrangeových multiplikátorů* A. Multiplikátory zajišťují, že řešení optimalizačního problému bude respektovat definované *omezující* podmínky [9].

$$
\underset{u}{\arg\min} \, ||\nabla_y (f - u)||_1 + \lambda ||\nabla_x u||_1, \quad \lambda \rangle 0 \tag{4.16}
$$

Použitá metoda *neorientovaných diskrétních variačních modelů* [9] nedostatečně odstraňuje zakřivené pruhy *curtaining* efektu. Zlepšení této metody popisuje rozšíření daného modelu o *framelet* regularizaci [11], kde se autoři snaží o odstranění šumu i z nerovných pruhů *curtaining* efektu. Popsaná technika odstraňuje i *náhodný* šum z obrazu aplikací regularizace pomocí *wavelet* transformace *(wavelet transform regularization)*, která je provedena použitím obrazových filtrů. Minimalizující funkci popisuje rovnice 4.17, kde *W* představuje *wavelet* transofrmaci, proměnné regularizace *v\* 2 3 a parametry / a *u* již byly vysvětlené  $[11]$ .

$$
\underset{u}{\arg\min} \frac{1}{2} ||f - u||_2^2 + \nu_1 ||\nabla_y (f - u)||_1 + \nu_2 ||\nabla_x u ||_1 + \nu_3 ||Wu||_1 \tag{4.17}
$$

Rozšířený model [11] používá k nalezení minima funkce iterační algoritmus *split Bregman.* Algoritmus představuje oproti konvenčním optimalizačním technikám zlepšení v numerické stabilitě pro funkce, které nejsou derivovatelné na celém definičním obvodu. Další významná výhoda představuje rychlejší konvergenci k řešení při použití menšího množství paměti [11]. Rozšířený model [11] dosahuje lepších výsledků oproti původnímu modelu [9] i bez *wavelet regularizace,* kterou z modelu lze odstranit pomocí 1/3 = 0. Přidání *wavelet regularizace* dochází k dalším zlepšení výsledků [20]. Rozšíření variačního modelu [19] představuje další komplexní metodu pro odstranění *strukturovaného* šumu. Nejmodernější variační metoda [20] představuje odstranění strukturovaného šumu. Přidává do modelu popis *laminárních* částí. Optimalizovaný obraz je rozdělen do tří kategorií, které zobrazuje rovnice 4.18. Jednotlivé kategorie jsou: obraz bez šumu *u,* pruhový *curtaining s* a laminární šum *l.* 

$$
I_s(x, y, z) = u(x, y, z) + s(x, y, z) + l(x, y, z)
$$
\n(4.18)

Navrhovaný variační model [20] počítá s minimalizací 3D tomografických dat, nezaměřuje se pouze na 2D snímky jako předchozí metody. Minimalizační funkce disponuje aplikací *infimální konvoluce mezi funkcemi u,s,l* [20]. *Infimální* konvoluce funkcí vrací pro každý body x *infimum* ze zahrnutých funkcí [58]. Minimalizační funkci popisují vztahy 4.19, 4.20, 4.21, 4.22 a 4.23.
$$
\inf_{u+s+l} \varphi_1(u) + \varphi_2(s) + \varphi_3(l) \tag{4.19}
$$

$$
\varphi_1(u) = \mu_1 ||\nabla_{x,z} u||_{2,1} + \mu_2 ||\nabla_z u||_1 + \iota_{[0,1]}(u)
$$
\n(4.20)

$$
\varphi_2(s) = ||\nabla_y s||_1 \tag{4.21}
$$

$$
\varphi_3(l) = \mu_3 ||\nabla_{x,y} l||_{2,1} \tag{4.22}
$$

$$
\iota_{\mathcal{C}}(u) = \begin{cases} 0 & \text{pokud } u \in \mathcal{C} \\ +\infty & \text{jinak} \end{cases} \tag{4.23}
$$

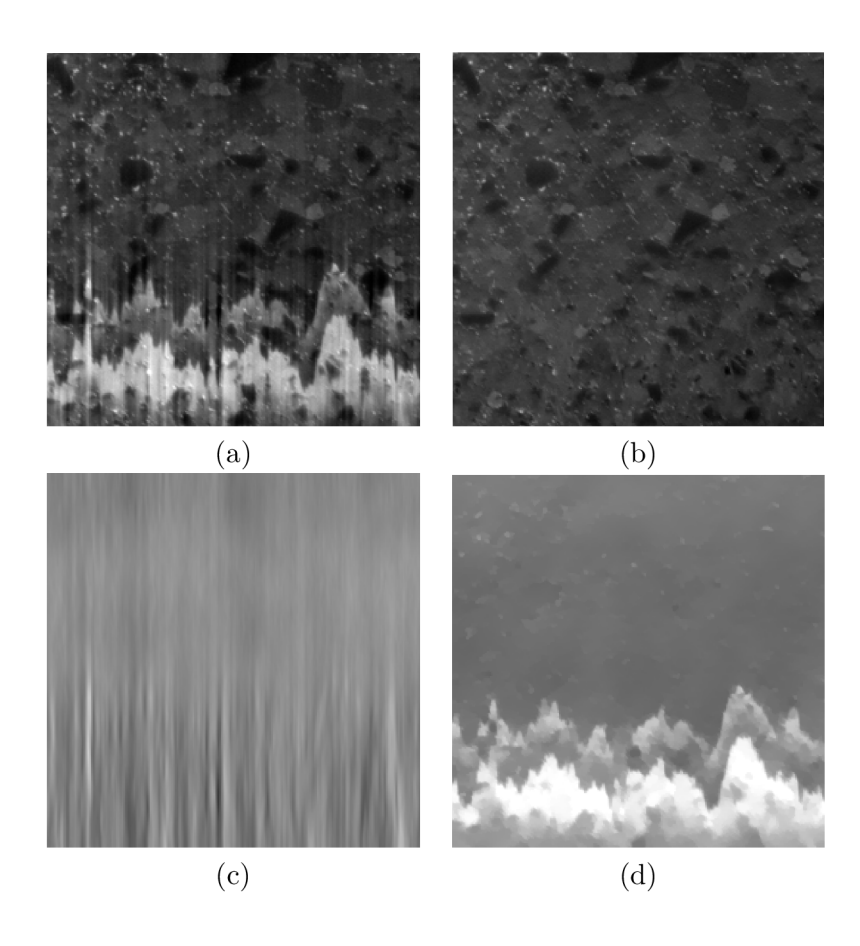

Obrázek 4.4: Zobrazení poškozeného reálného snímku získaného technologií FIB-SEM (a), rekonstruovaný obraz pomocí metody [20] (b), šum popsaný vlastností *pruhy* (c) a *laminární*  šum zobrazený obrázkem (d) [20].

Minimum funkce se nalezne použitím *Prim-Dual* [30] optimalizačním algoritmem, který řeší *konvexní,* nespojité problémy. Algoritmus rozděluje původní úlohu na sekvenci více jednodušších výpočtů [20]. Obrázek 4.4 ukazuje původní zašuměný obraz, rekonstruovaný i popsané šumové vlastnosti.

# **Kapitola 5**

# Návrh obrazového filtru pro odstranění curtaining efektu

Tato kapitola shrnuje v podkapitole 5.1 aktuální dostupné přístupy pro odstranění *curtaining* efekt. Vytváří rychlý přehled o výhodách a nevýhodách těchto metod. V podkapitole 5.2 popisuje obecně představené nové řešení odstranění tohoto problému a definuje způsob vytvoření řešení i ověření jeho vlastností. Následující podkapitola 5.3 popisuje vytvoření generátoru syntetických snímků, které obsahující *curtainig* efekt. Generátor simuluje činnost reálného mikroskopu, čímž vytváří dostatečně věrohodná data pro trénování neuronové sítě, která realizuje anticurtaining. Poslední podkapitola 5.4 představuje nový představený model použitý k odstranění nežádoucího šumu.

# 5**.1** Analýza současného stavu metod odstranění curtaining efektu

Tomografická analýza organických i anorganických materiálů pomocí technologie *FIB-SEM*  je klíčový nástroj pro hlubší pochopení vztahů mezi atomy. Analýza s vysokým detailem, který je potřeba pro nalezení dalších informací, může trvat v řádu desítek hodin.

Heterogenní materiály představují výzvu z pohledu *oprašováni,* kdy nastavení oprašovací rychlosti závisí na typu materiálu. Při větších rozdílech ve složení heterogenního materiálu dochází k efektu *curtaining.* Tento efekt zabraňuje přesné tomografické analýze materiálu z důvodu vzniklých aliasů a tím zkresleného měření.

Existuje celá řada přístupů pro odstranění *curtaining* efektu. Vybrané způsoby jsou popsány v kapitole 4. Metoda naklápění vzorku představuje dobré technologické řešení, ale čas potřebný k pořízení takové to analýzy se téměř *zdvojnásobí.* Časově efektivnější řešení představují metody, které upravují výsledný naměřený snímek. Ovšem vyčištěním výsledného snímku nelze dostat naprosto přesně řešení.

Metody *vážených nejmenších čtverců,* metody pracující s *Fourierovou* a *wavelet* transformací a metody filtrující obraz pomocí *histogramů* představují velice *rychlé* řešení toto problému. Nevýhodou těchto metod je však dosažení malé ostrosti výsledného snímku. Tyto metody potlačují ostré přechody, které je nutné zachovat při odstranění *curtaining* efektu či tento efekt není důkladně odstraněn.

Metody založené na *variačních modelech* představují optimalizační metody. Tyto metody jsou však výrazně časově náročnější oproti předchozí skupině. Nezanedbatelný je i požadavek na paměť výpočetního systému. *State of the art* přístup [20] rozšiřuje předchozí minimalizační rovnice o další proměnné a pracuje s 3D daty. Časová náročnost výpočtu je v řádu hodin pro každý snímek. Samotný výpočet je nutné provádět paralelně na více výkonných počítačích.

Tabulka 5.1: Srovnání vybraných vlastností metod odstraňující *curtaining* efekt. Existující metody jsou seskupeny do kategorie podle přístupu odstranění tohoto efektu.

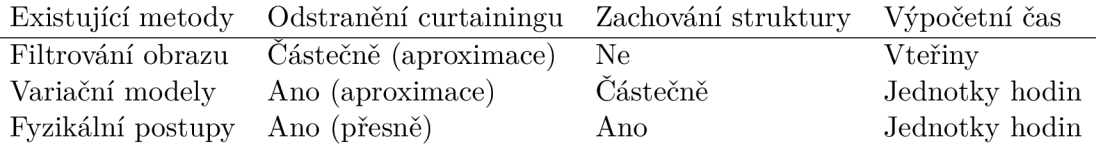

Zjištěné vlastnosti shrnuje tabulka 5.1. V tabulce jsou porovnány vlastnosti jednotlivých přístupů odstranění curtaining. Všechny přístupy vizuálně opravující výsledný snímek pouze aproximují materiál, který se s největší pravděpodobností nachází pod *curtainingem.*  Částečné zachování struktury materiálu u variačních modelů reflektuje fakt, že zachovávají velmi dobře strukturu materiálu, ale také odstraňují podstatné detailní části materiálu, jako je například odstranění tenkého přechodu mezi materiály. Fyzikální postupy jsou naprosto přesné, ale jejich časová náročnost je signifikantní. Nevýhodou spojenou s dvojnásobně dlouhým fyzikálním procesem je i blokace mikroskopu na jiné výzkumné práce. Filtrovací metody představují velmi rychlé řešení, které ale nedosahuje takových kvalit jako ostatní přístupy. Některé z filtrovacích metod jsou primárně určeny pro odstranění podobného šumu z geografických snímků získaných pomocí *spektroradiometru.* Z hlediska zpracování obrazu vykazují nejlepší výsledky variační metody zejména jejich *state of the art* přístup [20], který je však velice výpočetně náročný.

## **Cíl e a motivace diplomov é prác e na základě zjištěnýc h skutečností**

Analyzoval jsem stávající metody odstranění *curtaining* efektu. Kladl jsem důraz na metody, které vyčišťují výsledný snímek pomocí metod zpracování obrazu. Vybral jsem si zadání, které požaduje realizaci *anticurtaining* obrazového filtru a je vytvořeno na základě praktických potřeb firmy *TESCAN<sup>1</sup> .* Od této práce očekávám, že bude využitelná v praxi a splní požadavky firmy. Zaujalo mě na tomto tématu, že neexistuje velké množství metod pro odstranění *curtainingu.* Na základně mých vnitřních cílů, konkrétního zadání a analýzy současného stavu výzkumu v této části mikroskopie jsem se rozhodl vytvořit a implementovat metodu odstranění *curtaining* efektu pomocí moderních metod zpracování obrazu. Po dohodě s vedoucím práce i konzultanty s firmy TESCA N jsem si vybral konvoluční neuronové sítě. Očekávám, že vznikne nová metoda, která překoná nebo se alespoň vyrovná *state of the art* přístupům variačních modelů. Od použití neuronových sítí si slibuji rychlý výpočet ve fázi vyhodnocení dat a tím překonat stávající řešení v potřebném času na vyčištění snímku. Dále předpokládám, že tato technika vytvoří srovnatelné řešení v odstranění *curtaining* efektu a překoná stávající metody v zachování vnitřních struktur materiálů. Od řešení požaduji, aby pracovalo s přijatelnými paměťovými nároky na vyhodnocení snímků a bylo možné vyhodnotit data na kvalitním počítači s grafickou pamětní.

<sup>1</sup><https://www.tescan.com/>

# 5.2 Obecný návrh obrazového filtru - anticurtaining

Navrhované řešení odstraňuje nežádoucí curtaining efekt pomocí konvoluční neuronové sítě. Síť přijímá na vstupu snímek obsahující curtaining efekt. Výstupem navržené sítě je snímek zbavený nežádoucího šumu. Pro potřeby trénování neuronové sítě je potřeba disponovat vhodnou datovou sadou a vzhledem ke skutečnosti, že pořízení reálných dat mikroskopem je velmi pracné a drahé, je první částí navrhovaného řešení generátor syntetických snímků s curtaining efektem. Generátor simuluje činnost reálného mikroskopu, čímž vytváří dostatečně věrohodná data pro trénování neuronové sítě, která realizuje anticurtaining.

Propůjčená reálná data obsahující zmíněný efekt jsou dvourozměrná a představují jeden řez *(slice)* tomografické analýzy. Tato data dodala firma TESCAN v počtu 20 párů snímků. Jeden pár představuje dvojice snímků, kde první z nich obsahuje *curtaining* efekt a druhý představuje přibližné odstranění aktuálně používaným přístupem [20]. Synteticky vytvořený snímek reprezentuje shodně s dodanými snímky jeden řez tomografické analýzy. Představený nový přístup má ambice se přiblížit výsledkům, které vytváří *state of the art*  přístup *totálních variančních modelů* [20]. Navržený model vytváří vlastní *datový* set, na kterém proběhne trénování celého modelu.

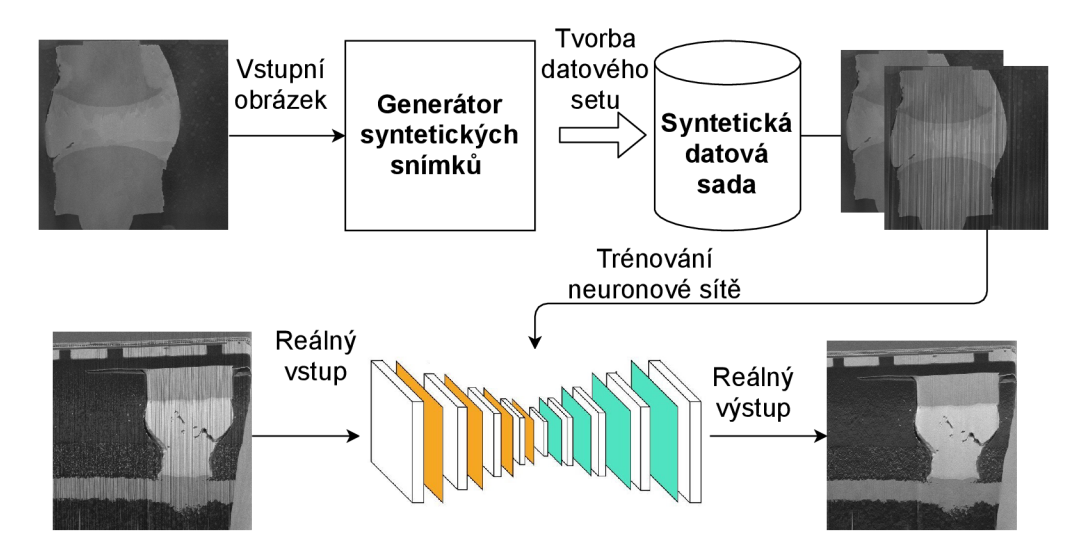

Obrázek 5.1: Obecný diagram navrženého řešení, který chronologicky zobrazuje závislosti mezi hlavními částmi řešení. Navrhované řešení vytvoří datový set syntetických *curtaining*  snímků a následně je natrénována neuronová síť na tomto datovém setu. Výsledná přesnost modelu je vypočtena na reálných snímcích.

# 5.3 Návrh generátoru syntetických snímků

Generátor syntetických snímků simuluje fyzikální a mechanické jevy, které se odehrávají při oprašování a snímání zkoumaného vzorku. Simulátor vznikl na základě informacích o FIB-SEM systému  $[63]$  a o vzniku rastrového snímku pomocí SEM  $[22]$ . Detailní informace poskytli experti Ing. Tomáš Hrnčíř Ph.D. a Ing. Vojtěch Filip z firmy TESCAN . Vytvořený generátor představuje první známé řešení simulace tohoto jevu. Simulace je rozdělena do několika částí. V první části 5.3.1, která vytváří *mapu tvrdosti,* dochází k vytvoření syntetického materiálu. Na nově vzniklém materiálu je následně provedeno obrábění pomocí *iontového svazku,* které odřezává vrchní vrstvu materiálu. Tuto část popisuje podkapitola 5.3.2. Po obrábění vrchní vrstvy materiálu dochází k zobrazení povrchu *elektronovým* svazkem. Tento děj popisuje podkapitola 5.3.3. V poslední části zpracování dochází k úpravě detekovaných signálů ze simulace *elektronového* svazku. Výstupem simulace elektronového svazku je světelná mapa, kterou je nutné následně nanést na texturu materiálu. Poslední část generátoru popisuje podkapitola 5.3.4. Obrázek 5.2 zobrazuje schématické propojení jednotlivých částí generátoru syntetických snímků s *curtaining* efektem. Generátor pracuje s velikostí vstupního snímku  $512 \times 512 \text{ px}$ . Pro učení neuronové sítě je nezbytné, aby generátor v první řadě "vystihl charakter" poškození snímku, a to i s tím, že simulace nemusí být nutně zcela fyzikálně přesná.

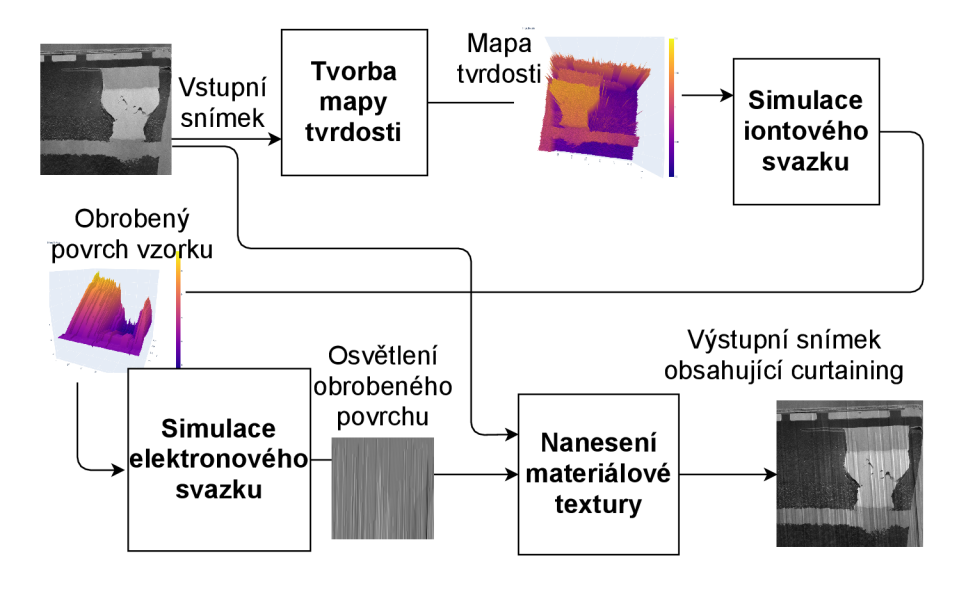

Obrázek 5.2: Schématický diagram vnitřní struktury generátoru syntetických snímků. Generátor obsahuje čtyři hlavní části: vytváření mapy tvrdosti materiálu, obrábění povrchu materiálu pomocí iontového svazku, zobrazení povrchu materiálu elektronovým svazkem a nanesení textury na zobrazený povrch materiálu.

### **5.3.1 Vytvoření mapy tvrdosti**

Proces tvorby *mapy tvrdosti* aproximuje více fyzikálních dějů a atomové vlastnosti různých materiálů do jedné skalární hodnoty s tím, že mapu tvrdosti popisuje dvou-dimenzionální matice, která má stejný rozměr jako vstupní reálný snímek pro který byla vytvořena. Každý jeden prvek v matici odpovídá svou pozicí jednomu pixelu na vstupním snímku.

Hodnoty této matice aproximují zejména interakční objem snímaného materiálu při kontaktu s urychlenými ionty gália, které tvoří nejčastěji iontový svazek. Při reálném ději dochází k výpočtu *oprašovaci rychlosti,* kterou je nutné působit na zkoumaný povrch, aby došlo k ideálnímu obrobení. Pro vyčíslení těchto parametrů slouží v aproximované matici hodnota 1.0. Pokud by mapa tvrdosti obsahovala pouze hodnoty 1,0 dojde k ideálnímu oprášení a nevznikne *curtaining* jev. Hodnoty větší než 1.0 představují *měkči* materiál, který bude oprášen do větší hloubky. V opačném případě u hodnot menších než 1.0 dojde k nedostatečnému obrobení materiálu.

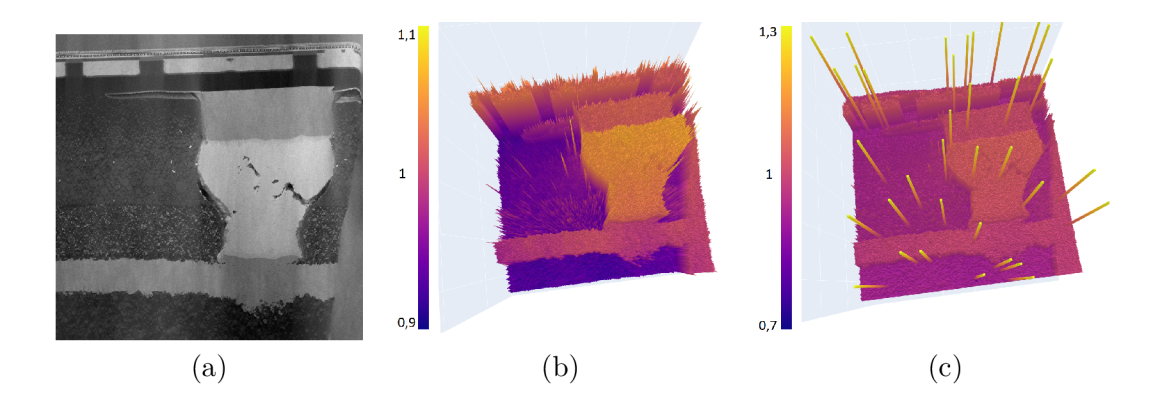

Obrázek 5.3: (a) Vstupní reálný snímek polovodičového materiálu, na základě kterého je vypočtena konkrétní mapa tvrdosti, (b) Výstupní matice reprezentující mapu tvrdosti pro vstupní snímek (a), (c) Výsledná matice tvrdosti, po aplikaci pseudonáhodného šumu. Obě matice jsou zobrazené jako 3D obrazec. Hodnota 1.0 (zobrazena na středu hodnotové lišty) představuje ideální materiál pro konkrétní oprašovací rychlost.

Mapu tvrdosti *H* vytváří generátor pomocí vstupního snímku a empiricky stanovené rovnice 5.2.Navržená funkce přepočtu tvrdosti není absolutní k hodnotě vstupního pixelu, ale je určena relativně a závisí na minimální a maximální hodnotě pixelu v celém vstupním obrazu. Tuto vlastnost popisuje rovnice 5.1. Neznámá *I(x,y)* popisuje světelnou intenzitu pixelu na konkrétních souřadnicích *(x,y).* Matematické funkce *max(I(x,y))* a *min(I(x,y))*  vrací maximální nebo minimální intenzitu pixelu z celého snímku. Výstupní prvek matice tvrdosti *H* na souřadnicích *(x,y)* označuje neznámá *H(x,y).* Výsledné hodnoty jsou posunuty o hodnotu c, kde její hodnota je stanovena *empiricky* na c = 0, 9. Vstupní snímek generátoru a vizualizovanou matici tvrdosti v 3D pohledu znázorňuje obrázek 5.3.

$$
d = max(I(x, y)) - min(I(x, y))
$$
\n(5.1)

$$
H(x,y) = c + \frac{I(x,y)}{d} \tag{5.2}
$$

Z důvodů věrohodnějšího vzniku *curtaining* efektu jsou do výsledné matice tvrdosti pseudonáhodně generovány šumy tvrdosti, které způsobují větší vznik curtaining efektu. Sum představuje oblasti s rozměrem setiny rozměru matice s vysokou (0.7) nebo nízkou (1.3) hodnotou tvrdosti. Přidání šumu ilustruje obrázek 5.3.

## **5.3.2 Obrábění povrchu iontový m svazkem**

Simulace obrábění iontového svazku představuje fyzikální činnost mikroskopu FIB. Simulace tohoto jevu odpovídá dosti věrohodně reálnému chování iontového svazku. Z pohledu zobrazované plochy, kterou představuje obrázek 5.4, dochází k oprašování materiálu po sloupcích ve směru osy *y.* K obrábění daného sloupce dochází sekvenčně. V sloupci dochází k současnému odstranění materiálu přes celou šířku svazku (pět hodnot matice ve směru osy *x).* Svazek postupně prochází materiálem z vrchní části snímku do spodní části (ve směru osy *y).* Pozice iontového svazku je určena diskrétní adresou (adresou obráběného sloupce). Po uplynutí předem určeného času oprašování dochází k inkrementaci této adresy

a přesunu iontové hlavy ve směru osy *x* na další pozici v souřadném systému. Na nové pozici svazku pokračuje oprašovací proces. Šířka iontového svazku je stanovena na 5px. Velikost odpovídá reálnému poměru velikosti svazku a zobrazeného snímku. Hodnota vychází z informací, které dodala firma *TESCAN,* kde průměrná poměrná velikost svazku k rozměru výstupního snímku představuje  $\frac{1}{100}$  velikosti snímku. Generátor pracuje s velikostí snímků  $512 \times 512 \, px.$ 

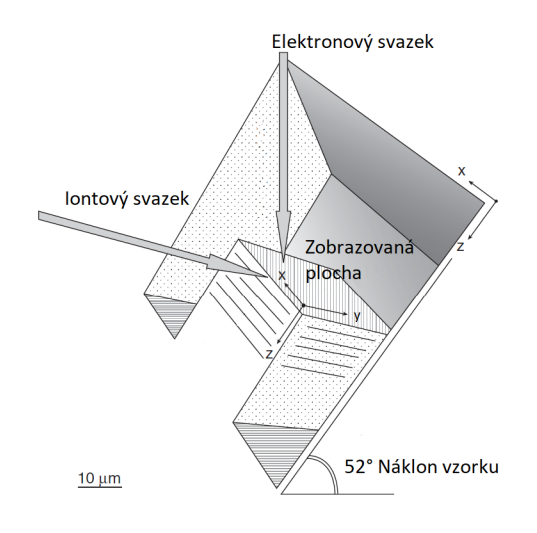

Obrázek 5.4: Trojrozměrné zobrazení jednotlivých komponent FIB-SEM systému. Obrázek umisťuje počátek souřadného sytému na zkoumaný vzorek. Plocha *xy* představuje jeden řez *{slice)* měření. Osa *z* ukazuje směr obrábění materiálu po jednotlivých řezech [20].

Svazek má definovanou energií pro každý obráběný sloupec (osa *y),* který je vypočten na základě zkoumaného materiálu. Pokud dochází k obrábění *tvrdších* materiálu, je potřeba větší energie svazku a nedochází k důkladnému obrábění. Naopak je to pro materiály *měkčí*  Iontový svazek je široký přes více hodnot matice, proto je nutné stanovit průměrnou tvrdost materiálu *m* v místě interakce. Výpočet lokální tvrdosti popisuje rovnice 5.3, kde je spočítána průměrná hodnota tvrdosti *m* přes šířku iontového svazku *w.* 

$$
\overline{m} = \frac{1}{w} \sum_{i=-\frac{w}{2}}^{\frac{w}{2}} H(x+i, y)
$$
\n(5.3)

 $e_0 = 1$  $\left($ <sup>5.4</sup>)

$$
e_n = e_{n-1} - 0,005(1 - \overline{m})
$$
\n(5.5)

Rovnice 5.4 stanovuje počáteční energii svazku pro každý sloupec. V průběhu obrábění jednoho sloupce dochází k poklesu této energie *e<sup>n</sup>* pomocí empirické rovnice 5.5, kde *m*  představuje průměrnou tvrdost materiálu v šířce svazku a  $e_{n-1}$  zbývající energii svazku po výpočtu předchozího obrobení v daném sloupci (předchozí body matice ve směru osy *y).*  Pokud svazek interaguje s tvrdšími atomy, dochází k poklesu energie pro oprašování následujících vrstev materiálu. Tuto vlastnost vyjadřuje v rovnici člen  $(1 - \overline{m})$ . Při oprašování ideálního materiálu se *m* = 1 a potom nedochází k poklesu energie pro další vrstvu. V případě tvrdšího materiálu dochází k poklesu energie. Výpočet poklesu stanovuje *empiricky* 

22 July 2017

zjištěná hodnota 0, 005 vynásobená rozdílem tvrdosti od ideálního materiálu v daném bodě. Bodu na souřadnici *y* = 0 odpovídá energie eo iontového svazku, analogicky bodu *y = n*  odpovídá zbývající energie svazku *e<sup>n</sup> .* 

Iontový svazek má intenzitu v průřezu přibližně s Gaussovým rozložením, které simulátor aproximuje pomocí válcového tvaru. Výsledek obráběcího procesu je zaznamenáván v matici *D,* která popisuje hloubku obrobení (osa *z* na obrázku 5.4) pro zobrazovanou plochu svíranou osami *xy.* Hloubku obrobení r v daném místě v daném místě stanovuje empirická rovnice 5.6. Proměnná r popisuje *poloměr* pro válcový tvar simulačního svazku.

$$
r = 100 - 50e_n \tag{5.6}
$$

Hodnota matice na indexech *D(x,y)* představuje hloubku obrobení (ve směru osy *z)*  na konkrétní pozici plochy *xy.* Hloubku obrobení *D(x, y)* ve středu svazku popisuje rovnice 5.7. Výpočet hloubky obrobení v nestředové části svazku zobrazuje rovnice 5.8, kde *i* udává počet pixelů od středu svazku. Proměnná *i* se pohybuje v rozmezí hodnot {-2,-1,1,-2}, které stanovuje šířka iontového svazku. Z geometrie válce vyplývá, že stačí vypočíst hloubku vrypu pouze pro jednu polovinu válce, protože druhá část válce je symetrická. Počáteční hodnota každého prvku v matici *D* je 100, jak vyplývá z rovnice 5.6.

$$
D(x, y) = r \tag{5.7}
$$

$$
D(x+i, y) = D(x-i, y) = \sqrt{r^2 - i^2}
$$
\n(5.8)

Pro dosažení realističtější simulaci syntetických snímků dochází k *vychylování* iontového svazku z původního směru obrábění. To nastává i v realitě. Mírným odkloněním z původní pozice dochází převážně ve spodních částech snímků z důvodu ztráty počáteční energie iontového svazku. Svazek s nižší energií následně obrábí snáze místa s menší tvrdostí a může dojít k jeho mírnému vychýlení. Vychýlení určuje matice *B.* Ta obsahuje hodnoty z množiny — 1, 0,1 a popisuje velikost vychýlení v pixelech na konkrétní souřadnici *(x,y).* Matice vychýlení *B* je vytvořena pseudonáhodně. Pravděpodobnostní rozložení hodnot vychýlení popisuje diskrétní funkce hustoty pravděpodobnosti uvedená v rovnici 5.9. Hodnoty —1 a 1 jsou generovány se stejnou pravděpodobností *p* = 0,1 % a hodnota zachovávající původní směr svazku je generována s pravděpodobností *p* = 99,8%. Počátek procesu *vychylování*  je pseudonáhodně určen uniformní rozložením z intervalu (50; 150). Vytvořená hodnota reprezentuje pozici na ose *y* od jakého místa může docházet k vychylování svazku pomocí matice *B.* Výpočet výsledného posunutí svazku ze své aktuální polohy *(x,y)* udává součet hodnot na odpovídajících místech matice *B.* Výpočet vyjadřuje rovnice 5.10, kde proměnná *w* udává šířku iontového svazku v pixelech a *x<sup>0</sup> id* původní pozici svazku.

$$
B(x, y) = random([-1; 0; 1], [0, 001; 0, 998; 0, 001])
$$
\n
$$
(5.9)
$$

$$
x = x_{old} + \sum_{i=-\frac{w}{2}}^{\frac{w}{2}} B(x+i, y)
$$
\n(5.10)

#### **5.3.3 Zobrazení povrchu simulací elektronového svazku**

Simulace skenovacího elektronového svazku při snímání obrazu poměrně věrně odpovídá reálnému chování SEM mikroskopu. Z pohledu zobrazovací plochy, kterou představuje obrázek 2.6, hlava elektronového mikroskopu "adresuje" všechny vzorky snímku a pro každý z nich se provede simulace zobrazovacího procesu. Výsledkem procesu je snímek intenzit zachycených elektronů odpovídající obrazu z elektronového mikroskopu. Hlava elektronového mikroskopu se pohybuje ve dvojrozměrné mřížce v diskrétních krocích. Tento proces zobrazuje obrázek 2.10. Při požití konkrétního typu detektoru těchto elektronů lze celý proces korektně transformovat na osvětlovací model známý z počítačové grafiky. Proces popisuje podkapitola 2.5.1. Detailní popis převedení problému poskytuje [22]. Simulace pracuje s *lesklou C<sup>s</sup>* a *difúzni C<sup>d</sup>* složkou *Phongůvova* osvětlovacího modelu, které jsou popsány rovnicí 5.11. Rovnice 5.12 představuje jednotlivé parametry osvětlovacího modelu a v rovnici 5.12 jsou představeny použité hodnoty v této práci.

$$
C = C_d + C_s \tag{5.11}
$$

$$
C = I_d k_d (N \cdot L) + I_s k_s (V \cdot R)^n \tag{5.12}
$$

$$
C = 1,0(N \cdot L) + 0,55(V \cdot R)^5 \tag{5.13}
$$

Koeficienty *difúzni* složky, intenzita difúzního osvětlení scény *I<sup>d</sup>* a odrazový koeficient materiálu *k<sup>d</sup>* jsou stanoveny empiricky na hodnotu *Idk<sup>d</sup>* = 1,0. Parametry *lesklé* složky pro intenzitu odlesků *I<sup>s</sup>* a odrazový koeficient *k<sup>s</sup> ,* určující míru zastoupení odražené lesklé složky, jsou empiricky nastaveny na hodnotu *Isk<sup>s</sup>* = 0,55. Poslední parametr *Phongův exponent n* určující míru lesklosti je nastaven na hodnotu *n* = 5.

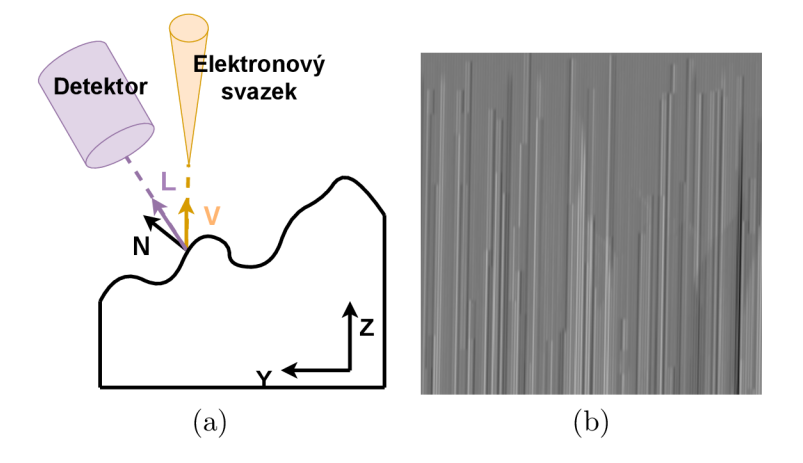

Obrázek 5.5: (a) Zobrazovací plocha materiálu, kde na konkrétním pixelu dochází k výpočtu osvětlovacího modelu. Obrázek zaznamenává vektory nutné pro výpočet tohoto modelu, (b) Zobrazení *lesklé* a *difúzni* složky *Phongova* osvětlovacího modelu na obrobeném materiálu. Vypočtené osvětlení je zobrazeno na šedé textuře.

Proměnné *N, L* a *V* zastupují specifické vektory zobrazované scény a jsou zobrazeny obrázkem 5.5. Proměnná *L* představuje směrový vektor detektoru elektronů, *V* popisuje směrový vektor elektronového svazku a  $N$  je normálový vektor zobrazovaného povrchu. Všechny vektory popsané v následujících rovnicích jsou normalizovány. Vektor *V* popisuje rovnice 5.14 a udává směr k hlavě elektronového svazku. Jeho hodnota je konstantní z důvodu pohybu hlavy mikroskopu při snímání jednotlivých pixelů scény.

$$
V = (0, 1) \tag{5.14}
$$

Výpočet směrového vektoru detektoru *L* popisují rovnice 5.15, 5.16 a 5.17. Vektory *L*  a *V* spolu tvoří pravoúhlý trojúhelník a svírají úhel  $\varphi = 38^{\circ}$ . Pomocí kosinové funkce lze vypočítat složku *z* vektoru L a následně dopočítat složku *y* pomocí *Pythagorovi* věty. Tento vektor je také sdílený pro výpočet osvětlení všech pixelů ve snímku. Normalizace vektoru vynucuje nastavená délka přepony pravoúhlého trojúhelníku.

$$
z = 1 * cos(\varphi) \tag{5.15}
$$

$$
y = \sqrt{1^2 - z^2} \tag{5.16}
$$

$$
L = (y, z) \tag{5.17}
$$

Normálový vektor povrchu  $N$  se musí vypočítávat pro každý zobrazovaný pixel snímku zvlášť. Výpočet této části popisují rovnice 5.18, 5.19 a 5.20. V rovnici 5.18 dochází k vyčíslení průměrného směrového vektoru nerovností ve výškovém směru. Pomocí dvou sousedních pixelů ve směru *x* se stanoví průměrná výšková změna. Tato změna není počítána ve směru *y,* protože hodnoty výškové mapy korelují v tomto směru z důvodu stejného směru obrábění iontového svazku. Hodnota druhé složky je nastavena rovnicí 5.19 na hodnotu 1. V poslední části výpočtu normálového vektoru povrchu dochází v rovnici 5.20 k normalizaci vektoru i k vytvoření normálového vektoru ze směrového. Obrázek 5.5 zobrazuje vypočtený výsledek pomocí představeného světelného modelu.

$$
d_z = \frac{D(x-1,y) - D(x,y) + D(x,y) - D(x+1,y)}{2}
$$
\n(5.18)

$$
d_y = 1\tag{5.19}
$$

$$
N = \frac{(-d_z, d_y)}{\sqrt{d_y^2 + d_z^2}}\tag{5.20}
$$

### **5.3.4 Nanesení textury a úprav a vytvořeného snímku**

Poslední část generátoru zpracovává detekované signály. Vytvořené při zobrazení povrchu elektronovým svazkem a také upravuje synteticky obrobený a zobrazený snímek materiálu. První krok upravuje velikost snímku a množství jeho detailu. Generátor interně může pracovat s oblastí 3x 3 pixelů, která ve výsledném snímku představuje pouze jeden pixel. Nanesení uměle vytvořeného osvětlení *curtaining* zkreslení popisuje rovnice 5.21, kde se výstupní obrázek  $I_r$  skládá z vynásobení pixelu vstupního snímku I a vypočteného osvětlení *C* daného řezu zkoumaného preparátu.

$$
I_r(x, y) = I(x, y) \cdot C(x, y) \tag{5.21}
$$

V reálném prostředí nemusí být poloha vzorku a iontový svazek přesně kalibrovány. Může docházek k mírným odchylkám svazku od naprosto kolmého stavu. Tuto skutečnost zanáší do navrhovaného modelu mírné pootočení výsledné osvětlené mapy. Pootočení realizuje natočení celého snímku v horizontálním směru o pseudonáhodně vybraný počet stupňů. Generované otočení je nastaveno v intervalu —4 až 4 stupně. Obrázek 5.6 zobrazuje výsledný snímek před i po aplikaci výsledného pootočení iontového svazku.

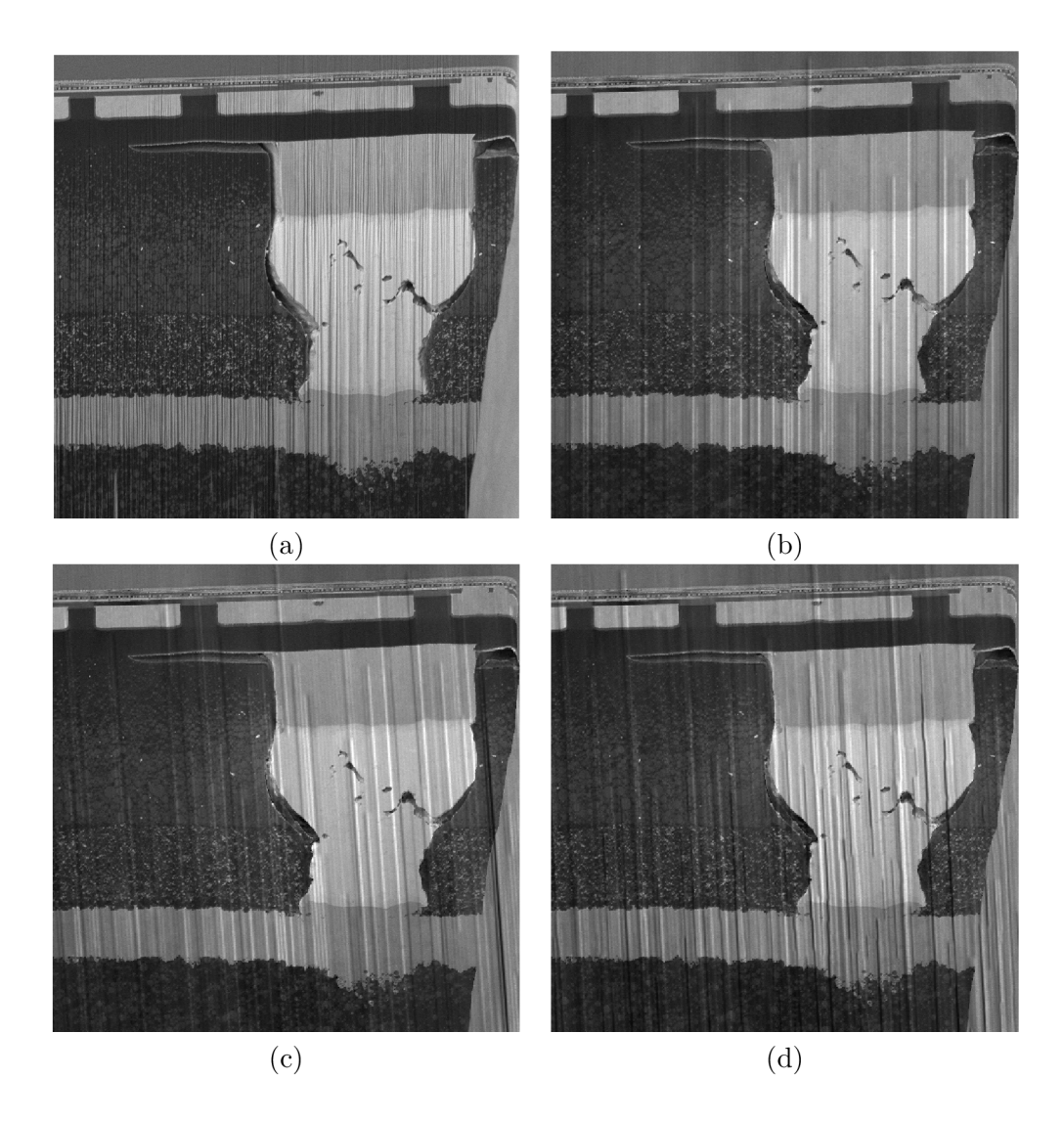

Obrázek 5.6: (a) Reálně naměřený snímek firmou *TESCAN* obsahující *curtaining.* (b) Synteticky vytvořený snímek obsahující *curtaining* pomocí navrženého generátoru, (c) Snímek z obrázku (b) po aplikaci náhodného natočení iontového svazku vůči elektronovému svazku, (d) Syntetický snímek po náhodném natočení vytvořený pomocí *vychylováni* iontového svazku z jeho původní pozice.

# 5.4 Návrh konvoluční neuronové sítě

Navrhovaná síť využívá vytvořené dvojice syntetických snímků pro učení *curtaining* vzorů, které lze pozorovat u reálných snímků pomocí techniky učení s učitelem. Představená architektura vychází z *reziduálne paralelní* architektury [53] a je rozšířena o úpravu vstupních dat diskrétní *Wavelet* transformací s použitím tvaru vlnky *Haar* [25]. Výsledkem transformace jsou čtyři příznakové matice: aproximační koeficienty, gradient ve vertikálním směru, gradient v horizontálním směru a diagonální gradient. Architektura sítě z původní publikace je zachována, ale obsahuje v počátečních konvolucích jiné velikosti jader a *reziduálni* blok obsahuje dvojnásobný počet konvolučních a ReLU vrstev. Nově navržený přístup představuje první neuronovou síť pro odstranění *curtainingu.* 

#### **5.4.1** Tvar vstupních dat

Tvar vstupních dat byl převzat z článku zabývajícím se *odstraněním pruhového šumu z obrazu pomocí wavelet neuronové sítě* [25]. Článek používá jako vstup neuronové sítě příznaky vytvořené pomocí diskrétní *wavelet transformace.* Ta rozšiřuje *Fourierovu transformaci*  o další informace a poskytuje možnost výběru *vlnky.* Oproti tomu *Fourierova transformace*  může pracovat pouze s kosinovou a sinovou funkcí. Příznaky jsou vypočítávány pomocí *diskrétní wavelet transformace* s použitím vlnky typu *haar. Haar* vlnku tvoří dva jednotkové impulsy, kde je první kladný a druhý záporný. Výsledky této transformace zobrazuje obrázek 5.7. Snímek (a) představuje aproximační koeficienty, snímek (b) gradient ve vertikálním směru, snímek (c) gradient v horizontálním směru a snímek (d) koeficienty diagonálního gradientu původního snímku. Transformace snižuje rozlišení původního snímku, ale přidává více obrazů. Původní rozměr snímku  $512 \times 512$  změní na  $4 \times 256 \times 256$ . Vytvořené příznaky vhodně oddělují *curtaining* do horizontálních a aproximačních koeficientů. Vstup neuronové sítě představuje *tensor* vytvořený konkatenací těchto čtyř příznakových snímků.

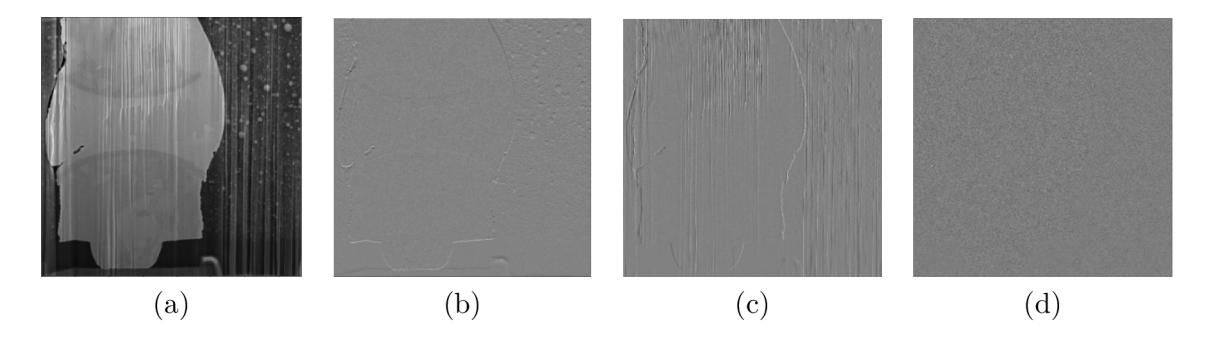

Obrázek 5.7: Příznaky diskrétní *wavelet* transformace s použitím *haar* vlny po aplikaci na reálný snímek s *curatining* efektem: (a) aproximační koeficienty (b) gradient ve vertikálním směru (c) gradient v horizontálním směru (d) diagonální gradient.

### **5.4.2 Architektura**

Schématický diagram architektury znázorňuje obrázek 5.8. Skládá se ze čtyř paralelních větví. Jádro výpočtu každé větve je složeno ze čtyř *reziduálních* bloků, které jsou zapojeny sériově. Každá paralelní větev pracuje s jiným rozlišením vstupních dat. První pracuje s původním rozlišením a další jej snižují s mocninou dvou. Úprava rozlišení probíhá v prvním *Avg-pooling* bloku s korektní velikostí jádra pro dané snížení rozlišení. První větev zachovává původní rozlišení. Vstupní snímek obsahuje čtyři kanály, které podrobně popisuje předchozí podkapitola 5.4.1. První konvoluční vrstva zvětšuje počet kanálů na 16 s velikostí jádra 7x7 . Následně pokračuje výpočet čtyř za sebou umístěných reziduálních bloků ve všech paralelních větví. Pro zvětšení rozlišení v dané větvi jsou použity *upsampling bloky,*  které důkladně popisuje část níže. *Upsampling blok* přijímá na vstupu *tenzor,* který má šestnáct kanálů a vrací na výstupu *tensor* s dvakrát větším rozlišením ale stejným počtem kanálů. Tento druh bloků slouží k postupnému navrácení se k původnímu rozlišení vstupu. Výsledky paralelních částí se konkatenují a dojde k jejich redukci na výstupní 4 vrstvy pomocí konvoluční vrstvy. K výstupu sítě je reziduálním propojením přičten vstup.

Všechny použité konvoluční vrstvy přidávají ke svému vstupu vhodnou velikost okraje *(padding),* který vyjadřuje rovnice 5.22. Vhodně zvolený okraj při aplikaci konvolučních

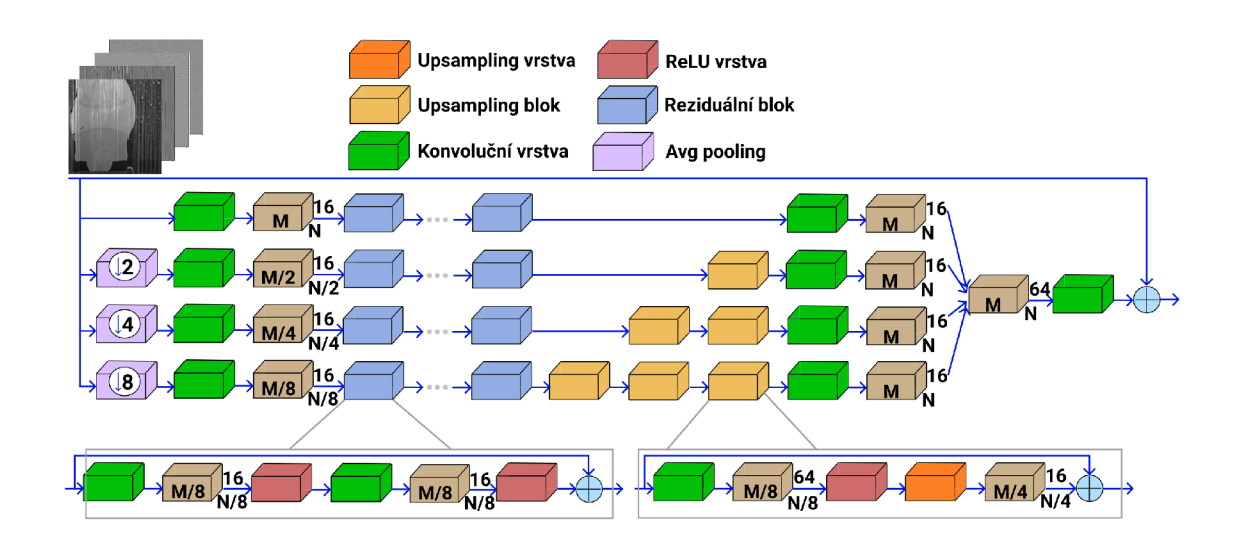

Obrázek 5.8: Schématické zapojení vrstev navržené konvoluční neuronové sítě. Síť obsahuje čtyři paralelní větve, kde každá pracuje s jiným rozlišením dat. Jádro architektury se skládá ze čtyř reziduálních bloků zapojených do sériového propojení. *Upsampling* blok zajišťuje sjednocení rozměru dat do původní velikosti. Pracuje pomocí *upsampling* vrstvy se vzorem typu *shuffle.* Síť obsahuje reziduálni propojení mezi vstupem a výstupem sítě.

jader zajistí, že nedochází ke zmenšení vstupního *tensoru.* Velikost okraje *p* odpovídá polovině velikosti konvolučního jádra *j*. Výsledek dělení je zaokrouhlen nahoru na celé nejbližší číslo.

$$
p = \left\lceil \frac{j}{2} \right\rceil \tag{5.22}
$$

### **Reziduálni blok**

Použití reziduálního bloku slouží k urychlení trénování neuronové sítě, z důvodu vyprchání *gradientu* při zpětném průchodu sítí, který se provádí při aktualizaci *vah* jednotlivých vrstev. Reziduálni bloky v této architektuře představují jádro výpočtu celé neuronové sítě. čtyři bloky v jedné výpočetní větvi jsou propojeny sériově. Blok se skládá ze sériového zapojení čtyř dvou-vrstev: konvoluční, *ReLU.* Použité konvoluční vrstvy nemění počet vstupních kanálů, který je v průběhu výpočtu reziduálním blokem roven šestnácti. Vrstvy pracují s velikostí konvolučního jádra 3x3 . Reziduálni propojení realizuje aritmetické přičtení vstupních hodnot k výstupním. Výstupní rozměr *tensoru* je totožný se vstupním rozměrem.

#### **Upsampling blok**

*Upsampling* bloky v této architektuře slouží ke zpětnému navrácení rozměru na vstupní v každé paralelní větvi. Použitou strukturu bloku zobrazuje obrázek 5.9. V jednom bloku dochází ke dvojnásobnému zvětšení rozlišení, pro větší zvětšení jsou bloky propojeny do série. Blok se skládá ze sekvence následujících vrstev: konvoluční vrstva, aktivační vrstva *ReLU* a *upsampling* vrstva. Použitá konvoluční vrstva upravuje počet kanálů na výstupních 64 pomocí jádra 3x3 . *Upsampling* vrstva upravuje vstupní *tensor* pomocí vzoru *shuffle,*  který zobrazuje obrázek 5.9. Každý výstupní kanál se skládá ze čtyř vstupních. Každou hodnotu na výstupu tvoří matice  $2 \times 2$ , kde jsou jednotlivé hodnoty uspořádány podle indexu vstupního kanálu. Uspořádáním hodnot do 2 **x** 2 matice dochází k žádanému zvětšení rozměru *tensoru.* Výstupní rozměr *tensoru* z tohoto bloku je 16 **x** 2 M **x** *2N,* při vstupním rozměru 64 ×  $M \times N$ .

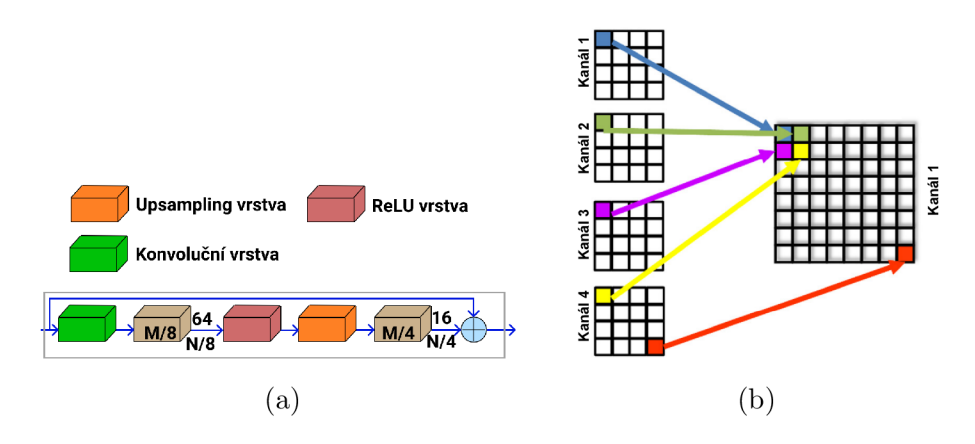

Obrázek 5.9: (a) Schématické zapojení použitého *upsampling* bloku a zobrazení rozměru *tensoru* při průchodu sítí. (b) Zobrazení *shuffle upsampling* vrstvy pro vstupní rozměr tensoru  $64 \times M \times N$  s výstupním rozměrem  $16 \times 2M \times 2N$ .

## **5.4.3** Chybová funkce navržené architektury

Chybová funkce *(loss function)* představuje jeden z nejdůležitějších *hyperparametrů,* které se stanovují s návrhem architektury neuronové sítě. Chybová funkce musí respektovat tvar vstupních a výstupních dat. Proto pochází z publikace [53], která před-zpracovává vstupní data *wavelet* transformací. Vstupní data jsou ve formátu příznakových obrazů z diskrétní *wavelet* transformace. Chybová funkce se skládá ze dvou částí, které popisuje rovnice 5.23. První komponenta *L<sup>w</sup>* rozšiřuje *střední kvadratickou chybu (MSE)* o více dimenzí. Druhá část chybové funkce *Lp* vyjadřuje směrový regulátor ve směru *curtaining* efektu. Ten slouží k rychlejšímu procesu trénování a jeho poměrovou důležitost vyjadřuje násobící konstanta  $\lambda$ .

$$
Loss = L_w + \lambda L_D \tag{5.23}
$$

$$
L_w = ||cA - \overline{cA}||_2^2 + ||cV - \overline{cV}||_2^2 + ||cH - \overline{cH}||_2^2 + ||cD - \overline{cD}||_2^2
$$
 (5.24)

$$
L_D = \|\nabla c \cdot A\|_2^2 + \|\nabla c \cdot H\|_2^2 \tag{5.25}
$$

Hlavní část chybové funkce  $L_w$  popisuje rovnice  $5.24$ , kde  $\lVert \cdot \rVert^2_2$  udává kvadratický rozdíl hodnot. Hodnoty aproximační matice *cA,* matice gradientu ve vertikálním směru *cV,* matice gradientu v horizontálním směru *cH* a matice diagonálního gradientu *cD* vypočítává diskrétní *wavelet* transformace. A hodnoty *cA, cV, cH* a *cD* odpovídají maticím gradientů vypočtených pomocí *wavelet* transformace pro referenční hodnotu snímku *(ground truth).* 

Regulační složku chybové funkce *Lp* popisuje rovnice 5.25, kde V popisuje diferenciální operátor v kolmém směru na *curtaining* efekt. U této části chybové funkce dochází také k minimalizaci kvadratické chyby.

# **Kapitola 6**

# Implementace a trénování navrhovaného Anticurtaining filtru

Tato Kapitola popisuje implementační detaily navrženého modelu z kapitoly 5. Celý program je vytvořen v objektově orientovaném paradigmatu v jazyce *Python 3.* Ten je zvolen na základě multiplatformních nezávislosti z pohledu aplikace vytvořeného programu. Klíčovým aspektem je rovněž široká podpora externích knihoven pro práci s obrazem, maticovými operacemi i neuronovými sítěmi. Výhodu vybraného jazyka rovněž představuje jednoduchá a rychlá instalace i správa externích knihoven. Zvolený jazyk je *interpretovaný,* což představuje nevýhodu z pohledu doby vykonávání programu oproti jazykům *kompilovaným* jako například *C* nebo *C++.* Tuto nevýhodu potlačuje použití grafických procesorů při trénování i vyhodnocování neuronové sítě.

Implementace vytváří konzolovou aplikaci. Ta slouží jako jediný komunikační kanál mezi uživatelem a programem. Konzolové spuštění programu požaduje z pohledu nastavení spuštění programu pouze nutné přepínače pro výběr konkrétní funkčnosti. Ostatní parametry specifikující nastavení programu jsou nastavovány v *konfiguračním* textovém souboru, který uživatel předává programu pomocí parametru při spuštění. Konfigurační soubor má strukturu datového typu *slovník* z jazyka *Python 3.* Ta představuje pro uživatele jednoduché čtení i zapisování parametrů. Program používá dva konfigurační soubory - jeden pro nastavení parametrů generátoru a druhý pro nastavení parametrů konvoluční neuronové sítě. Oba tyto soubory detailněji vysvětluje a definuje přípustné hodnoty jednotlivých parametrů příloha A. Příloha dále obsahuje návod na spuštění programu.

Implementace navrženého přístupu je rozdělena jako návrh samotný na dva disjunktní programy. První program obsahuje implementaci generátoru syntetických snímků *curtaining* efektu a nástroje pro tvorbu syntetické datové sady. Druhý program se skládá z modulů pro trénování neuronové sítě, správy používaných snímků a z modulu pro její vyhodnocení.

# 6**.1** Implementace syntetického generátoru snímků

Generátor syntetických snímků se skládá z několika modulů, které jako celek vytvářejí *curtaining* snímky. Jednotlivé moduly respektují sémantické rozdělení, které určuje návrh generátoru v předchozí kapitole. Generátor pracuje ve dvou režimech. V prvním režimu specifikovaným přepínačem —**singleUse** [N] vytváří jednotky snímků určené parametrem přepínače *N.* Vytvořené snímky jsou uživateli prezentovány po jejich vytvoření knihovnou

*OpenCV.* Druhý pracovní mód generátoru definovaný přepínačem —**createDataset** vytváří datovou sadu určenou pro trénování neuronové sítě technikou učení s učitelem.

Generátor je implementován s použitím knihoven *OpenCV* a *NumPy. OpenCV* slouží k práci se vstupními snímky, hlavně k jejich načítání, ukládání a otáčení. Pomocí knihovny *NumPy* jsou realizovány všechny maticové výpočty. Struktura všech matic v programu je datového typu **numpy. array.** 

Konfigurační soubor s ostatními vstupními parametry zpracovává modul **main.py.** Ten podle specifikovaných požadavků inicializuje hlavní modul generátoru **generátor .py.** Tato třída řídí celý proces generování. Nejprve dochází k načtení vstupního obrázku, který je následně předán modulu **hardnessMap.py.** V této části probíhá vytváření mapy tvrdosti podle vstupního snímků. Výstupní matici tvrdosti daného modulu přijímá na vstupu část **simulation.py.** Tento modul je zodpovědný za obrobení povrchu iontovým svazkem. Obrobený povrch syntetického materiálu představuje výstup této části. Zobrazení povrchu simulací elektronového svazku probíhá v modulu **rendering. py,** kde je vypočítáváno osvětlení daného povrchu z matice obrobení vytvořené v předchozím kroku. Poslední část generátoru představuje aplikaci osvětlení na vstupní snímek a mírné vychýlení iontového svazku. Tyto akce probíhají v modulu **generátor .py** s pomocí funkcí definovaných v **imageFunction.py.**  Schématické propojení jednotlivých modulů v implementaci generátoru zobrazuje obrázek 6.1.

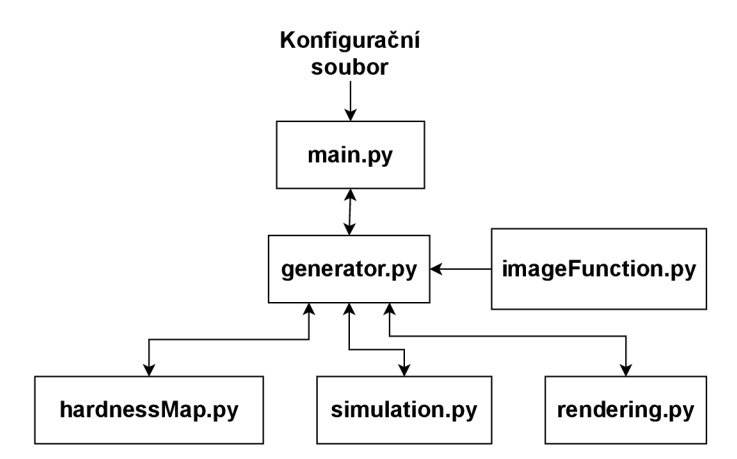

Obrázek 6.1: Schématické propojení jednotlivých implementovaných modulů pro tvorbu syntetických snímků. Moduly respektují sémantické rozdělení problematiky z kapitoly návrh.

#### **6.1.1 Implementace vytváření map tvrdosti syntetického mateiál u**

Generování mapy tvrdosti realizuje třída **HardnessMap** v modulu **hardnessMap .py.** Tato třída komunikuje se svým okolím třídní metodou **createHardnessMap,** která má jediný parametr vstupní obrázek. Na základě předem definovaných parametrů v konstruktoru třídy se ze vstupního obrázku vytváří výstupní mapa tvrdosti.

Přidávání atomů šumu pro věrohodnější vznik *curtaining* efektu realizuje třídní metoda **insertAtomGradual.** Vložený nový materiál je čtvercového tvaru s postupným zesílením nebo zeslabením. Ve svém středu disponuje největší tvrdostí v případě tvrdého vkládaného materiálu a od zvětšující se vzdálenosti od jeho středu dochází k mírnému poklesu tvrdosti. Tvrdost se snižuje v celém osmiokolí středového pixelu materiálu stejnou rychlostí.

Výstup třídy **HardnessMap** realizuje dvourozměrné pole datového typu **numpy.array**  s hodnotami reálných čísel z intervalu  $(0,5;1,5)$ . Výstupní matice je rozměru  $512 \times 512$ hodnot.

### **6.1.2 Implementace obrábění povrchu iontový m svazkem**

Simulaci obrábění iontovým svazkem realizuje třída **IontSimulation** v modulu **simulation.py.** Tato třída komunikuje se svým okolím třídní metodou **beamSimulation,**  která přijímá jako vstupní parametr mapu tvrdosti. Pomocí třídních atributů specifikující detaily simulace je vytvořena matice hloubky oprášení. Atributy určují: použití čtvercového nebo válcového tvaru svazku v jeho řezu, šířku iontového svazku v pixelech a povolení *vychylování* iontového svazku ze svého původního směru.

Jádro výpočtu simulace v třídní metodě beamSimulation spočívá v zanoření dvou for cyklů, kde jsou vypočítávány hodnoty výstupní matice po jednotlivých sloupcích. Šířka sloupce určuje atribut šířky iontového svazku **iontBeamSize.** Velikost obráběného vzorku není přesně dělitelná počtem sloupců dané šířky, proto poslední zbývající část vzorku není obrobena. Obrobení poslední části materiálu je vyřešeno nejmenším možným překryvem s již obrobenou částí vzorku. Třídní metoda **computatelontMillingDeepth** vypočítává hloubku obrobení v daném místě matice, ale také vyčísluje zbývající energii svazku *e<sup>n</sup>* pro další řádky matice. Třídní metoda **changePositionBeam** vypočítává případné *vychýlení*  iontového svazku z původního směru pomocí předem vytvořené matice **vectorMap.** 

Výstupem třídy **IontSimulation** je dvourozměrná matice datového typu **numpy.array**  s reálnými hodnotami z intervalu  $(0, 100)$ . Výstupní matice má rozměr  $512 \times 512$ .

#### **6.1.3 Implementace zobrazení povrchu simulac í elektronového svazku**

Zobrazení zkoumaného materiálu provádí třída **LightModel** v modulu **rendering. py.** Tato třída komunikuje se svým okolím třídní metodou **computePhongLightModel,** která pracuje s obrobenou hloubkou materiálu specifikovanou vstupním parametrem. Třídní atributy definují zbývající části scény i konstanty *Phongova* osvětlovacího modelu. Atributy definují pozici elektronového svazku i detektoru signálů pomocí vektoru.

Hlavní výpočet probíhá v metodě **computePhongLighModel** v zanořených smyčkách **f or.**  Pro každou vstupní hodnotu matice hloubky obrobení je vypočítávána hodnota osvětlovacího modelu. Výpočet probíhá podle předem definovaných rovnic z kapitoly návrhu 5.13. Pro výpočet normálového vektoru k povrchu materiálu je použita jedna sousední hodnota matice vlevo i vpravo. Uvedený postup nelze aplikovat na okrajové hodnoty matice z důvodu neexistence obou sousedních hodnot. Okrajové hodnoty matice kopírují hodnoty svých sousedů blíže středu matice. V posledním kroku dochází k odstranění záporných hodnot osvětlení získaných skalárním součinem odvrácených vektorů.

Výstupem třídy **LightModel** je dvourozměrná matice datového typu **numpy.array** s reálnými hodnotami z intervalu  $(0, 2)$ . Matice má rozměr  $512 \times 512$  hodnot.

#### **6.1.4 Implementace nanesení textury a úprav y vytvořeného snímku**

Třída **Generátor** zastřešuje jednotlivé části simulovaného mikroskopu. Inicializuje všechny potřebné třídy k simulaci, manipuluje se vstupním obrázkem i vytváří výstupní snímek generátoru s *curtaining* efektem. V konstruktory této třídy se provádí nastavení generátoru. V atributech ukládá cestu pro ukládání obrázků, příznakové proměnné pro zobrazení průběžných výsledků nebo příznak pro *debugovací* výpis.

Třídní metoda **generateCurtainedMap** vytváří hlavní řídící metodu pro tvorbu *curtaing*  efektu. Metoda je zodpovědná za správné načtení snímků, které je jí předán vstupním parametrem. Spuštění všech částí simulátoru i následné provedení nanesení osvětlovací matice na vstupní snímek. V poslední části dochází k natočení výstupního snímku, což reprezentuje mírné vychýlení iontového svazku vůči elektronovému svazku. Metoda používá pro dané akce funkce z modulu **imageFunction.py.** 

Výsledné natočení snímku vykonává funkce **imutils .rotate.** Ta otáčí celý snímek a vytváří nový okraj snímku. Dochází k nežádoucímu efektu, kde snímek ve svých rohových pixelech obsahuje pouze černou barvu. Tomuto efektu zabraňuje přidání okraje. Jeho velikost určuje třídní atribut **overlay.** Hodnota je vypočtena na 40 *px* tak, aby nedocházelo k vytvoření černých pixelů na rohu syntetického snímku při aplikaci maximálního možného vychýlení ±4° . Generátor pracuje reálně s velikostí snímku 552 **x** 552 a po provedení otočení snímku dochází k oříznutí na specifikovanou velikost 512 **x** 512.

# 6.2 Implementace navržené konvoluční neuronové sítě

Program sloužící k odstranění *curtaining* efektu neuronovou sítí se skládá z několika modulů. Jednotlivé moduly jsou zodpovědné za určitou část procesu odstranění *curtaining*  efektu nebo procesu trénování či vyhodnocení úspěšnosti navrhovaného modelu. Implementovaná metoda pracuje ve třech režimech. V prvním režimu určeným přepínačem

**—trainingNe t** dochází k aktivaci trénovacího mechanismu neuronové sítě. V druhém režimu funkčnost specifikovaným přepínačem —**validateRealData** dochází k vyhodnocování natrénované konkrétní neuronové sítě na reálných datech. Poslední režim programu vybraný přepínačem — **statistic <sup>s</sup>** vytváří metriky *PSNR, SSIM, MSE* na syntetické datové sadě. Detailní popis použitých metrik a provedených experimentů poskytuje podkapitola 7.1.

Neuronová síť a všechny její součásti jsou implementovány s použitím knihoven **PyTorch**  a **NumPy.** Pomocí knihovny **NumPy** dochází k přípravě dat pro trénování a testování neuronové sítě, z důvodu efektivně proveditelných maticových operací. Implementace architektury použité sítě, trénovací i vyhodnocovací smyčky používá knihovnu **PyTorch.** Tato knihovna je použita z důvodu vysoké podpory strojového učení, přímočaré a lehce čitelné implementace. Knihovna poskytuje moduly pro efektivní trénování neuronové sítě, rychlou a nekomplikovanou implementaci vlastní chybové funkce a zároveň poskytuje podporu pro maticové operace nad datovým typem **toren.Tensor.** 

Konfigurační soubor s ostatními vstupními parametry zpracovává modul **main.py.** Ten podle požadavků uživatele inicializuje konkrétní moduly a spustí vybraný režim programu. Konfigurační soubor je společný pro všechny operační režimy programu. Implementace obsahuje dvě modifikované architektury představené v kapitole 3.3 z důvodu experimentů v následující kapitole 7.1. Trénování neuronové sítě probíhá v modulu **trainingNN .py.**  Vyhodnocení syntetických i reálných dat se nachází v modulu **statistics.py .** Oba tyto moduly pracují s modulem **dataLoader.py,** který slouží k načítání snímků ze syntetické datové sady. Každá implementovaná neuronová sít má svůj vlastní modul: **waveletNet .py**  a **natureNet .py.** Schématické propojení jednotlivých modulů programu zobrazuje obrázek 6.2.

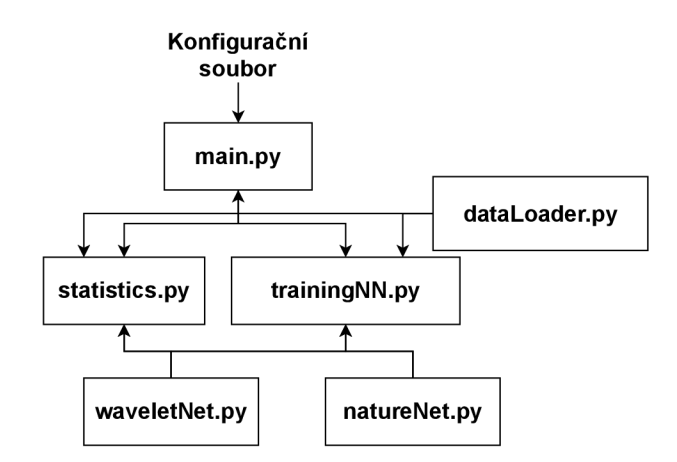

Obrázek 6.2: Schématické propojení jednotlivých implementovaných modulů pro trénování a testování představené konvoluční neuronové sítě.

#### **6.2.1** Implementace architektury neuronové sítě

Všechny moduly implementující navrženou architekturu neuronové sítě rozšiřují třídu **toren.nn.Module,** která představuje základní třídu pro všechny neuronové sítě implementované v použité knihovně. Tato třída definuje povinné vlastnosti neuronové sítě a nařizuje implementaci třídní metody **f orward.** Ta je určená pro dopředný průchod dat neuronovou sítí. Jednotlivé vrstvy použité při sestavování architektury pochází z modulu **toren.nn.**  Ten implementuje všechny typické vrstvy používané v neuronových sítích.

Vytvoření *wavelet* příznaků s použitím vlny typu *Haar* ze vstupního snímku implementuje třídní metoda **computeHDWT.** Inverzní operaci zajišťuje třídní metoda **computelHDWT.**  Obě metody využívají knihovnu *PyWavelets* pro samotný převod snímku nebo koeficientů. Představená chybová funkce ve členu *L<sup>w</sup>* počítá *MSE* na všech příznakových maticích, kterou zobrazuje rovnice 5.24. Člen  $L<sub>D</sub>$  počítá derivaci pouze na některými maticemi. Tuto část popisuje rovnice 5.25. Tato chybová funkce není implementována jako celek v knihovně *Py-Torch.* Knihovna podporuje vlastní tvorbu chybových funkcí, a proto třída **ProposedLoss**  implementuje představenou chybovou funkci 5.23. Pomocí modulu **torch. autograd** je použita třída **Variable,** která zajišťuje derivovatelnost členu L^ a zároveň i zpětnou propagaci chyby sítí. Pro člen *L<sup>w</sup>* se používá před-implementovaná **torch.nn.MSELoss.** 

Architektura je dekomponována na tří hlavní třídy, které vycházejí z rozvržení sítě v kapitole návrhu 5.4.2. První třída **Upsample** implementuje navržený *upsampling blok* s možností volby velikosti jádra konvoluční vrstvy obsažené v bloku. Na základě velikosti použitého jádra dochází k přepočtu použitého okraje, aby nedošlo ke změně velikosti dat. Druhá třída **ResidualBlock** implementuje *reziduálni blok* s možností volby velikosti jader u použitých konvolučních vrstev. Umožňuje měnit zanoření jednoho bloku parametrem **depth,**  kde zanoření představuje sekvenci konvoluční vrstvy s aktivační vrstvou *ReLU.* Jádrem architektury je hlavní třída **WaveletNet.** Ta vytváří vstupní rozhraní architektuře a provolává jednotlivé její části. Umožňuje měnit zanoření *reziduálních bloků.* Jednotlivé paralelní části výpočtu jsou uchovávány v dynamické struktuře **List ,** z důvodu větší přehlednosti. Knihovna třídou **torch.nn.Sequential** vytváří z daného listu sekvenční propojení vrstev a zajišťuje správně provedení **f orward** metody na této konstrukci.

Kvůli experimentům je implementována modifikace představené architektury. Ta se nachází v modulu **NatureNet .py.** Tato síť nepoužívá *wavelet* příznaky, ale musí implementovat třídní metody **computeHDWT** a **computelHDWT** pro zachování jednotného přístupu při trénování sítě. Tyto metody ve zmíněných případech vrací pouze svůj vstup bez jakékoliv manipulace.

### **6.2.2 Implementace trénovacího modulu**

Třída **TrainingNeuralNetrowk** v modulu **trainingNN.py** zajišťuje obecné trénování neuronové sítě nezávislé na aktuální architektuře. Třída komunikuje se svým okolím pomocí třídní metody **trainNet,** která spouští trénování konkrétní neuronové sítě. Parametry trénování i trénovaná neuronová síť jsou upřesněny v konstruktory celé třídy. Třídní atributy uchovávají informace o celkovém počtu epoch trénování v atributu **epochs,** velikosti použité dávky při jednom průchodu v atributu **batch,** instanci použité chybové funkce v atributu **lossFunction** a instanci trénované neuronové sítě v atributu **net.** Konstruktor inicializuje optimalizační algoritmus  $ADAM$  s učícím koeficientem  $\lambda = 0,001$ . V atributech je uloženo nastavení, zda se bude používat grafický procesor.

Trénovací smyčka se nachází v třídní metodě **trainNet.** Ta využívá modul **dataLoader .py** pro správné načítání a správu vstupních dat. Trénování pracuje ve dvou režimech a umožňuje trénování od samotného začátku nebo dokáže neuronovou síť "dotrénovat" *(fine tuning)* pomocí třídního atributu **loadNetBool.** Před spuštění jednoho ze zmíněných režimů trénování dochází k výpisům nastavení parametrů trénování. Třída ukládá váhy trénované neuronové sítě po každé *epoše* pomocí metody **toren.save** do souboru s příponou \* **.pth.** 

Načítání a správnou manipulaci dat z datového setu poskytuje třída **CurtainingDataset**  z modulu **dataLoader .py.** Třída rozšiřuje knihovní třídu **toren.util s .data.Dataset.** Reimplementuje třídní metody \_\_len\_\_, definující velikost datové sady, a \_\_getitem\_\_, určující načtení konkrétní dvojice snímků a převedení jich do správného tvaru. Vstupní snímky jsou načteny v datovém typu **numpy. array** a třída **ToTensor** provede jejich převedení do datového typu **toren.Tensor.** Při převedení je nutné explicitně změnit tvar dat. Knihovna *NumPy* načítá šedotónový obrázek ve tvaru 512 x 512. Pro zpracování neuronovou sítí je nutné explicitně vyjádřit tvar dat jako  $1 \times 512 \times 512$ .

Výsledkem třídy **TrainingNeuralNetwork** jsou soubory \* **.pth** s natrénovanými váhami specifikované neuronové sítě v konstruktoru třídy, kde trénování této sítě proběhlo s nastavenými parametry v konstruktoru třídy.

### **6.2.3 Implementace vyhodnocovacího modulu**

Modul **netStatistics.p <sup>y</sup>** vytváří vyhodnocovací prostředí pro *reálná* data, ale i pro *synteticky* vytvořená data. Vyhodnocení na reálných datech zpracovává třída **ValidateRealData**  a číselné metriky na syntetické datové sadě vypočítává třída **TestSyntheticsNeural Network.** 

#### **Implementace vyhodnocení reálných snímků**

K vyhodnocení reálných dat třídou **ValidateRealData** slouží třídní metoda **validateNet.**  Atributy třídy uchovávají informace o použití *akcelerátoru,* konkrétní instance neuronové sítě, cestu k souboru s uloženými váhami pro tuto sít, cestu k adresáři s reálnými daty a definují zda ke vstupním datům existuje správná hodnota případně hodnota pořízená *state of the art* metodou [20]. Řídící smyčka metody **validateNet** sekvenčně načítá snímky z vybraného adresáře začínající prefixem im. Tyto snímky jsou předmětem vyhodnocování. Vyhodnocení pracuje ve dvou režimech, které určují velikost vstupního snímku. Snímky velikosti 512 **x** 512 px se zpracovávají jedním průchodem sítí. Snímky větší velikosti musí být *rozděleny* na menší bloky o velikost 512 **x** 512 px. Tyto bloky jsou sekvenčně vkládány na vstup natrénované neuronové sítě. Výstupní obrázek je skládán z jednotlivých vypočtených bloků. U jednotlivých bloků dochází k překryvu z důvodu hranových pixelů, které ztrácí prostorou informaci za hranicí daného bloku. Překryv vychází z architektury neuronové sítě a vypočtená hodnota je zaokrouhlena na nejbližší mocninu čísla dva. Stanovené překrytí je velikosti 198 px a vychází z architektury navrhované sítě. Vypočítané výsledky jsou zobrazeny uživateli v průběhu výpočtu ve formátu trojice snímku: vstup, výstup, reálně správná hodnota nebo jiné řešení. V případě neexistence reálně správné hodnoty dochází k výpisu dvojice snímků: vstup a výstup.

#### **Implementace vyhodnocení syntetického datového setu**

K vyhodnocení syntetických snímků třídou **TestSyntheticsNeuralNetwork** slouží třídní metoda **testingNet.** Nastavení parametrů pro vyhodnocení úspěšnosti neuronové sítě je provedeno v konstruktoru třídy. Atributy uchovávají informace o použití *akcelerátoru,* konkrétní instance neuronové sítě, cestu k souboru s uloženými váhami pro tuto sít a určují velikost dávky **batch** pro jeden průchod dat. V konstruktoru této třídy dochází ke vzniku instance třídy **NetStatistics ,** která je zodpovědná za výpočet konkrétních metrik použitých pro porovnání úspěšností. Pro načítání a správu dat je použit modul **dataLoader .py** s třídou **CurtainingDataset.** Třída pro načítání vstupních dat je použita stejným způsobem jako v trénovací fázi programu.

Třída **NetStatistic <sup>s</sup>** uchovává ve svých atributech vypočtené metriky pro všechny data ze syntetického datového setu. Třídní metodou **addResult** vypočítává použité metriky pro aktuálně vypočtenou *dávku* dat. Výsledky jsou následně uloženy do atributů třídy. Po provedení výpočtu všech dat v datové sadě metoda **computeStatistics** vypočítává číselné charakteristiky jednotlivé metriky. Mezi vypočtené charakteristiky patří průměrná, maximální, minimální hodnota a rozptyl. Třída vypočítává metriky *PSNR, SSIM* a *MSE,*  které detailně popisuje podkapitola 7.1. Výsledek popisované třídy představuje výpis charakteristik dané sítě na syntetické datové sadě.

# 6.3 Tvorba datové sady a trénování neuronové sítě

Trénování navrhované neuronové sítě proběhlo na synteticky vytvořené datové sadě pomocí představeného generátoru 5.3. Vstupní snímky generátoru dodala firma *TESCAN.* Počet dodaných snímků pro trénování je 21 kusů. Firma poskytla malé množství snímků, především z důvodu vysokých nákladů na jejich pořízení. Poskytnuté snímky byly náhodně rozděleny na disjunktní množiny: *trénovací* a *testovací.* Poskytnutá data měla různá rozlišení, a proto došlo ke sjednocení jejich rozměrů na velikost 512 **x** 512 pixelů. Úprava rozměrů se provedla mechanicky pomocí ručního *ořezávání* snímků s důrazem na zachycení různých struktur snímaného materiálu. Ručně vytvořené snímky byly *augmentovány* rotacemi a zrcadlením. Připravená data představují *ground truth* obrázky z pohledu trénovací části. Celkový počet těchto snímků je 851. Rozdělení do dvou disjunktních množin již proběhlo, čímž bylo zamezeno stejným pouze jinak *augmentovaným* snímků, nacházet se v trénovací tak v testovací množině. Trénovací množina obsahuje 756 snímků a testovací množina 95 snímků. Z každého *ground truth* snímku byly vytvořeny 3 snímky syntetického *curtaining* efektu. Datový set obsahuje 2 553 snímků rozdělených na 2 268 trénovacích a 285 testovacích.

Síť byla trénována optimalizačním algoritmem  $ADAM$  s učícím koeficientem  $\lambda = 0.001$ . Velikost *batch* je nastavena pro jeden průchod z důvodu velikosti grafické paměti na 8 snímků. Trénování proběhlo v prostředí *Google Colabory<sup>1</sup>* s použitím grafického procesoru *NVIDIA Tesla K80* s velikostí paměti 24 GB.

Tabulka 6.1: Tabulka srovnávající vlastnosti navrhovaných neuronových sítí z pohledu trénování těchto modelů. Zjištěné časy výpočtu jsou určeny na GPU NVIDIA Tesla K80. Minimální velikost paměti popisuje minimální paměťové nároky pro dopředný průchod dat sítí s velikostí dávky 1. Numerické vlastnosti vypočetl modul **torchsummary.** 

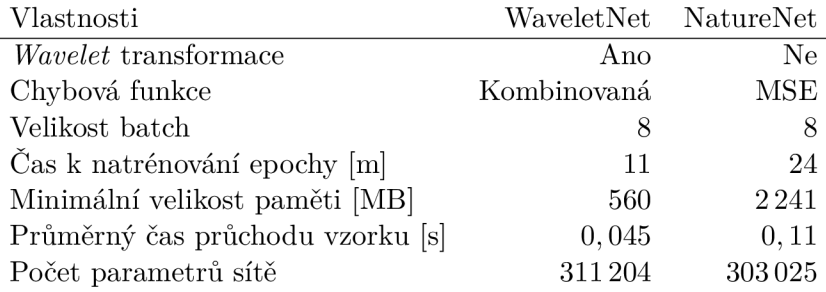

Z důvodu testování modifikace architektury v testu popsaném kapitolou 7.1 bylo nutné natrénovat dvě varianty architektury. První architektura *WaveletNet* používá předzpracování *wavelet* transformací. Druhá varianta architektury *NatureNet* nepoužívá žádné předzpracování dat. Detailně jednotlivé varianty popisuje podkapitola 7.1. *WaveletNet* architektura byla trénována na představené funkci 5.23 s parametrem  $\lambda = 0, 5$ . Hodnota  $\lambda$  byla přebrána z původní publikace [25]. Pro variantu *NatureNet* bez předzpracování vstupních dat byla použita strukturálně stejná chybová funkce *MSE.* Tabulka 6.1 poskytuje srovnání vlastností variant architektury z pohledu hardwarových nároků a z pohledu trénování. *WaveletNet* potřebuje méně paměti i výpočetního času z důvodu předzpracováním dat. To snižuje rozlišení vstupního snímku z  $512 \times 512$  na  $256 \times 256$ .

<sup>&</sup>lt;sup>1</sup>https://colab.research.google.com/

# **Kapitola 7**

# Testování představené metody pro odstranění curtaining efektu.

Vytvořené řešení bylo otestováno ve více ohledech, aby bylo možné rozhodnou zda splňuje požadované vlastnosti stanovené s podkapitole 5.1. Tyto cíle se dají ověřit experimentálním testováním. Došlo k porovnání představovaného řešení se *state of the art* přístupem odstranění curtainingu. Byla vyhodnocena reálná data s existujícími *ground truth* hodnotami pomocí vhodné metriky. Dotazovaní experti posuzovali kvalitu vytvořených syntetických dat a byla ověřeno předzpracování dat pomocí *wavelet* transformace. Všechny provedené testy i jejich význam shrnuje následující seznam:

- Ověření použití *wavelet* transformace test zjišťuje pozitivní vliv předzpracování dat *wavelet* transformací na výsledky sítě. Test se vyhodnocoval na synteticky vytvořené datově sadě. Výsledek experimentu dokumentuje podkapitola 7.1.
- Vyhodnocení reálných snímků s existujícími *ground truth* snímky test vyhodnocuje vhodnou metrikou úroveň vyčištění snímků. Výsledky testu popisuje podkapitola 7.2.
- Vyhodnocení kvality řešení pro reálné snímky odborníky test vyhodnocuje a porovnává představenou metodu se *state of the art* přístupem [20] odstranění curtainingu. Test ověřuje konkurenceschopnost navrhované metody. Zjišťuje se míra odstranění *curtainingu,* zachování vnitřní struktury materiálu i obsah nežádoucího šumu ve snímcích. Posuzuje se, zda řešení vykazuje lepší výsledky pozorováním pouhým okem. Výsledky testu popisuje podkapitola 7.3.
- Vyhodnocení kvality syntetických snímků ověřuje podobnost rysů synteticky vygenerovaných snímků s rysy reálných snímky. Výsledek experimentu zaznamenává podkapitola 7.4.

Vyhodnocení kvality syntetických snímků i odstranění *curtaining* efektu určují vybraní experti. Dotazovaná skupina byla rozdělena na dvě části. První část tvoří odborníci z firmy TESCAN . Druhou část dotazovaných profesionálů tvoří dobrovolníci z výzkumné akademické skupiny *GraphúFIT<sup>1</sup> .* Demonstraci vyčištění curtaining efektu zobrazuje obrázek 7.1. Obrázek se skládá ze tří polovodičových snímků, u kterých neexistuje správná *ground truth* hodnota. Levé snímky představují reálně naměřená data a pravé snímky jsou vyčištěné představenou metodou.

<sup>&</sup>lt;sup>1</sup>https://www.fit.vut.cz/research/group/graph/.en

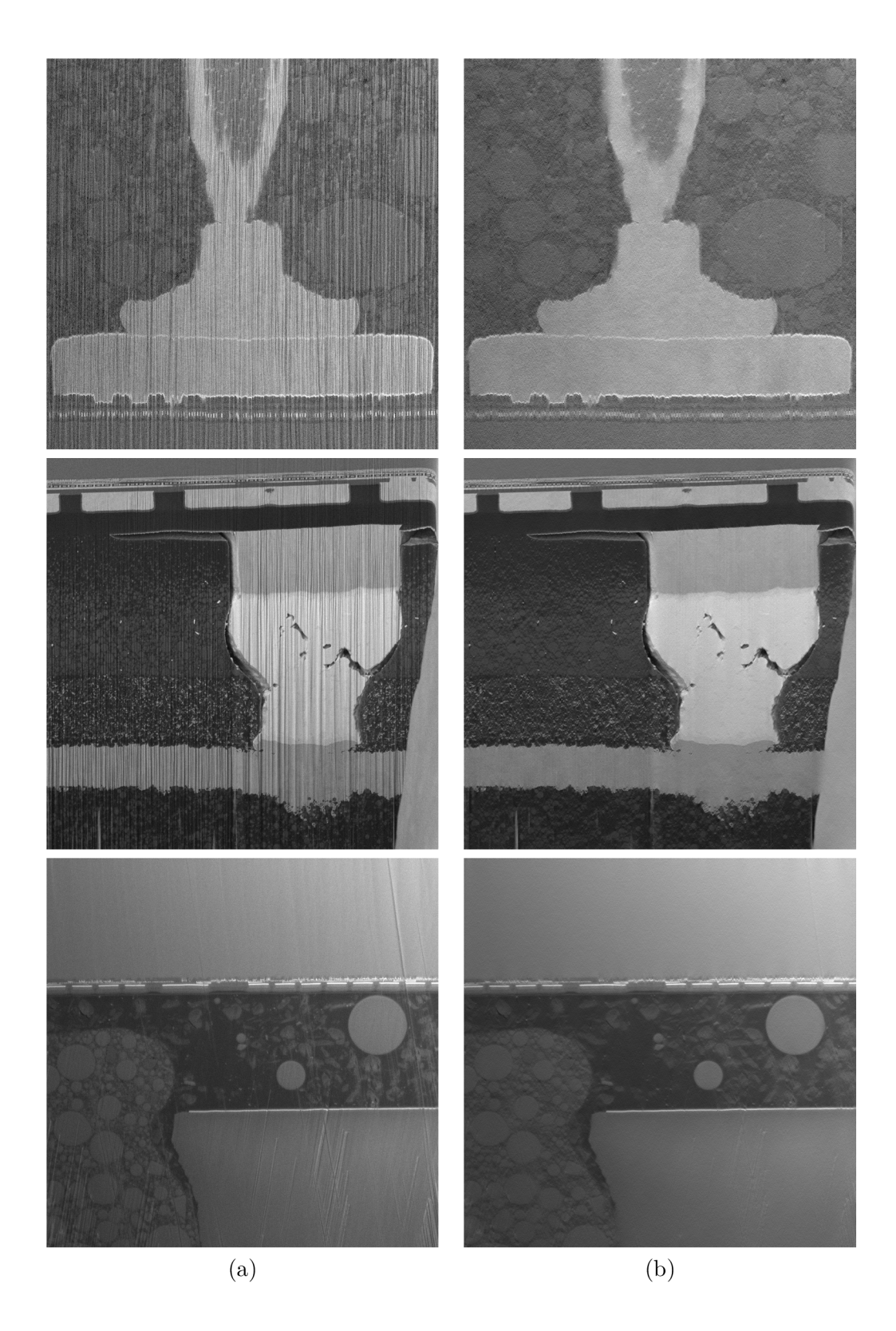

Obrázek 7.1: (a) Snímky reálných polovodičových materiálů s curtaining efektem, (b) SW vyčištěné snímky od curtainingu pomocí představované metody.

# **7.1** Ověření použití wavelet transformace

Tento test srovnává navrhovanou architekturu s použitím *wavelet* transformace pro předzpracování vstupů s variantou navrhované sítě bez předzpracování dat. Vnitřní struktura obou sítí je zachována, dochází pouze k úpravě vstupní a výstupní konvoluce z důvodu jiného vstupního i výstupního počtu kanálů. Navrhovaná síť se nachází v modulu **WaveletNet .py** a síť bez předzpracování dat se nachází v modulu **NatureNet. py.** Vyhodnocení použití *wavelet* transformace pro předzpracování vstupních dat popisuje metrika PSNR, kterou popisuje rovnice 7.1. Porovnávané snímky reprezentují symboly *x* a *y, MSE(x,y)* vypočítává průměrnou kvadratickou odchylku všech pixelů snímků a *MAXj* udává maximální hodnotu jednoho pixelu. Maximální hodnota pro vytvořené snímky je 255.

$$
PSNR(x,y) = 10 \log_{10}\left(\frac{MAX_I^2}{MSE(x,y)}\right) \tag{7.1}
$$

U syntetických snímků nedochází ke změně kontrastu mezi vstupním a *ground truth*  snímkem, proto může být použita metrika PSNR. Ta u snímků vykazující větší podobnost vrací větší hodnotu metriky, která je vyjádřena v logaritmickém měřítku. Tabulka 7.1 ukazuje vliv použití *wavelet* transformace na výslednou podobnost syntetických snímků. Experiment byl proveden na testovací části vytvořené datové sady z podkapitoly 6.3. *Wavelet*  transformace zlepšuje průměrnou podobnost mezi snímky o 3 body metriky. *Wavelet* varianta vykazuje výsledky s menší hodnotou rozptylu a tím představuje stabilnější výsledky. Zvyšuje rovněž maximální i minimální podobnost o necelé 3 body PSNR metriky.

Tabulka 7.1: Tabulka PSNR metriky hodnotící význam předzpracování dat *wavelet* transformací na syntetických datech. K vyhodnocení byla použita testovací část vytvořené datové sady. Výsledky měření jsou vyjádřeny pomocí průměrné hodnoty, rozptylu, maximální i minimální hodnoty.

| PSNR.          | Wavelet transformace Bez předzpracování |        |
|----------------|-----------------------------------------|--------|
| $\overline{x}$ | 35, 26                                  | 32, 21 |
| $\sigma^2$     | 7,63                                    | 10,85  |
| $x_{max}$      | 42,08                                   | 39, 36 |
| $x_{min}$      | 29,71                                   | 27, 41 |

# **7**.2 Vyhodnocení reálných snímků s curtaining efektem

Firma dodala 7 reálných snímků s curtaining zkreslením, u kterých byl odstraněn curtaining efekt správnými fyzikálními principy (skutečným obrobením vzorku). Jednotlivé dvojice snímků se od sebe liší zaostřením a natočením elektronového svazku. Tento jev byl potlačen manuálními transformacemi se snímky. Správné fyzikální oprášení změní vnitřní strukturu materiálu. Zobrazí se struktury dříve překryté neobrobenou vrstvou materiálu. Vysokou změnu vnitřní struktury materiálu ukazuje obrázek 7.2. Snímky se od sebe vizuálně liší a metriky pro hodnocení podobnosti budou vykazovat menší podobnost. Představené řešení pouze rekonstruuje vizuálně poškozený snímek nikoliv opravuje vnitřní strukturu materiálu, proto na těchto datech bude vykazovat menší výkonnost. Podobnost snímků popisuje metrika SSIM, kterou popisuje rovnice 7.2. Porovnávané snímky reprezentují proměnné *x a y.* Průměr hodnot pixelů snímku *x* nebo snímku *y* značí *fi<sup>x</sup>* nebo *fi<sup>y</sup> .* Varianci snímků analogicky označuje  $\sigma^2$  s odpovídajícím indexem. Kovarianci mezi snímky představuje  $\sigma_{xy}$ . Hodnoty konstant vyjadřuje vztah  $C_i = (K_i L)^2$ . Hodnota *L* odpovídá maximální hodnotě pixelu snímku. Konstanty  $K_i$  mají hodnotu  $K_1 = 0, 01$  a  $K_2 = 0, 03$ . Metrika vrací hodnoty z intervalu  $\langle -1; 1 \rangle$ , kde hodnota 1 vyjadřuje shodné snímky.

$$
SSIM(x,y) = \frac{(2\mu_x \mu_y + C_1)(2\sigma_{xy} + C_2)}{(\mu_x^2 + \mu_y^2 + C_1)(\sigma_x^2 + \sigma_y^2 + C_2)}
$$
(7.2)

Tabulka 7.2: Tabulka SSIM metriky hodnotí podobnost SW vyčištěného snímku se správně oprášeným vzorkem materiálu. Výsledky měření jsou dány do kontextu se synteticky vytvořenými daty.

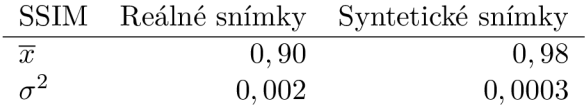

Metrika SSIM reflektuje změnu jasu s kontrastem snímku. Tabulka 7.2 zobrazuje dosažené hodnoty podobnosti SSIM. Průměrná hodnota počítané metriky pro reálné snímky se správnou *ground truth* hodnotou je 0, 9. Podobnost na reálných datech je nižší také z důvodu změny vnitřní struktury materiálu při přesném obrobení. Tabulka dává do kontextu reálnou podobnost mezi těmito snímky se snímky syntetickými, kde nedochází ke změně vnitřní struktury materiálu.

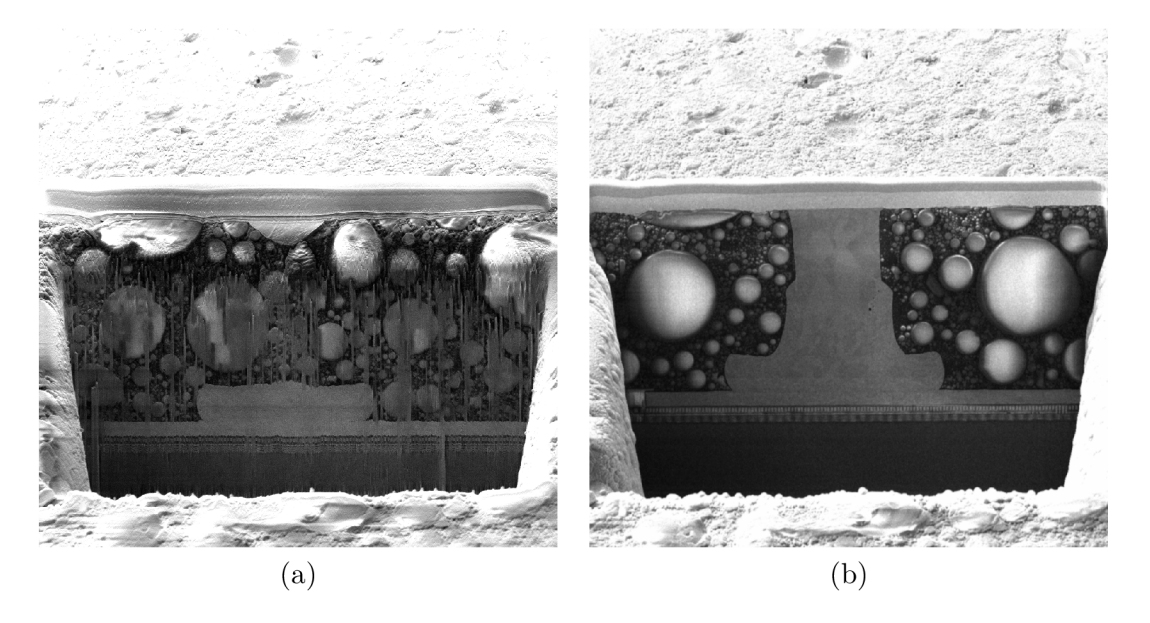

Obrázek 7.2: Dvojice snímků stejného materiálu, kterých v případě správného oprášení dochází k masivní změně vnitřní struktury materiálu, (a) Reálný snímek vyčištěný představenou metodou (b) Snímek (a) bez aplikace vyčištění představované metody, po správném oprášení vzorku iontovým svazkem. Snímky pořídil Ing. Lukáš Hladík.

# **7**.3 Kvalitativní vyhodnocení navrhovaného přístupu odborníky

Navrhovaný přístup je vyhodnocen kvalitativně pomocí expertů, kteří pocházejí z firmy TESCA N a z výzkumné skupiny Graph@FIT. Představená metoda je konfrontována se *state of the art* přístupem [20]. Software realizující tento přístup se sice od jeho autorů nepodařilo získat, ale TESCAN propůjčil snímky opravené touto metodou k vizuálnímu porovnání s představeným řešením. K porovnávaným snímkům ale neexistují *ground truth*  data z důvodu vysoké cenové i časové náročnosti při jejich vytvoření.

Posuzování kvality odstranění *curtainingu* bylo rozděleno do více částí. V každé ze zmíněných částí experti přímo viděli srovnání představené metody se *state of the art* přístupem. Hodnotitelům byly oba přístupy představeny anonymně a docházelo k náhodnému zaměňování označení metod. Test obsahuje 10 trojic snímků. První ze snímků představuje vstupní snímek s *curtaining* efektem. Druhý a třetí snímek reprezentují jednu z metod. Na každé trojici snímků expert posuzoval odstranění *curtainingu* z více pohledů. První posouzení hodnotilo obecné odstranění *curtainingu* obou metod samostatně. Druhé posouzení zkoumalo u obou metod zvlášť zachování vnitřních struktur materiálu, přílišná deformace struktury materiálu vytváří chybnou rekonstrukci obrazu. Třetí sledovaná vlastnost zjišťovala míru šumu, který zůstává na obraze po provedení metody. Poslední otázka k jednotlivým trojicím snímků vytváří přímé porovnání mezi metodami. Experti byly přímo dotázání, která z uvedených metod odstraňuje lépe *curtaining* efekt.

Test má tvar dotazníku, kde na každou otázku se odpovídá uzavřenou formou. Dotazník umožňuje odpovídat na otázky v číselném intervalu (1;5). Jednotlivá čísla reprezentují i slovní ohodnocení: (1-Ano, 2-Spíše ano, 3-Nevím, 4-Spíše ne, 5-Ne). U každé dotazované metody u každého snímku jsou položeny otázky: "Je curtaining efekt dokonale odstraněn?", "Je zachována původní vnitřní struktura materiálu?", "Obsahuje snímek další nežádoucí šumy?" a srovnávací otázka "Která metoda lépe odstranila curtaining ze zobrazovaného snímku?". V závěru testu hodnotitel volitelně odpovídal na otázku "Zde můžete slovně ohodnotit kvalitu odstranění curtaing efektu.".

Na odpovědi respondentů bylo nahlíženo jako na *náhodnou veličinu* a se znalostí *centrální limitní věty* se dalo předpokládat, že tato náhodná veličina bude mít Gaussovo (normální) rozložení. Proto byly vypočteny parametry normálního rozložení  $\mu$  a  $\sigma^2$  u každého posuzovaného snímku. Aproximaci normálního rozložení znázorňuje obrázek 7.3 na konkrétním posuzovaném snímku. Pravděpodobnost, že představená metoda dosahuje lepších výsledků než metoda Fitschen vyčísluje rovnice 7.3 pomocí integrálu z rovnice 7.4, kde *a(x)*  a *b(x)* představují hustotu pravděpodobnosti normálního rozložení v bodě *x.* 

$$
p(A < B) = \int_{-\infty}^{\infty} a(x)p(x < B)dx\tag{7.3}
$$

$$
p(x < B) = \int_{x}^{\infty} b(y) dy
$$
 (7.4)

V otázce odstranění *curtainingu* a zachování vnitřní struktury materiálu výsledná pravděpodobnost představuje doplněk vyčíslené pravděpodobnosti, protože popsaná rovnice předpokládá, že kvalitnější řešení se nachází blíže k  $+\infty$ . V těchto otázkách se ale lepší řešení nachází blíže k hodnotě 1 respektive k  $-\infty$ . Pro všechny posuzované snímky byla vypočtena tato pravděpodobnost. Výsledný rozdíl kvality řešení popisuje průměrná hodnota pravděpodobností z jednotlivých snímků.

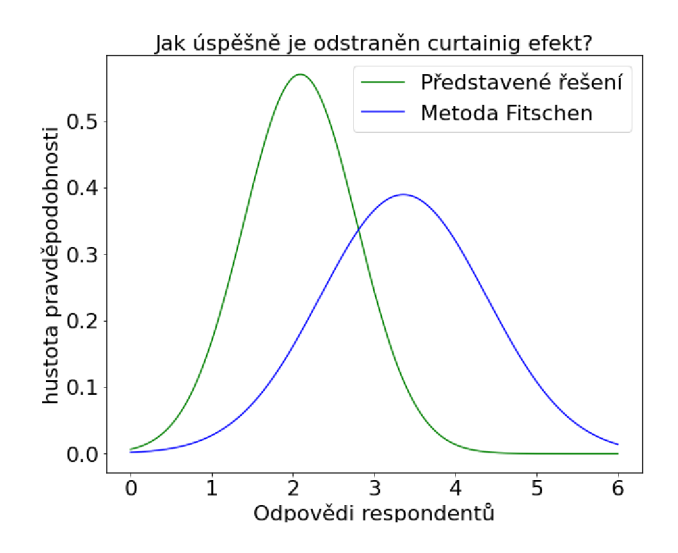

Obrázek 7.3: Odpovědi respondentů z firmy TESCAN u konkrétního snímku na otázku "jak úspěšně je odstraněn curtaining efekt ", na které je nahlíženo jako na náhodou veličinu. Ta je aproximována normálním rozložením. Hodnota 1 reprezentuje úplné odstranění curtainingu, hodnota 5 představuje neodstranění curtainigu. Normální rozložení popisující představené řešení má parametry  $\mu = 2,09$  a  $\sigma^2 = 0,49$ . Normální rozložení popisující metodu Fitschen má parametry  $\mu = 3,36$  a  $\sigma^2 = 1,05$ . Představené řešení v tomto konkrétním snímku dosahuje lepšího odstranění curtaining efektu s pravděpodobností *p* = 84, 59%.

Tabulka 7.3 zobrazuje výsledky přímého porovnání obou metod. Respondenti vybírali jednu z anonymních metod, která lépe odstranila curtaining na konkrétním snímku. Napříč dotazovanými skupinami přibližně 60% expertů vybralo představovanou metodu oproti metodě Fitschen. Metodu Fitschen vybralo přibližně 30 % respondentů a 10 % dotázaných hodnotilo obě metody stejně kvalitně.

Tabulka 7.3: Přímé porovnání představené metody a metody Fitschen [20] na reálných datech. Tabulka ukazuje průměrné hodnoty experimentu. Odborníci vybírali na konkrétních snímcích, které z metod lépe odstranila curtaining.

|           | Představená metoda | Metoda Fitschen Stejně kvalitní |             |
|-----------|--------------------|---------------------------------|-------------|
| TESCAN    | $60,35\,\%$        | $28,94\,\%$                     | $10, 71\%$  |
| Graph@FIT | $58,00\,\%$        | $31,00\,\%$                     | $11,00\,\%$ |

Tabulka 7.4 zobrazuje výsledky kvalitativního testování. Výsledky jednotlivých otázek jsou rozděleny podle dotazovaných skupin. Metody jsou porovnány pravděpodobností z pohledu představeného řešení, která byla vyčíslena podle výše popsaného postupu. Podle skupiny expertů z firmy TESCAN je představené řešení s pravděpodobností průměrně *p* = 58,40% lepší než *state of the art* přístup. Podle akademické skupiny Graph@FIT představené řešení s průměrnou pravděpodobností *p* = 60, 30% kvalitněji odstraňuje curtaining než metoda Fitschen. Obě expertní skupiny se shodují s průměrnou pravděpodobností *p* « 70%, že představená metoda obsahuje méně nežádoucího jiného šumu. Experti firmy TESCA N tvrdí s průměrnou pravděpodobností *p* = 60, 28 %, že představená metoda zachovává více vnitřní struktury než metoda Fitschen.

Tabulka 7.4: Odpovědi respondentů kvalitativního testování. Na odpovědi je nahlíženo jako na náhodnou veličinu S Gaussovým (normálním) rozložením. Výsledná pravděpodobnost je průměrná hodnota pravděpodobností, které jsou vypočteny u každého pozorovaného snímku. Procentuální hodnoty ukazují s jakou pravděpodobností je představené řešení v daném kritériu lepší nebo stejně kvalitní jak metoda Fitschen.

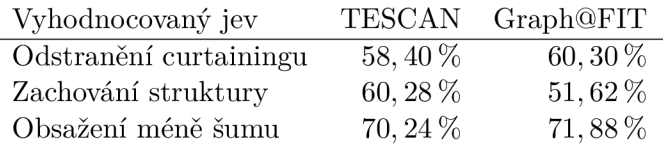

### **7.3.1 Slovní hodnocení odborníky z firmy TESCA N**

Slovní zhodnocení vyjádřili stejní odborníci, kteří odpovídali na vytvořený dotazník. Byla jim v průběhu dotazníku předložena většina vyčištěných snímků představenou metodou. V následujících vyjádření se objevuje "Metoda 1", která představuje navrhované řešení a "Metoda 2" představující metodu Fitschen. Referovaný výsledek "snímek č.4" je zobrazen obrázkem 7.1 prostřední snímek. Autoři jsou v následujícím seznamu řazení abecedně dle příjmení.

- Ing. Lukáš Hladík: "Kvalita odstranění curtaining efektu mi přijde dostatečná a zdá se, že většinou funguje opravdu dobře pro obě metody (pozůstatky toho nejsilnějšího curtaingu na pár místech obrázku nepovažuji za problém, obrázek nemusí být perfektně bez curtainingu), až na několik snímků z předchozí sekce, kde bud první nebo druhá metoda z nějakého důvodu selhala a odstranila původní strukturu, z tohoto hlediska nevím, jakou metodu bych upřednostnil, protože obě dokážou výrazně selhat v závislosti na typu snímku a vyobrazené struktury na něm. Co se týče vytvoření umělého šumu nebo spíše rozostření snímku oproti originálu, které mi asi nejvíc vadí a bylo na dost příkladech patrné. Zde mi přišlo, že metoda 1 vždy rozostřila více, proto jsem často upřednostňoval metodu 2, jelikož odstranění curtainingu, jakožto čisté odstranění bylo téměř vždy dobré pro obě metody. Metoda 2 zas v některých případech přidávala "oparové" regiony, místa na snímku s větším jasem, kde struktura pod nimi je jakoby v mlze. Celkově bych předvedenou práci hodnotil velmi kladně, na snímcích je patrné velké zlepšení, často bez změny původní struktury, kdyby se podařilo odstranit ztrátu ostrosti bylo by to téměř dokonalé."
- Ing. Vratislav Košťál Ph.D.: "Kvalita odstranění se mi zdá velmi dobrá, i např. v dolní části obrázku. Vidím odstranění jak u svislých tak i diagonálních čar různé hloubky, rozlišení se zdá být stejné (nevšiml jsem si tam nějakého výrazného rozmazaní). Ve střední části snímku č.4 se ale zdá být zvýrazněna jakoby topografie vzorku, která tam ale při správně vyleštěném vzorku podle mě být nemá."
- Ing. Jaroslav Jiruše Ph.D.: "Až překvapivě dobré odstranění záclonek při udržení původních detailům obrázku."
- Ing. Karel Novotný: "Kvalita odstranění curtainingu pomocí aplikované metody je absolutně dostačující pro rekonstrukci 3D tomografie. Nedochází k zásadní ztrátě informace získané pomocí FIB-SEM a nepozoruji ani žádné výrazné zvýšení šumu ve vygenerovaných obrázcích."

• Ing. Martin Sláma: "Kvalitu odstranění curtainingu hodnotím kladně. Nedochází ani k příliš velkému zkreslení obrázku/informace, což je nejčastější problém. Největší výzvou je zachování původní struktury. Obrázky zvolené pro porovnání jsou v tomto ohledu složité, jelikož obsahují struktury různých velikostí. Přitom zájem je studovat drobné struktury. Mnohdy je curtaining příliš excesivní a tato struktura je velmi poškozená a je velmi složité ji zrekonstruovat tak, aby odpovídala skutečné realitě."

# **7**.4 Kvalitativní vyhodnocení syntetických snímků odborníky

Test vyhodnocení kvality syntetických snímků je proveden z důvodu ověření vizuálních vlastností těchto snímků. Při vysoké kvalitě napodobení *curtaining* efektu se dá očekávat od navrhované neuronové sítě lepší výsledky. Pro ověření podobnosti syntetických snímků se snímky reálnými neexistuje žádný nástroj. Neexistuje žádná vhodná číselná metrika vyhodnocující kvalitu *curtaining* zkreslení. Z těchto důvodu je toto testování navrženo jako kvalitativní pomocí vybrané skupiny odborníků.

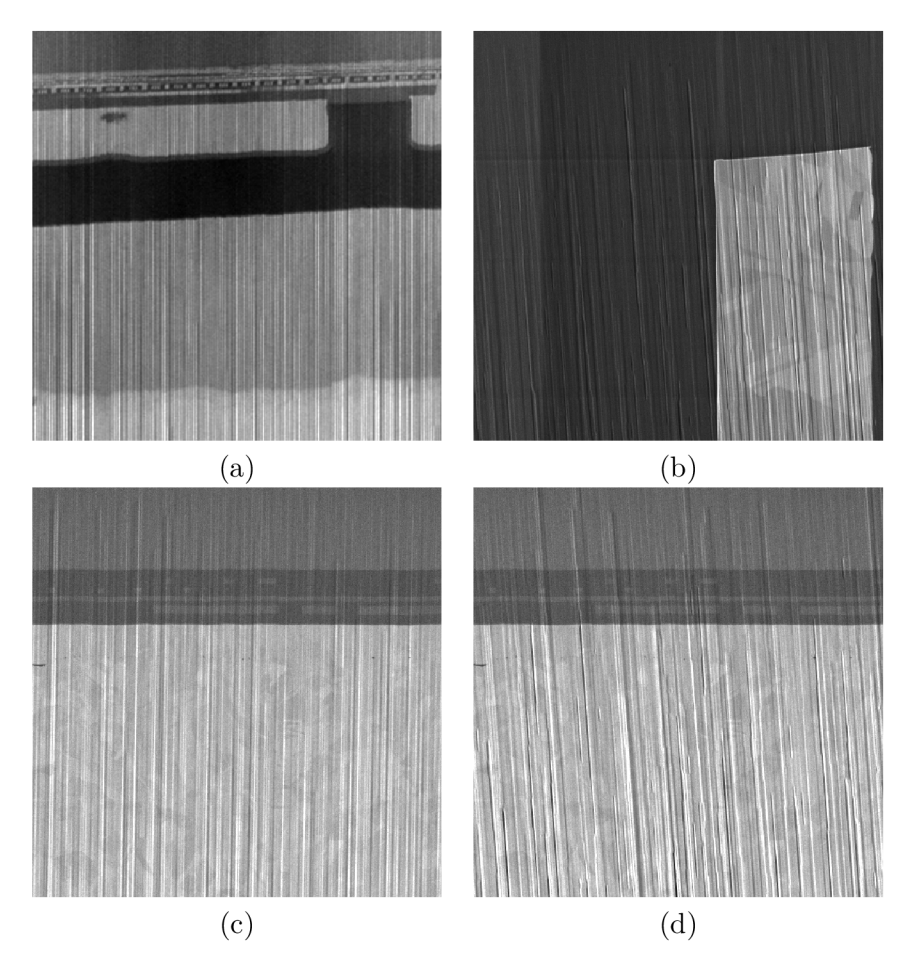

Obrázek 7.4: Náhodně vybrané snímky použité k otestování podobnosti synteticky vytvořených snímků s reálnými snímky. (a)(c) Syntetické snímky vytvořené bez možnosti *ohýbáni*  iontového svazku. (b)(d) Syntetické snímky vytvořené technikou *ohýbání* iontového svazku.

Kvalitu snímků dotázaní respondenti posuzovali na čtveřici syntetických snímků zobrazených na obrázku 7.4. Syntetické snímky byly vybrány do tohoto posouzení náhodně. Před posouzením kvalit syntetických snímků proběhlo hodnocení kvality odstranění *curtaining*  efektu z reálných snímků popsané v podkapitole 7.3. Hodnotitelům byly před testem určení kvality syntetických snímků předloženy reálné snímky obsahující *curtaining.* 

Test má tvar dotazníku, kde v části hodnotící syntetické snímky obsahuje pět otázek. U každého snímku z obrázku 7.4, je formulována otázka: "Odpovídá syntetický curtaining snímek x rysům reálného snímku?". Poslední otázka je otevřeného charakteru dotazující se obecně na kvalitu syntetických snímků. Výsledky otázek obou odborných skupin shrnuje tabulka 7.5. Většina 78,25% dotazovaných expertů firmy TESCAN považuje vytvořené syntetické snímky za podobné reálným, respektive odpověděli "Ano" nebo "Spíše ano". Z této skupiny více než polovina, přesněji 41, 30 %, odpověděla "Ano". Zbývajících 21, 72 % odborníků neví nebo tvrdí, že syntetické snímky spíše neodpovídají rysům reálných. V akademické skupině Graph@FIT 65, 00 % respondentů odpovědělo, že syntetické snímky mají rysy reálných, respektive odpovědělo "Ano" nebo "Spíše ano".

Tabulka 7.5: Agregované odpovědi odborníků firmy TESCA N a odborníků akademické skupiny Graph@FIT na otázku "Odpovídá syntetický curtaining snímek x rysům reálného snímku?". K posouzení dostali odborníci 4 syntetické snímky.

| Odpovědi respondentů | TESCAN  | Graph@FIT |
|----------------------|---------|-----------|
| Ano                  | 41,30 % | 17,5 %    |
| Spíše ano            | 36,95 % | 47,5 %    |
| Nevím                | 10,86 % | 7,5%      |
| Spíše ne             | 10,86 % | 25%       |
| Ne.                  | $0.\%$  | $2.5\%$   |

# **7.4.1 Slovní hodnocení kvality syntetickýc h snímků odborníky z firmy TESCA N**

Odpovědi odborníků odpovídají snímkům 1, 2, 3 a 4, které jsou zobrazeny na obrázku 7.4. Pořadí snímků je zachováno, pouze došlo k přeznačení z číselné řady na písmenovou z důvodu konzistence značení v textu práce. Autoři jsou v následujícím seznamu řazení abecedně dle příjmení.

- Ing. Lukáš Hladík: "Obecně si myslím, že syntetické snímky odpovídají realitě."
- Ing. Tomáš Hrnčíř Ph.D.: "Snímky jsou téměř skvěle, jen malinko poloha škrábanců neodpovídá reálným vrstvám materiálu (myslím vrstvám v horizontálním směru). Nejlépe je to vidět asi na prvních dvou snímcích."
- Ing. Jaroslav Jiruše Ph.D.: "Podle mě odpovídají skutečnosti velmi věrně."
- Ing. Karel Novotný: "Snímky víceméně odpovídají reálně pozorovaným artefaktům způsobeným leštěním FIBem. U snímků 1 a 3 není tolik patrná topografie, která je pro curtaining typická, a snímky tedy působí více "ploše". Snímky 2 a 4 asi více odpovídají realitě."
- Ing. Marek Šikula: "Dobré, ale nebývá tam tolik hlubokých rýh, spíše se jedná o materiál navíc na rovině *cross-sectionu."*

# **7**.5 Shrnutí výsledků provedeného testování a zhodnocení práce

Na základě provedených testů bylo ověřeno, že práce splnila navržené parametry řešení. Práce překonala *state of the art* řešení. Představená metoda pro lidské oko lépe odstraňuje *curtaininig,* zachovává více vnitřní struktury materiálu a obsahuje méně dalších šumů. Vytvořená metoda čistí snímky ve zlomku vteřiny, a tím překonává *state of the art* i ve výpočetní náročnosti metody.

Představené řešení bylo testováno v několika ohledech. V testu ověření použití *wavelet*  transformace pro předzpracování dat byla zjištěna lepší výkonnost řešení při použití zmíněného předzpracování. K posouzení výkonnosti nad syntetickou datovou sadou byla použita metrika PSNR. Řešení s *wavelet* transformací dosahovalo v testu průměrně o 3 body metriky lepších výsledků. Byla zvednuta maximální i minimální naměřená hodnota zlepšení oproti řešení bez předzpracování dat.

Na reálných datech, u kterých byl odstraněn curtaining správnými fyzikálními principy (skutečným obrobením vzorku), byla vypočtena metrika SSIM reflektující změnu jasu a kontrastu mezi snímky. Tyto data se od sebe liší zaostřením a natočením elektronového svazku a obsahují často jinou vnitřní strukturu. Také z těchto důvodu výsledky SSIM metriky vykazují menší podobnost snímků. Byla vypočtena u těchto snímků průměrná hodnota 0.9 SSIM metriky.

Kvalitativní testování mezi odborníky z praxe i akademickými pracovníky porovnávalo představenou metodu s metodou Fitschen. Tu se pro účely testování se nepodařilo získat, ale TESCA N propůjčil snímky opravenou touto metodou. Více než 60 % dotazovaných expertů označilo představovanou metodu, že lépe odstraňuje curtaining a 10 % odborníků označilo představené řešení za stejně kvalitní. Podle vypočtené pravděpodobnosti představené řešení odstraňuje curtaining s 58 % pravděpodobností lépe než metoda Fitschen. S pravděpodobnostní 60 % zachovává lépe vnitřní strukturu materiálu a s pravděpodobností 70 % obsahují výsledné snímky méně nežádoucího šumu.

Byla posouzena kvalita rysů syntetických snímků, kde téměř 78 % odborníků považuje vytvořené snímky za podobné reálným, respektive "Ano" nebo "Spíše ano". Pouze  $10\%$ zastává názoru že syntetické snímky spíše nemají rysy reálných snímků.

#### **Zhodnocení prác e zástupce m firmy TESCA N Ing. Vojtěche m Filipem**

"Curtaining efekt je v praxi při iontovém obrábění nepříjemná vlastnost. Cíl práce, tedy vizuálně redukovat projevy curtaining efektu, je poměrně ambiciózní úlohou z oblasti zpracování obrazu. Jelikož se jedná o vágně definovanou úlohu, využití metod strojového učení je zřejmě dobrá volba. Samotná realizace ovšem naráží na obtížnou dostupnost dostatečného množství učících dat. Student zvolil dobrou strategii jak tento nedostatek překonat, pomocí simulovaných syntetických obrázků, a následně tréninku konvoluční sítě na takto získaných datech. Tento postup je rozhodně inovativní. Je vidět, že pokud se vstupní obrázek odchyluje od tréninkové sady, metoda funguje hůře, v případě typického obrázku naopak funguje velmi pěkně. Ve výstupech jsou vidět drobné artefakty, například saturace pixelů nebo stopy čtvercových boxů, nicméně tyto artefakty je jistě možné vhodnými úpravami zredukovat. Na základě subjektivního zhodnocení dosažených výsledků lze říci, že zvolená metoda má potenciál využití v praxi.".

# **Kapitola 8**

# Závěr

Cílem práce bylo představit nový přístup vizuálního odstranění nežádoucího *curtaining*  efektu ze snímků. Cíl práce byl splněn. Vytvořený nástroj úspěšně odstraňuje *curtaining.* 

Studium vzniku *curtainingu,* činnosti systému mikroskopů FIB-SEM a vzniku mikroskopického snímku je popsáno v kapitole dva. Prozkoumání existujících přístupů pro odstranění *curtaining* efektu popisuje kapitola čtyři. Navrhovaný přistup pro odstranění *curtainingu* pomocí plně konvolučních neuronových sítí a generátoru syntetických snímků popisuje kapitola pět. Vytvořená síť pracuje s *wavelet* příznaky vstupního snímku a skládá se ze čtyř paralelních větví. Generátor syntetických snímků simuluje fyzikální a mechanické jevy v FIB-SEM systému. Tyto jevy se povedlo věrohodně napodobit. Kapitola šest popisuje implementaci navrhovaného přístupu a trénování této sítě. Testování vlastností navrhovaného přístupu poskytuje kapitola sedm. Všechny body zadání byly splněny.

Kvalitativní vyhodnocení experty ukazuje, že s průměrnou pravděpodobností  $p = 58,40\%$ představené řešení dosahuje lepších výsledků než *state of the art* v odstranění *curtainingu.*  Představené řešení s průměrnou pravděpodobností  $p=60, 28\%$  zachovává více vnitřní struktury materiálu a s průměrnou pravděpodobností *p* = 70,24% vyčištěné snímky obsahují méně šumu než *state of the art* přístup. V přímém porovnání 60 % respondentů považuje snímky vyčištěné představenou metodou za lépe vyčištěné a 10 % respondentů považuje obě metody za stejně kvalitní. Odborníci firmy TESCA N slovně zhodnotili kvality vyčištěných snímků i kvality syntetických snímků. Dotazovaní odborníci konstatovali, že metoda dostatečně odstraňuje curtaining a syntetické snímky odpovídají reálným. Navrhovaný přístup má přitom ve fázi vyhodnocování snímků nízkou výpočetní náročnost oproti *state of the art* přístupu. Má sice vysokou výpočetní náročnost při trénovací fázi, ale ta není podstatná z pohledu uživatelů. Představené řešení překonává *state of the art* přístup v testovaných kritériích. Navrhovaný přístup má potenciál pro využití v praxi.

Během této práce jsem si rozšířil své teoretické znalosti v oboru elektronové mikroskopie i v oboru strojového učení. Zdokonalil jsem své schopnosti v návrhu a implementaci neuronových sítí. Zlepšil jsem své komunikační dovednosti při hromadných konzultacích s odborníky.

V práci bych chtěl pokračovat rozšířením generátoru tak, aby vytvářel větší variabilitu syntetického *curtaining* efektu. Proces vytváření syntetického materiálu bych chtěl upravit na kompletní pseudonáhodné generování bez vstupního snímku. Chtěl bych vyzkoušet další architektury neuronových sítí. V práci by se dalo pokračovat vyzkoušením *Generative adversarial network (GAN)* přístupu k řešení problému.

# Literatura

- [1] AGHDAM , H. H. a HERAVI , E. J. *Guide to Convolutional Neural Networks A Practical Application to Traffic-Sign Detection and Classification.* 1. vyd. Germany: Springer, 2017. ISBN 9783319575490.
- [2] ALPAYDIN , E. *Introduction to Machine Learning.* 3. Massachusetts, United States: MIT Press Ltd, 2014. ISBN 9780262028189.
- [3] ALTMANN, F., BEYERSDORFER, J., SCHISCHKA, J. a KRAUSE, M. Cross Section Analysis of Cu Filled TSVs Based On High Throughput Plasma- FIB Milling. *Conference Proceedings from the International Symposium for Testing and Failure*  Analysis. Arizona, United States: ASM International. 2012, sv. 38, č. 1, s. 39–43. ISSN 9781615039791.
- [4] AMIDI , S. *Deep Learning Cheatsheet.* 1. vyd. California, United States: Stanford University, 2020. Dostupné z: **https: / / [stanford.edu/~shervine/teaching/c](http://stanford.edu/~shervine/teaching/)s-229/cheatsheet-deep-learning.**
- [5] ARBIB, M. A. *The Handbook of Brain Theory and Neural Networks.* 2. Massachusetts, United States: MIT Press, 2003. ISBN 9780262011976.
- [6] BENDER , H., DRIJBOOMS , H. a MARCKE , C. V . Structural characterization of through silicon vias. *Journal of Materials Science.* New York, United States: Springer. 2012, sv. 47, č. 1, s. 6497–6504.
- [7] BISHOP, C. M . *Pattern recognition and machine learning.* 1. vyd. New York, United States: Springer Science, 2006. ISBN 0-387-31073-8.
- [8] BOER, P. T. D., KROESE, D. P. a MANNOR, S. A Tutorial on the Cross-Entropy Method. *Annals of Operations Research.* New York, United States: Springer. 2005, sv. 134, č. 1, s. 19(49). ISSN 0254-5330.
- [9] BOUALI, M. a LADJAL, S. IEEE Toward Optimal Destriping of MODIS Data Using a Unidirectional Variational Model. *Transactions on geoscience and remote sensing.*  New York, United States: IEEE. 2011, sv. 49, c. 8, s. 2924 - 2935. DOI: 10.1109/TGRS.2011.2119399. ISSN 0196-2892.
- [10] CALLISTER , W. D. *Materials Science and Engineering : An Introduction.* 1. vyd. New York: John Wiley and Sons, Inc, 2000. ISBN 0-471-32013-7.
- [11] CHANG, Y., FANG, H., YAN, L. a LIU, H. Robust destriping method with unidirectional total variation and framelet regularization. *Optics express.* District of Columbia, United States: OSA publishing. 2013, sv. 21, č. 20, s. 23307-23323. DOI: 10.1364/OE.21.023307. ISSN 1094-4087.
- [12] CHARNIAK , E. *Introduction to deep learning.* 1. vyd. Massachusetts, United States: MIT Press, 2018. ISBN 978-0-262-03951-2.
- [13] CHEN, J., SHAO, Y., GUO, H., WANG, W. a ZHU, B. Destriping CMODIS Data by Power Filtering. *Transactions on Geoscience and Remote Sensing.* New York, United States: IEEE. 2003, sv. 41, č. 9, s. 2119–2124. DOI: 10.1109. ISSN 0196-2892.
- [14] CHEN W., S. wen a PELLEQUER, J.-L. DeStripe: frequency-based algorithm for removing stripe noises from AFM images. *BMC structural biology*. United Kingdom: BioMed Central. 2011, sv. 11, c. 7, s. 1-9. DOI: 10.1186. ISSN 1472-6807.
- [15] CROFT , W. J. *Under the microscope: a brief history of micro scop.* 1. vyd. Singapore: World Scientific, 2006. ISBN 981-02-3781-2.
- [16] DAHL , G . E., SAINATH , T. N . a HINTON , G . E. Improving deep neural networks for LVCSR using rectified linear units and dropout. *IEEE Conference Publications.* New York, United States: IEEE. 2013, sv. 13, č. 1, s. 8609–8613. DOI: 10.1109. ISSN 1520-6149.
- [17] EGERTON, R. F. *Physical principles of electron microscopy: an introduction to TEM*, *SEM, and AEM.* 1. vyd. New York: Springer, 2008. ISBN 978-0-387-25800-3.
- [18] ESCALONA, U., ARCE, F., ZAMORA, E. a SOSSA, H. Fully Convolutional Networks for Automatic Pavement Crack Segmentation. *Computacion y Sistemas.* Mexico: Instituto Politécnico Nacional. 2019, sv. 23, č. 2, s. 451-460. DOI: 10.13053/CyS-23-2-3047. ISSN 14055546.
- [19] FEHRENBACH , J., WEISS , P. a LORENZO , C. Variational Algorithms to Remove Stationary Noise: Applications to Microscopy Imaging. *IEEE Transactions on Image Processing.* New York, United States: IEEE. 2012, sv. 21, č. 10, s. 4420–4430. DOI: 10.1109. ISSN 1057-7149.
- [20] FITSCHEN, J. H., MA, J. a SCHUFF, S. Removal of curtaining effects by a variational model with directional forward differences. *Computer Vision and Image Understanding.* Netherlands: Elsevier. 2017, sv. 15, c. 5, s. 24-32. ISSN 1077-3142.
- [21] GIANNUZZI , L . A. a STEVIE , F. A . *Introduction to focused ion beams : instrumentation, theory, techniques and practice.* 1. vyd. New York, United States: Springer, 2005. ISBN 0-387-23116-1.
- [22] GOLDSTEIN, I. J. *Scanning electron microscopy and X-ray microanalysis.* 3. New York, United States: Kluwer, 2003. ISBN 0-306-47292-9.
- [23] GOLDSTEIN, J. I. a YAKOWITZ, H. *Practical scanning electron microscopy : Electron and Ion Microprobe Analysis.* 1. vyd. New York, United States: Plenum Press, 1975. ISBN 978-1-4613-4424-7.
- [24] GOODFELLOW , I. a BENGIO , Y . *Deep learning.* 1. Massachusetts, United States: MIT Press, 2016. ISBN 978-0-262-03561-3.
- [25] GUAN , J., LAI , R. a XIONG , A. Wavelet Deep Neural Network for Stripe Noise Removal. *IEEE Access.* New York, United States: IEEE. 2019, sv. 7, č. 1, s. 44544-44554. DOI: 10.1109/ACCESS.2019.2908720.
- [26] GUINEL , M . *Electron Microscopy Images.* New Hampshire, United States: Dartmouth College, 2020. Dostupné z: **[https://www.dartmouth.edu/emlab/gallery/index.php.](https://www.dartmouth.edu/emlab/gallery/index.php)**
- [27] HAYKIN , S. *Neural Networks: A Comprehensive Foundation.* 1. vyd. New Jersey, United States: Prentice Hall, 1998. ISBN 978-0132733502.
- [28] HE, K., ZHANG, X., REN, S. a SUN, J. Deep Residual Learning for Image Recognition. In: *IEEE Conference on Computer Vision and Pattern Recognition (CVPR).* New York, United States: IEEE, 2016, s. 770-778. DOI: 10.1109/CVPR.2016.90. ISBN 1063-6919.
- [29] HUANG , C , LIU , Z . a MAATEN , L. van det. Densely connected convolutional networks. In: *30th IEEE Conference on Computer Vision and Pattern Recognition.*  New York, United States: IEEE, 2017, s. 2261-2269. DOI: 10.1109/CVPR.2017.243. ISBN 9781538604571.
- [30] KOMODAKIS, N. a PESQUET, J.-C. Playing with Duality: An overview of recent primaldual approaches for solving largescale optimization problems. *IEEE Signal Processing Magazine.* New York, United States: IEEE. 2015, sv. 32, č. 6, s. 31-54. DOI: 10.1109. ISSN 1053-5888.
- [31] KRIZHEVSKY, A., SUTSKEVER, I. a HINTON, G. ImageNet classification with deep convolutional neural networks. *Communications of the ACM.* New York, United States: Association for Computing Machinery. 2017, sv. 60, č. 6, s. 84-90. DOI: 10.1145/3065386. ISSN 1557-7317.
- [32] KUBÍNEK , R., ŠAFÁŘOVÁ , K . a VŮJTEK , M . *Elektronová mikroskopie.* 1. vyd. Česká republika: Univerzita Palackého v Olomouci, 2011. ISBN 978-80-244-2739-3.
- [33] KWAKMAN, L., FRANZ, G. a TAKLO, M. M. V. Characterization and Failure Analysis of 3D Integrated Systems using a novel plasma-FIB system. *Frontiers Of Characterization And Metrology FOR Nanoelectronics.* New York, United States: A IP Conference Proceedings. 2011, sv. 1395, č. 1, s. 269-273. DOI: 10.1063. ISSN 0094-243X.
- [34] LECUN, Y., BENGIO, Y. a HINTON, G. Deep learning. *Nature*. United Kingdom: Nature Research. 2015, sv. 521, Č. 7553, s. 436. DOI: 10.1038/naturel4539. ISSN 0028-0836.
- [35] LECUN, Y., BOTTOU, L., BENGIO, Y. a HAFFNER, P. Gradient-Based Learning Applied to Document Recognition. *Proceedings of the IEEE.* IEEE. 1998, sv. 86, č. 11, s. 2278-2324. DOI: 10.1109/5.726791. ISSN 0018-9219.
- [36] Li, F.-F., KRISHNA , R. a Xu , D. *Convolutional Neural Networks for Visual Recognition.* California, United States: Stanford University, 2020. Dostupné z: **https: / / [cs231n.github.io/c](http://cs231n.github.io/)onvolutional-networks/.**
- [37] Liu, J., Niu, R. a Gu, J. Effect of Ion Irradiation Introduced by Focused Ion-Beam Milling on the Mechanical Behaviour of Sub-Micron-Sized Samples. *Scientific Reports.* United Kingdom: Nature Research. 2020, sv. 10, č. 1, s. 1-8.
- [38] Luo, Z. *Practical Guide to Transmission Electron Microscopy.* 1. vyd. New York, United States: Momentum Press, 2015. ISBN 978-1-60650-704-9.
- [39] MACEK , K. , HNILICA , F. a STARÝ , V . *Experimentální metody v materiálovém inženýrství.* 1. vyd. Česká republika: Nakladatelství ČVUT, 2008. ISBN 978-80-01-03934-2.
- [40] MARSLAND , S. *Machine Learning, An Algorithmic Perspective.* 1. Florida, United States: CRC Press, 2009. ISBN 978-1-4200-6718-7.
- [41] MCCULLUM, N. *Deep Learning Neural Networks Explained in Plain English.* California, United States: Free Code Camp, Inc., 2020. Dostupné z: https: //www. f reecodecamp. org/news/deep-learning-neural-networks-explained- in plain- english/.
- [42] MUNCH, B., TRTIK, P., MARONE, F. a STAMPANONI, M. Stripe and ring artifact removal with combined wavelet - Fourier filtering. *Optics express.* District of Columbia, United States: OSA publishing. 2009, sv. 17, Č. 10, s. 8567-8591. ISSN 1094-4087.
- [43] ORLOFF , J., SWANSON , L . a UTLAUT , M . *High Resolution Focused Lon Beams: FLB and its Applications: The Physics of Liquid Metal Lon Sources and Lon Optics and Their Application to Focused Lon Beam Technology.* 1. vyd. New York, United States: Springer, 2003. ISBN 978-0-306-47350-0.
- [44] PLESKALOVA , K . *Mikroskopie: nástroj pro materiálovou analýzu.* Česká republika, 2019. Bakalářská práce. Vysoké učení technické v Brně, Fakulta strojního inženýrství, Ústav materiálových věd a inženýrství.
- [45] PRINCIPE , E. L . *High-density FLB-SEM 3D nanotomography: with applications of real-time imaging during FLB milling.* 1. vyd. United Kingdom: Cambridge University Press, 2007. ISBN 978-0-521-83199-4.
- [46] PTÁČEK , L . *Nauka o materiálu. L.* 1. vyd. Česká republika: Akademické nakladatelství CERM , 2003. ISBN 80-7204-283-1.
- [47] RAKWATIN, P., TAKEUCHI, W. a YASUOKA, Y. Stripe Noise Reduction in MODIS Data by Combining Histogram Matching With Facet Filter. *LEEE Transactions on Geoscience and Remote Sensing.* New York, United States: IEEE. 2007, sv. 45, č. 6, s. 1844-1856. DOI: 10.1109. ISSN 0196-2892.
- [48] REICHL , J. a VŠETIČKA , M . *Encyklopedie fyziky: Skenovací elektronový mikroskop.*  Česká republika: MEF: Reichl, 2006. Dostupné z: http: / / f [yzika.jreichl.com/main.article/view/](http://yzika.jreichl.com/main.article/view/) **1675**-skenovaci-elektronovy-mikroskop.
- [49] REIMER , L . *Scanning Electron Microscopy. Physics of Lmage Formation and Microanalysis.* 1. vyd. Germany: Springer, 1985. ISBN 3-540-13530-8.
- [50] REIMER , L . a KOHL , H. *Transmission Electron Microscopy: Physics of Lmage Formation.* 1. vyd. New York, United States: Springer Science, 2008. ISBN 978-0-387-40093-8.
- [51] REUTELER, J. FIB artifacts and how to overcome them. 1. vyd. Switzerland: ScopeM, 2017. Dostupné z: [https://www.eu-f-n.org/cms/wp-content/uploads](https://www.eu-f-n.org/cms/wp-content/uploads/2017/07/)**/2017/07/**  tutorial\_joakimreuteler\_fib-artifacts-and-how-to-overcome-them**\_2017-05-24**.pdf.
- [52] REYNTJENS , S. a GIANNUZZI , L. A. *Characterization methods using FIB/SEM DualBeam instrumentation.* 1. vyd. United Kingdom: Cambridge University Press, 2007. ISBN 978-0-521-83199-4.
- [53] RIVERSON, Y., ZHANG, Y., GÜNAYDIN, H., TENG, D. a OZCAN, A. Phase recovery and holographic image reconstruction using deep learning in neural networks. *Light: Science & Applications.* United Kingdom: Nature Research. 2018, sv. 7, č. 1, s. 17141. DOI: [https://doi.org/10.1038/lsa.2017.141.](https://doi.org/10.1038/lsa.2017.141)
- [54] RODRÍGUEZ , P. Total Variation Regularization Algorithms for Images Corrupted with Different Noise Models: A Review. *Journal of Electrical and Computer Engineering.* United Kingdom: Hindawi Publishing Corporation. 2013, sv. 2013, č. 1, s. 18. DOI: 10.1155/2013/217021. ISSN 2090-0147.
- [55] ROSSMAN , G. R. *Optical and SEM Images of silica [Si02] polymorphs (and varieties).* California, United States: California Institute of Technology, 2015. Dostupné z: **[http://minerals.gps.caltech.edu/Silica\\_Polymorphs/index.html.](http://minerals.gps.caltech.edu/Silica_Polymorphs/index.html)**
- [56] RUSSAKOVSKY, O., DENG, J., SU, H., KRAUSE, J., SATHEESH, S. et al. ImageNet Large Scale Visual Recognition Challenge. *International Journal of Computer Vision (IJCV).* Germany: Springer Science. 2015, sv. 115, č. 3, s. 211-252. DOI: 10.1007/sll263-015-0816-y.
- [57] SCHWARTZ, J., YI, J., WANG, Y. a AIELLO, A. Removing Stripes, Scratches, and Curtaining with Nonrecoverable Compressed Sensing. *Microscopy and Microanalysis.*  United Kingdom: Cambridge University Press. 2019, sv. 25, č. 3, s. 705-710.
- [58] STROMBERG , T. *The operation of infimal convolution.* Poland, 1996. Disertační práce. University of Lund.
- [59] SZEGEDY, C., LIU, W., JIA, Y. a SERMANET, P. Going deeper with convolutions. *IEEE Conference on Computer Vision and Pattern Recognition.* Massachusetts, United States: IEEE. 2015, s. 1-9. DOI: 10.1109/CVPR.2015.7298594. ISSN 1063-6919.
- [60] UTKE , I. *Nano fabrication using focused ion and electron beams : principles and applications.* 1. vyd. United Kingdom: Oxford University Press, 2012. ISBN 978-0-19-973421-4.
- [61] WILLIAMS , D. B. a CARTER , C. B. *Ransmission electron microscopy: a textbook for materials scienc.* 2. New York, United States: Springer, 2009. ISBN 978-0-387-76500-6.
- [62] YAMASHITA, R., NISHIO, M., DO, R. a TOGASHI, K. Convolutional neural networks: an overview and application in radiology. *Insights into Imaging.* New York, United States: Springer. 2018, sv. 9, Č. 4, s. 611-629. DOI: 10.1007/sl3244-018-0639-9. ISSN 1869-4101.
- [63] YAO , N . *Focused ion beam systems : basics and applications.* 1. vyd. United Kingdom: Cambridge University Press, 2007. ISBN 978-0-521-83199-4.
- [64] YAO, N. *Introduction to the focused ion beam system.* 1. vyd. United Kingdom: Cambridge University Press, 2007. ISBN 978-0-521-83199-4.

[65] ZEILER, M. D., TAYLOR, G. W. a FERGUS, R. Adaptive deconvolutional networks for mid and high level feature learning. *2011 International*   $\check{V}ision.$  New York, United States: IEEE. 2011. DOI:  $10.1109/\mathrm{ICCV}.2011.6126474.$ ISSN 1550-5499.

## **Příloha A**

# Manuál ke spuštění a konfigurační soubory

#### A.1 Konfigurační soubor pro práci s generátorem syntetických snímků

Následující struktura textového souboru je povinná pro správnou funkčnost programu. { **"scaleParam":** 1,

```
"saveBool": falše, 
"printResultBool": true, 
"print3dStructuresBool": falše, 
"subFolderNameParam": "tmp/", 
"debugPrintBool": true, 
"inputImg": "imageO.png", 
"mapsNumber": 3, 
"donelmgBool": falše, 
"gTDirectory": "DatasetTest/Test/gt", 
"targetDirectory": "DatasetTest/Test/source" 
}
```
**scaleParam** parametr určuje počet vnitřních pixelů generátoru na jeden výstupní. Povolené jsou hodnoty 1 a **3,** pro hodnotu **3** generátor interně pracuje s 3 **x** 3 okolím pro jeden výstupní pixel. Následující parametry ovlivňují snímkový režim generátoru **(-s N):** 

- **saveBool** Pravdivostní hodnota, která určuje, zda bude vytvořený syntetický snímek uložen.
- **printResulstBool** Pravdivostní hodnota, která určuje, zda bude vytvořený syntetický snímek zobrazen uživateli po jeho vytvoření.
- **print3dStructuresBool** Pravdivostní hodnota, která určuje, zda budou uživateli zobrazeny matice tvrdosti a obrobení.
- **subFolderNameParam** Jméno podadresáře, do kterého se budou ukládat syntetické snímky.
- **debugPrintBool** Pravdivostní hodnota, která určuje, zda budou uživateli vypsány pomocné výpisy do konzole.

Následující parametry ovliňují chování generátoru v režimu tvorby datové sady ( **-d):** 

- **mapsNumber** Přirozené číslo určující kolik syntetických snímků bude vytvořeno z jednoho reálného vstupu.
- **donelmgBool** Pravdivostní hodnota, která určuje, zda již začla tato sada být generována, ale došlo k přerušení generování. Generátor si pomocí vytvořeného souboru v adresáři datové sady autonomně zjistí, které snímky chybí vygenerovat.
- **gTDirectory** Cesta a jméno adresáře, ze kterého se budou načítat *ground truth*  hodnoty pro vstup generátoru.
- **targetDirectory** Cesta a jméno adresáře, do kterého se budou ukládat vytvořené syntetické snímky.

#### A.2 Konfigurační soubor pro obsluhu neuronové sítě

Následující struktura textového souboru je povinná pro správnou funkčnost programu. { **"CudalfAvailable": true,** 

```
"NetArchitecture": "WaveletNet", 
"Batch": 8, 
"TrainingPathDataset": "DataSet3.0", 
"TrainingEpochs": 10, 
"TrainingStartIndexNet": 0, 
"TrainingLoadPretrained": falše, 
"TrainingSavePathNet": "models", 
"ValidateNetLocation": "modelsWaveletNet/WaveletNet1.pth", 
"ValidateRealDataLocation": "RealDataTest", 
"ValidateExistsGt": true, 
"ValidateSavePathResults": "results/RealDataTestResultsWaveletNet", 
"ValidateSaveResults": falše, 
"StatiscticsNetLocation": "modelsWaveletNet/WaveletNet1.pth", 
"StatiscticsDatasetLocation": "DataSet3.0" 
}
```
Parametr **Cudalf Available** povoluje použití grafického procesoru, pokud je dostupný. Parametr **NetArchitecture** specifikuje architekturu neuronové sítě. Zde se očekává jméno třídy dané sítě. Posledním společným parametrem všech módů spuštění je **Batch,** který udává velikost dávky v jednom průchodu. Hodnota dávky se odvíjí od velikosti paměti pro výpočet. Následující parametry ovlivňují režim trénování **(- t ):** 

- **TrainingPathDataset** Cesta a jméno adresáře, který představuje syntetickou datovou sadu pro trénování.
- **TrainingEpochs** Přirozené číslo, určující počet epoch při trénování.
- **TrainingStart IndexNet** Přirozené číslo, určující poslední natrénovanou epochu. Parametr slouží k obnově trénování při neočekávaném přerušení.
- **TrainingLoadPretrained** Cesta a jméno souboru, který představuje váhy neuronové sítě. Tento parametr slouží k pokračování přerušeného trénování spolu s předchozím parametrem.

**• TrainingSavePathNet** - Cesta a adresář, do kterého se budou ukládat váhy trénované neuronové sítě.

Následující parametry ovlivňují režim ověřování funkčnosti sítě na reálných datech **(\_ v):** 

- **ValidateNetLocation** Cesta a jméno souboru, které představuje váhy neuronové sítě určené pro testování.
- **ValidateRealDataLocation** Cesta a jméno adresáře, které obsahuje reálné snímky s *curtaining* efektem.
- **ValidateExistsGt** Pravdivostní hodnota, která určuje, zda reálná data mají *ground truth* hodnotu. Ta je v případě existence vypsána na výstupu spolu s vyčištěným snímem představenou metodou.
- **ValidateSavePathResults** Cesta a jméno adresáře, do kterého budou ukládány vyčištěné snímky.
- **ValidateSaveResults** Pravdivostní hodnota, která určuje, zda budou výsledné vyčištěné snímky uloženy do specifikovaného adresáře.

Následující parametry ovlivňují režim výpočtu metrik u vybrané datové sady **(~s):** 

- **StatiscticsNetLocation** Cesta a jméno souboru, které představuje váhy neuronové sítě určené pro testování.
- **StatiscticsDatasetLocation** Cesta a jméno adresáře, které obsahuje syntetickou datovou sadu.

### A .3 Spuštění jednotlivých částí programu

Generátor syntetických snímků, lze spustit v následujících módech:

**\$ python3.6 ./src/generator/main.py [-h](-s N |-d) - f FILÉ** 

Přepínač **[-h]** vypíše nápovědu ke spuštění programu. Přepínač **-s N** vybere mód vytváření jednotlivých snímků a přepínač **-d** vytváří celou datovou sadu. Oba tyto přepínače mají povinný parametr **- f FILÉ,** který vybírá konfigurační soubor. Ten musí mít formát, který je specifikovaný výše. Část programu pracující s neuronovou sítí lze spustit v následujících módech:

**\$ python3.6 ./src/cnn/main.py [-h](-v|-t|-s) - f FILE** 

Přepínač **[-h]** vypíše nápovědu ke spuštění programu. Přepínač **- t** spouští režim trénování. Přepínač **-v** zapíná režim ověření vlastností neuronové sítě na reálných datech a přepínač **-s** spouští režim vyhodnocení metrik. Všechny přepínače mají povinný parametr **- f FILE,**  který vybírá konfigurační soubor. Ten musí mít formát, který je specifikovaný výše.